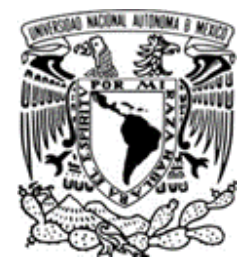

UNIVERSIDAD NACIONAL AUTÓNOMA DE MÉXICO

FACULTAD DE QUÍMICA

# **COMPARACIÓN DE LAS CARACTERÍSTICAS DE ARCOS ARDIENDO EN DIFERENTES GASES EN SOLDADURA GTAW**

**TESIS** PARA OBTENER EL TÍTULO DE: INGENIERO QUÍMICO METALÚRGICO

> PRESENTA: ALBERTO VELÁZQUEZ SÁNCHEZ

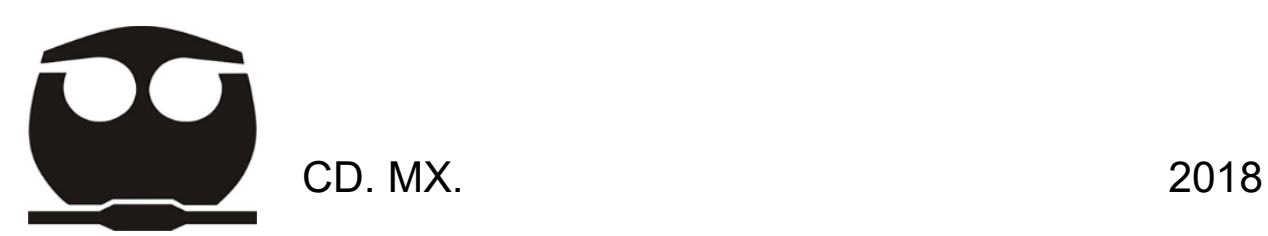

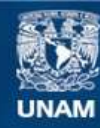

Universidad Nacional Autónoma de México

**UNAM – Dirección General de Bibliotecas Tesis Digitales Restricciones de uso**

# **DERECHOS RESERVADOS © PROHIBIDA SU REPRODUCCIÓN TOTAL O PARCIAL**

Todo el material contenido en esta tesis esta protegido por la Ley Federal del Derecho de Autor (LFDA) de los Estados Unidos Mexicanos (México).

**Biblioteca Central** 

Dirección General de Bibliotecas de la UNAM

El uso de imágenes, fragmentos de videos, y demás material que sea objeto de protección de los derechos de autor, será exclusivamente para fines educativos e informativos y deberá citar la fuente donde la obtuvo mencionando el autor o autores. Cualquier uso distinto como el lucro, reproducción, edición o modificación, será perseguido y sancionado por el respectivo titular de los Derechos de Autor.

# **JURADO ASIGNADO:**

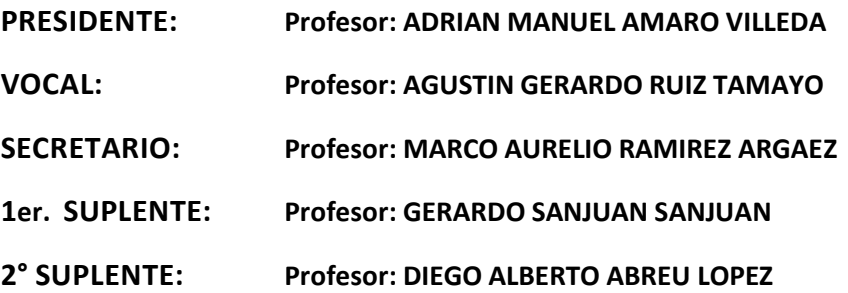

# **SITIO DONDE SE DESARROLLÓ EL TEMA:**

LABORATORIO 203. EDIFICIO D. FACULTAD DE QUÍMICA. UNAM. CDMX. MÉXICO

**ASESOR DEL TEMA:** 

DR. MARCO AURELIO RAMÍREZ ARGAEZ

**SUSTENTANTE:** 

ALBERTO VELÁZQUEZ SÁNCHEZ

# **Agradecimientos**

 Gracias al programa UNAM-PAPIIT clave IN115617 "Determinación de las características magnetohidrodinámicas de plasmas de soldadura mediante simulación numérica y teorías de escalamiento".

# **Índice**

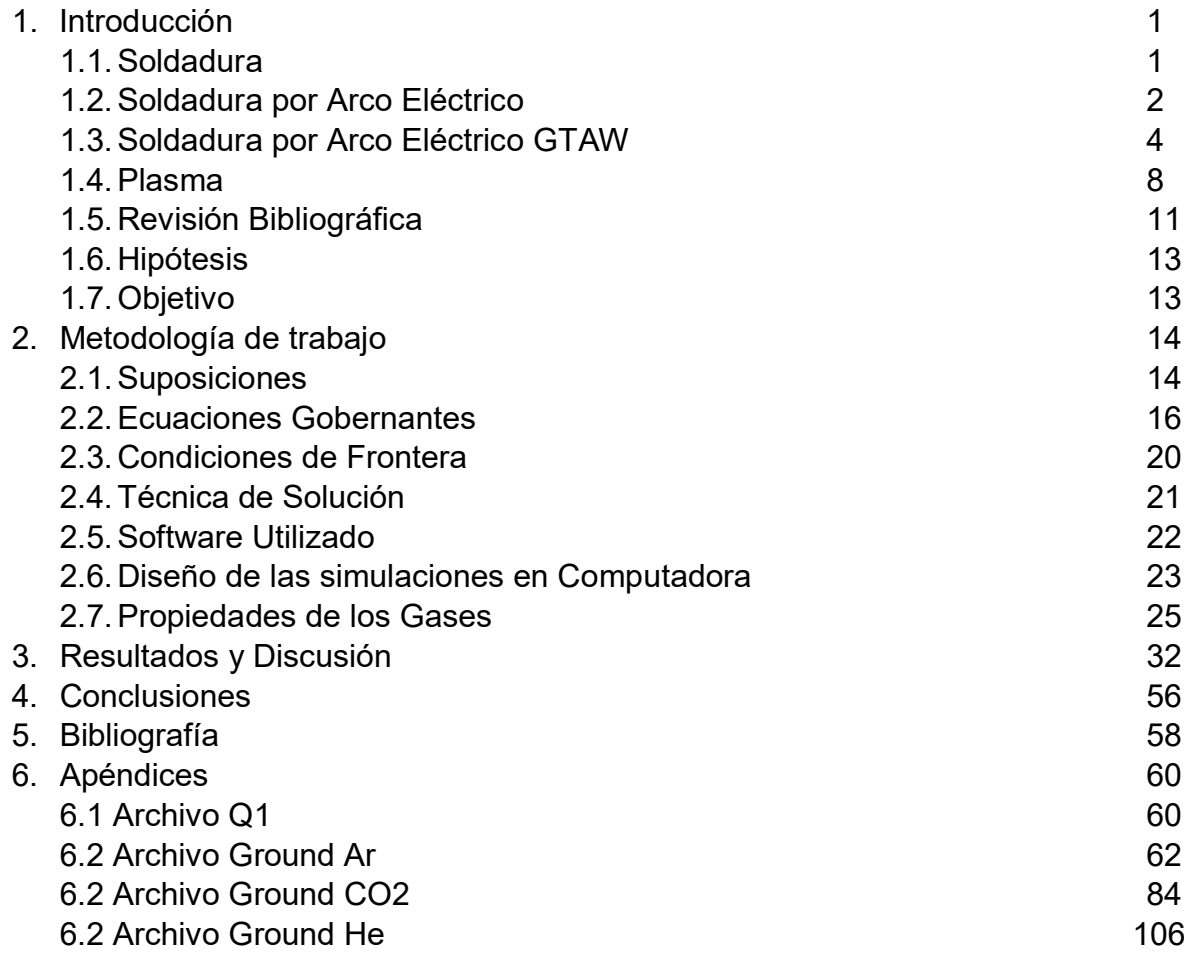

# **Lista de figuras**

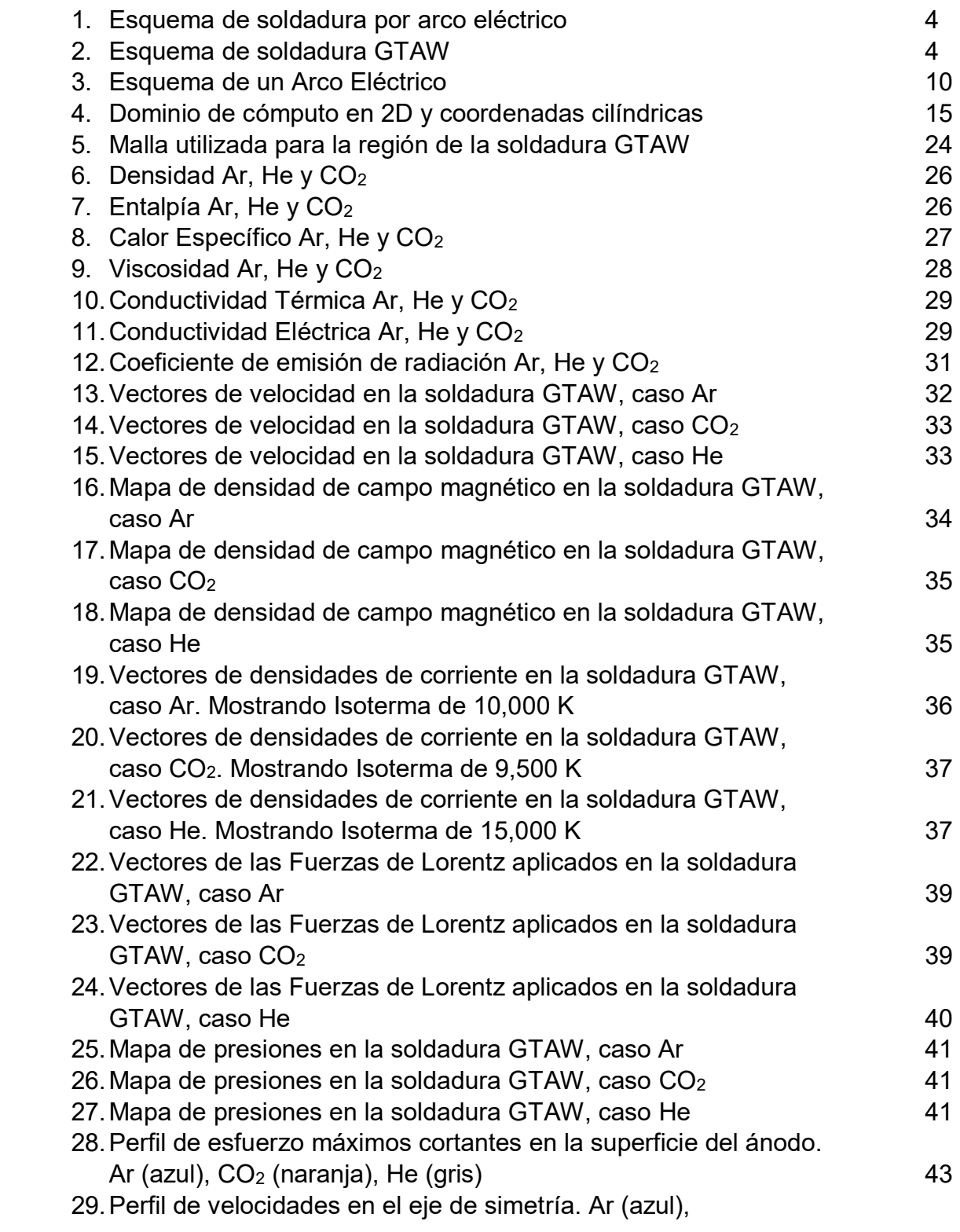

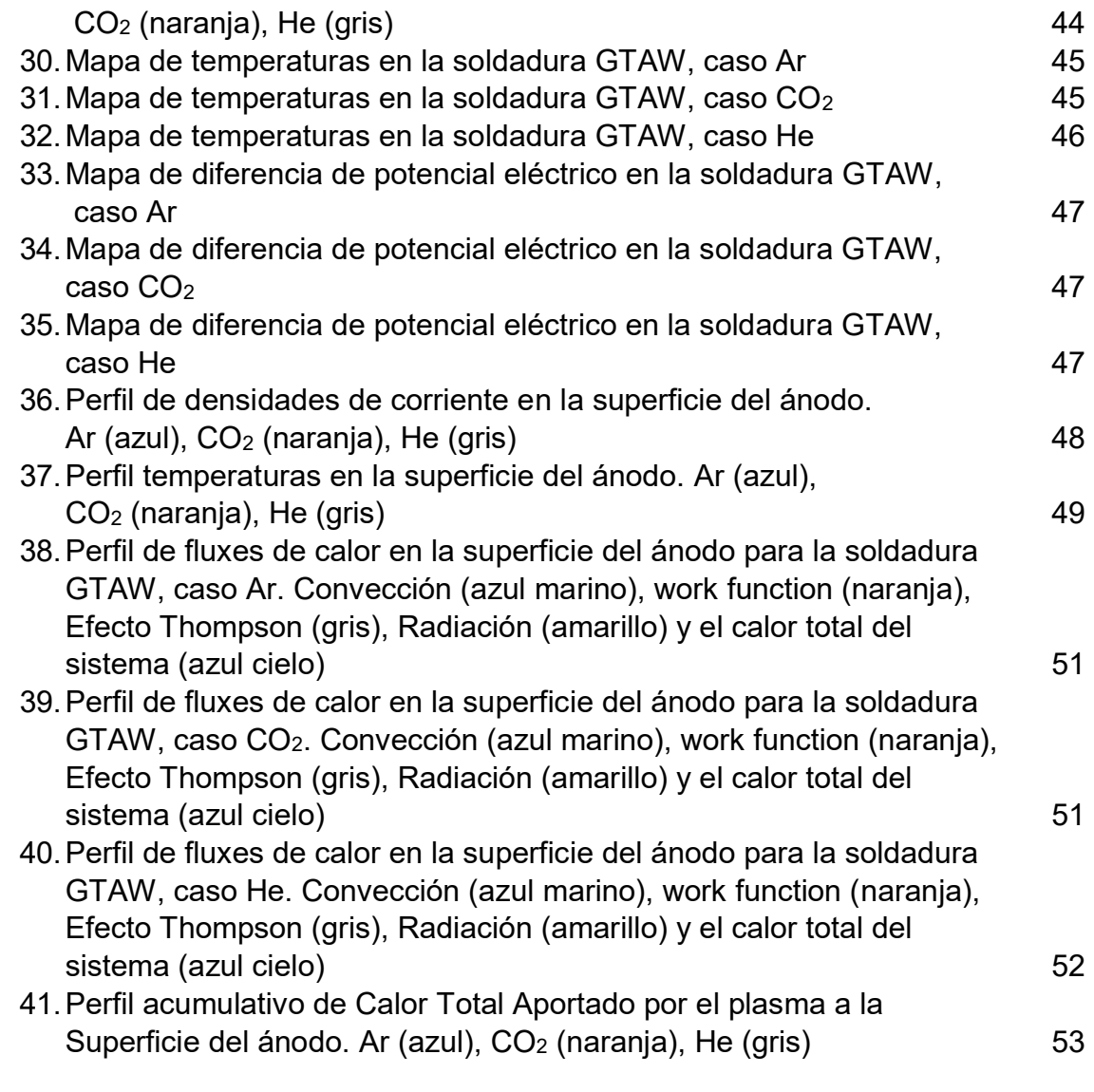

# **Lista de Tablas**

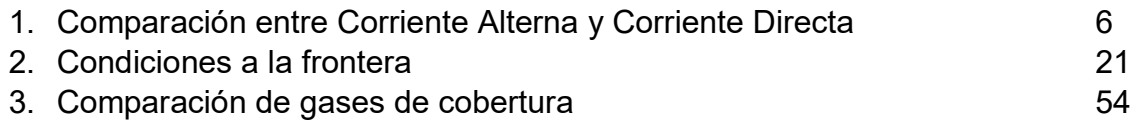

# **1. Introducción**

# **1.1 Soldadura**

La soldadura es un proceso de unión de dos o más materiales, que pueden ser metales o termoplásticos con una completa continuidad. La unión se da de forma interatómica en los bordes de estos y se realiza por el medio del uso de presiones y/o calor. En la mayoría de los procesos de soldadura se utiliza el calor como medio para aumentar la cercanía de los átomos y lograr la unión interatómica, esto logrado por medio de la fusión del material base y/o de un material de aporte realizando el empalme de las piezas al solidificarse.

Los procesos de soldadura son multifacéticos y sus variaciones en términos del proceso son inmensas. Cada proceso de soldadura no es igualmente adecuado para cada metal, tipo de unión o aplicación. Es necesario reconocer de los requisitos esenciales que debe de cumplir cada soldadura para elegir el mejor proceso de soldadura.

Cualquier proceso de soldadura debe de cumplir estos 4 requisitos.

- 1. Un suministro de energía para crear una unión ya sea por fusión o presión.
- 2. Un mecanismo para remover contaminaciones superficiales de la junta.
- 3. Evitar contaminación atmosférica o sus efectos.
- 4. Control de la metalurgia de la soldadura

La clasificación de los procesos de soldadura es la siguiente:

 Soldadura por Presión o Forja. En este método de soldadura las superficies a unir son calentadas hasta que alcanzan la temperatura de soldadura del metal, la cual es por debajo del punto de fusión. Las partes se colocan en un yunque y son forjadas juntas. En este proceso hay un riesgo de oxidación y presencia de otras inclusiones al calentar el metal.

 Soldadura por Resistencia Eléctrica. Este método requiere del paso de una alta intensidad de corriente a través de dos piezas de metal mientras que se presionan juntas. El calor generado por el paso de corriente en la intercara de ambas piezas de metal lleva a su punto de fusión en la zona de contacto solamente.

 Soldadura por Fusión. En soldadura por fusión el material alrededor de la junta es derretido en ambas partes a unir. Si es necesario se llena con un material de aporte. La unión es producida por la subsecuente solidificación del material derretido. En este proceso se tienen 3 zonas importantes, la zona de fusión, la zona afectada por el calor (ZAC), y la zona original que no es afectada por el calor.

 Soldadura por Arco Eléctrico. Este proceso consiste en la fusión del metal por el calor aportado por un arco eléctrico. El intenso calor del arco forma un charco de metal líquido del metal a soldar (Weld pool), y al mismo tiempo funde la punta del electrodo la cual se une al metal líquido.

La soldadura por arco eléctrico es particularmente importante cuando la unión de metales debe tener propiedades mecánicas altas y va a ser sometida a condiciones de operación demandantes, de tal manera que no se comprometa la integridad de la unión soldada y por eso es motivo de extensos estudios científicos alrededor del mundo y es el motivo de estudio de este proyecto, centrándose el presente trabajo en la región del arco eléctrico. A continuación, se describe el proceso de soldadura con arco a detalle.

## **1.2 Soldadura por Arco Eléctrico**

El término de soldadura por arco eléctrico aplica a un gran y diverso grupo de procesos de soldadura que utilizan un arco eléctrico como fuente de calor. La formación del arco eléctrico depende del paso de corriente eléctrica entre

dos electrodos, uno en el metal base a unir (ánodo) y otro en el electrodo consumible en forma de alambre (cátodo) que también sirve como material de aporte a la soldadura, formando un plasma por medio de la ionización de un gas. De esta forma alcanza temperaturas mayores a los 5000°C.

Como el metal a altas temperaturas tiende a oxidarse, el uso de una atmósfera protectora es necesaria como medio de cobertura del arco y el metal fundido.

Existe una gran variedad de procedimientos de soldadura, donde la base de la fuente de calor es el arco eléctrico. Todos estos procedimientos se pueden agrupar en dos grupos, por arco descubierto y por arco encubierto.

La soldadura con arco utiliza electrodos revestidos los cuales proporcionan mejores características y aspecto final al cordón de soldadura. El recubrimiento de los electrodos está constituido generalmente por óxidos minerales, carbonatos, silicatos o diversos compuestos orgánicos. Además, proporciona un efecto protector al material fundido, en forma de escoria fundida. Gracias al uso de recubrimientos en el electrodo se evita la formación de arcos secundarios durante la soldadura, facilita la ionización y la velocidad de enfriamiento disminuye.

El arco eléctrico que se establece en los procesos de soldadura supone una descarga eléctrica que se caracteriza por su elevada intensidad de corriente, bajo potencial eléctrico y gran aporte de calor. El calor provocado por el arco es intenso y localizado, lo que resulta ideal para el proceso de soldadura. En el circuito eléctrico formado por los electrodos a través del arco, la intensidad de corriente depende de la tensión y de la resistencia del circuito. La distancia entre electrodos varía la resistencia del circuito, siendo una de las mayores variables del proceso.

3

En la **Figura 1** se muestra un esquema simplificado de la soldadura por arco eléctrico.

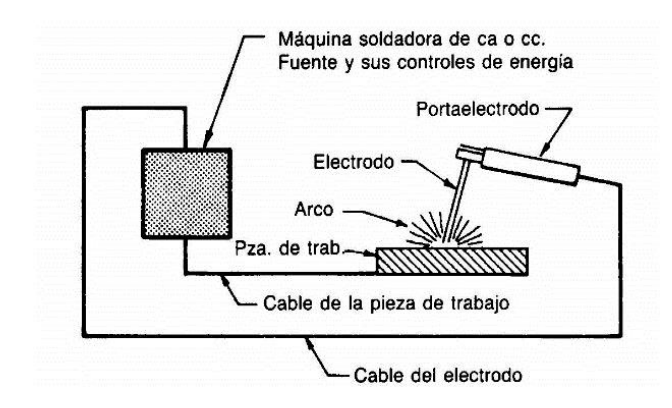

*Figura 1. Esquema de soldadura por arco eléctrico*

#### **1.3 Soldadura por Arco Eléctrico GTAW**

En el proceso de soldadura GTAW (Gas Tungsten Arc Welding) se realiza mediante el uso de un electrodo no consumible de tungsteno (cátodo) y la pieza de trabajo (ánodo). Gases inertes o mezclas de éstos, usualmente Ar y He, son soplados a través de una tobera situada concéntricamente alrededor del electrodo para evitar la contaminación del exterior. Como se representa en la **Figura 2**.

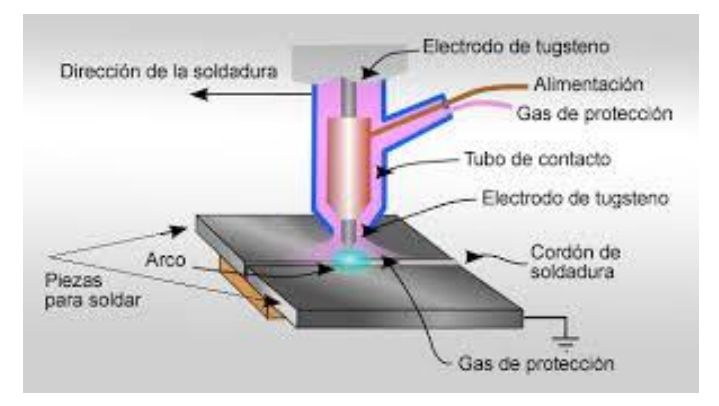

*Figura 2. Esquema de Soldadura GTAW* 

La gran ventaja de este método de soldadura es la obtención de cordones más resistentes, más dúctiles y menos sensibles a la corrosión, debido al gas protector que impide el contacto entre el oxígeno de la atmósfera y el charco de soldadura. Además, dicho gas simplifica notablemente la soldadura de metales ferrosos y no ferrosos, por no requerir el empleo de desoxidantes, con las inclusiones de escoria que esto pueda implicar.

En contraste con los gases ordinarios a presión y temperatura atmosféricas, los plasmas (gases a muy elevadas temperaturas) son conductores eléctricos debido a la presencia de iones y partículas cargadas eléctricamente. Los plasmas a muy altas temperaturas pueden alcanzar las conductividades eléctricas necesarias para promover la transferencia de carga eléctrica y cerrar el circuito eléctrico de un arco.

Para el proceso GTAW la corriente fluye debido a la diferencia de potencial entre el cátodo de tungsteno y la pieza de trabajo. El Argón forma una atmósfera protectora cubriendo el espacio entre el cátodo y el ánodo. El Argón no es un gas conductor de la electricidad bajo condiciones estándar de presión y temperatura. Sin embargo, el electrodo de tungsteno emite electrones a alta temperatura (aprox. 4000k) que colisionan con las partículas estáticas del gas aumentando la energía cinética de estas y su temperatura y promoviendo la formación de iones y la generación de partículas subatómicas a lo que se le llama plasma.

Los parámetros que tienen influencia en este proceso van desde el tipo de polaridad, el material y la forma del electrodo, la composición del gas, la geometría y el sistema de la fuente de poder.

Las polaridades empleadas en GTAW pueden ser:

- DCSP, por sus siglas en ingles Direct-Current Straight Polarity, corriente directa polaridad directa.
- DCRP, por sus siglas en ingles Direct-Current Reverse Polarity, corriente directa con polaridad invertida.

 ACHF, por sus siglas en ingles Alternating-Current High Frequency, corriente alterna de alta frecuencia.

El tipo de polaridad varía según la aplicación de la soldadura.

La comparación entre Corriente Directa y Corriente Alterna se muestra en la **Tabla 1**.

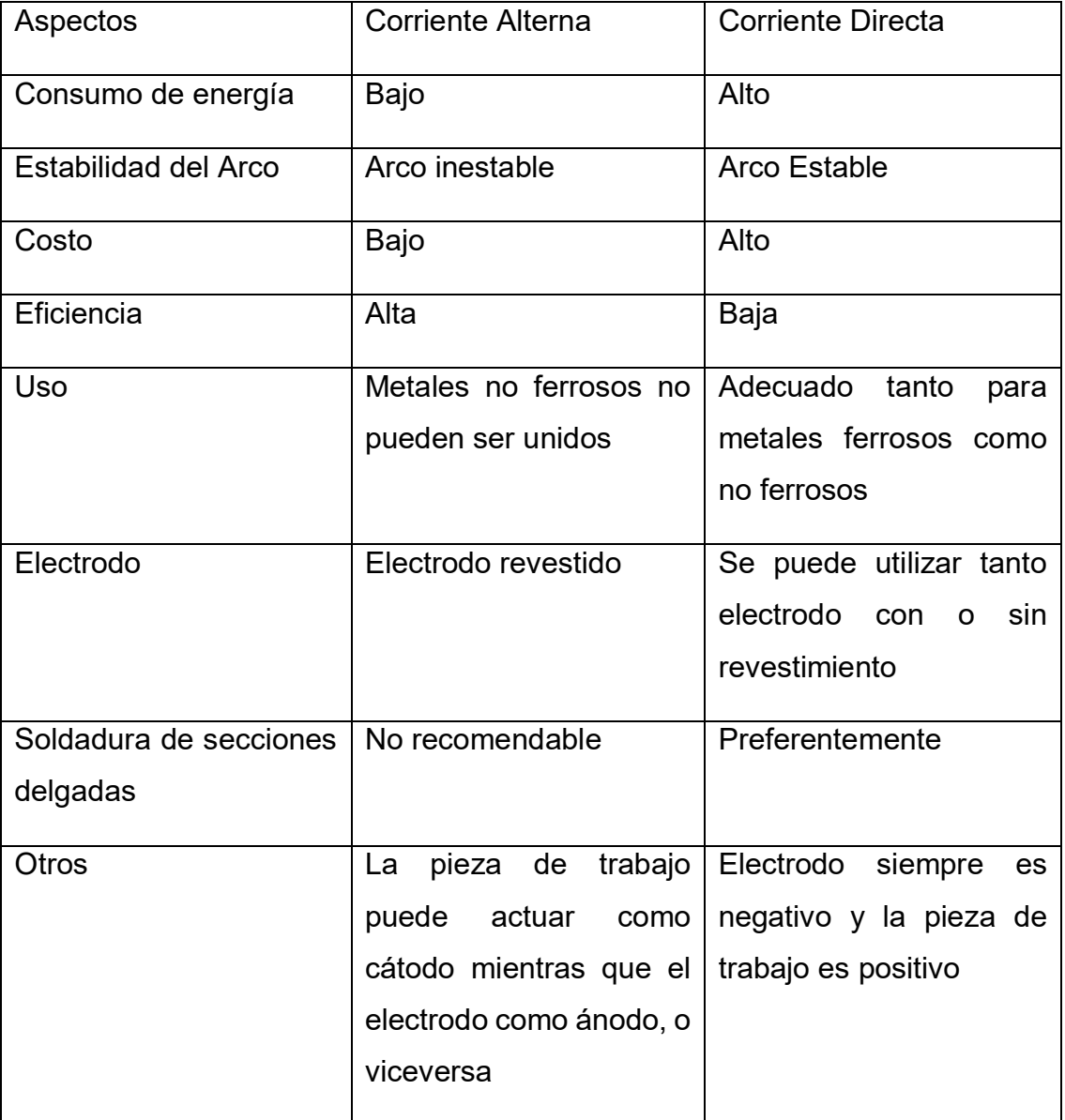

*Tabla 1. Comparación entre Corriente Alterna y Corriente Directa*

Actualmente el DCRP es el tipo de corriente y polaridad más utilizadas en el proceso GTAW debido a la estabilidad del arco y la alta aportación de calor a las piezas a soldar.

En la soldadura GTAW se emplea un electrodo no consumible de Tungsteno habitualmente tungsteno-toriado aunque también se manufacturan electrodos de Tungsteno-Lantano, Tungsteno-Cerio, Tungsteno-Torio que contienen hasta un 3% de Torio (W-3Th, azul), debido al alto punto de fusión del Tungsteno (3422°C).

Los electrodos de Tungsteno-Torio para la soldadura se clasifican con la asignación de un color de acuerdo con el porcentaje de Torio que estos contienen:

- Tungsteno puro EWP (verde)
- 1%Th EWTh1 (amarillo)
- 2%Th EWTh2 (rojo)
- Stripped EWTh3 (azul)
- Zirconio EWZr (café)

En GTAW se utilizan gases inertes, como el Argón (Ar), Helio (He) y Nitrógeno (N). Esto implica que es posible soldar haciendo pasar electricidad por alguno de estos gases.

 Particularmente el argón es el más común en la soldadura GTAW para soldaduras no ferrosas y aleaciones inoxidables. La energía del arco de Ar es dispersada menos uniformemente que la del arco de He debido a la baja conductividad del Ar. Lo que tiene como resultado, el arco de Ar tiene un centro de alta energía y un manto de baja energía térmica. Esto ayuda a producir una transferencia de gotas de metal más estable y axial a través de un arco de Ar. Para los metales ferroso, el He produce salpicaduras y el Ar produce abatimientos en las líneas de fusión. Añadiendo O<sub>2</sub> o CO<sub>2</sub> al Ar reducen las desventajas. Acero de bajo carbono son soldados comúnmente con CO2, debido a sus altas velocidades de soldar, mayor penetración y bajo costo. Dado que el CO2 produce un gran nivel de salpicadura, una diferencia de potencial relativamente baja es utilizada para minimizar la salpicadura. Algunas veces son aplicadas algunas mezclas de estos gases como Argón-Helio, Argón-Hidrógeno y Argón-CO<sub>2</sub> para obtener diversos efectos.

#### **1.4 Plasma**

La definición de plasma solo es válida para el estado de plasma gaseoso, el cual consiste en una mezcla de electrones, iones y partículas neutras. Dado que la masa de los iones y partículas neutras es mucho mayor que la masa del electrón, los iones y partículas neutras se clasifican como partículas pesadas o los componentes pesados del plasma. Algunas de estas partículas pesadas pueden estar en un estado excitado debido al alto contenido de energía en el plasma; las partículas en un estado excitado pueden regresar a su estado basal por medio de emisión fotónica. Adicionalmente de estos componentes, el plasma contiene especies excitadas y fotones. Dentro de esta mezcla de partículas, el plasma debe cumplir con un equilibrio de cargas por lo que eléctricamente debe de ser neutral, a esta propiedad se le conoce como "quasi neutral".

Los plasmas son generados por el paso de corriente eléctrica a través de un gas. Debido a que los gases se encuentran a temperatura ambiente, son excelentes aislantes, por lo que la cantidad de corriente eléctrica debe ser lo suficientemente elevada para hacer que un gas se vuelva un conductor eléctrico, este proceso se le conoce como "descomposición eléctrica" y hay muchas maneras de llevar a cabo esta descomposición.

La original descomposición del gas no conductor establece una ruta conductiva entre el par de electrodos. El paso de la corriente eléctrica a través del gas ionizado conduce un fenómeno conocido como descargas gaseosas. Estas descargas son las más comunes, pero no las únicas para producir plasmas.

8

Los métodos más empleados para producir plasmas son los arcos de alta intensidad, descargas de pares inductivos de alta frecuencia y recientemente las descargas de microondas se han considerado para producir plasmas.

En la **Figura 3** se presenta un esquema simplificado de la región del arco eléctrico en una soldadura con arco. Se establece una diferencia de potencial entre el cátodo y el ánodo y como el gas de cobertura Ar, He o CO<sub>2</sub> no conduce la electricidad, los electrones se acumulan en el cátodo y este se comienza a calentar a temperaturas muy elevadas (para electrodos de tungsteno son del orden de 4000K) y a esa temperatura los electrones altamente energéticos se empiezan a emitir desde el cátodo hacia el ánodo y esta emisión llamada termiónica causa colisiones con las moléculas de gas que provocan ionización de estas. Solamente a altas presiones como la atmosférica existe un estado tal de colisiones que las temperaturas de los electrones y de los iones se equilibran generando el equilibrio termodinámico local. El gas ya convertido en un conductor moderado de la corriente eléctrica permite el paso de una elevada densidad de corriente del orden de  $1x10<sup>7</sup>$ A/m<sup>2</sup> lo cual genera un enorme calor Joule provocado por el paso de tal cantidad de flux de carga. El efecto Joule calienta al gas ionizado, desde ahora llamado plasma a temperaturas mayores a 10,000K y hasta 30,000K. Esas temperaturas también promueven un mecanismo de calor por radiación del arco a la soldadura. Los electrones calientes (10,000K a 30,000K) entran al charco de soldadura (baja temperatura comparada con la del arco) y al entrar al metal soldado calienta al charco de soldadura por dos mecanismos, uno de ellos llamado efecto Thompson (energía que traen los electrones) y por la condensación de electrones (calor liberado por los electrones al pasar del plasma a la soldadura metálico que se conoce como función trabajo). Por otra parte, y de manera paralela, el paso de la enorme densidad de corriente induce un campo magnético angular, también muy grande. El producto cruz entre la densidad de corriente y el campo magnético produce fuerzas electromagnéticas (llamadas fuerzas de Lorentz) que actúan como fuerzas de cuerpo sobre el fluido creando movimiento de fluidos que se traduce en un jet de plasma caliente de alta velocidad que va desde el cátodo hacia el ánodo (para arcos de corriente directa) y que calienta al charco de soldadura por el último mecanismo que se conoce como convección. Entonces, con esta descripción de la física que gobierna la transferencia de calor desde el arco al charco de soldadura, el arco es un proceso que involucra los fenómenos de flujo de fluidos promovidos por fuerzas electromagnéticas, lo que se denomina magnetohidrodinámica, acoplados a la transferencia de energía y fenómenos electromagnéticos. En cuanto a la transferencia de calor desde el arco al charco de soldadura podemos decir que hay cuatro mecanismos participantes que son: convección, radiación, efecto Thompson y condensación de electrones o función trabajo.

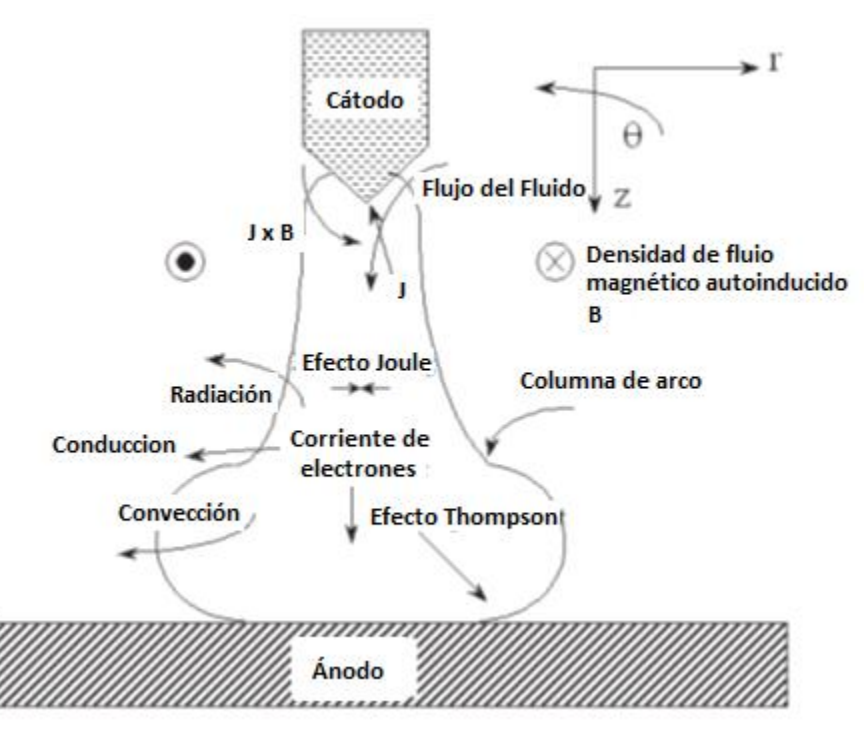

*Figura 3. Esquema de un Arco Eléctrico*

En este proyecto se estudió el efecto de cambiar el gas de cobertura en la soldadura especialmente sobre la transferencia de calor desde el gas. En este sentido, al cambiar el gas cambian las propiedades como Cp, conductividad térmica y eléctrica que modificarán los efectos Joule, la

radiación, y todos los mecanismos de transferencia de calor por lo que el aporte energético será distinto cambiando el gas de soldadura, pero dejando tanto la longitud del arco como la corriente eléctrica sin cambio.

#### **1.5 Revisión Bibliográfica**

Se han realizado varios trabajos de modelación matemática para un arco eléctrico de corriente directa, utilizado en el proceso de soldadura GTAW, en los cuales se han estudiado cada una de las variables presentes en este proceso. Haciendo mención de los trabajos más importantes que se utilizaron como base para la realización de este trabajo.

Desde el trabajo de Maecker <sup>[4]</sup> en 1955 se ha explicado la generación de un jet del plasma de alta intensidad en base a las fuerzas electromagnéticas en la columna del arco eléctrico. En su estudio analítico consideró de forma independiente cada una de las ecuaciones de conservación. Fue cuando Ramakrishnan <sup>[5]</sup> en 1978 propuso ecuaciones para un arco de alta intensidad en estado estacionario, asumiendo un equilibrio termodinámico local del plasma, el arco es axialmente simétrico y la energía cinética del plasma es pequeña comparada con la entalpía, sabiendo que se deben de resolver simultáneamente las ecuaciones de conservación de masa, de momentum axial y radial, y de energía. Posteriormente investigaciones de Lowke [6] y Allum [7] entre otras, derivaron expresiones analíticas para relacionar características del arco como la diferencia de potencial eléctrico, el campo eléctrico, el radio del arco y la velocidad del plasma en función de la longitud del arco, la corriente, la temperatura y la presión. Hasta ese momento las expresiones analíticas se obtuvieron a través de simplificaciones muy significativas, despreciando los efectos viscosos y asumiendo arcos isotérmicos, propiedades físicas constantes y una forma simple del arco, lo que dio como resultado un sistema que se aleja mucho de la realidad.

11

A medida del avance de los equipos de computación, fue posible la implementación de métodos numéricos más complejos que fueran capaz de dar una mejor descripción del proceso de arco eléctrico. Por medio del uso de softwares CFD (Computational Fluid Dynamics) fue posible lograrlo. En el trabajo de Ushio [8] se han realizado simulaciones numéricas de un arco eléctrico de corriente directa usando las ecuaciones de Navier-Stokes, conservación de energía y ecuaciones de Maxwell. Siendo el primero en predecir la contribución de los diferentes mecanismos de calor transferido del arco a la placa de trabajo.

En el 2003, el artículo presentado por M. Ramírez [9] presenta una contribución al generar mapas adimensionales de las características más importantes del arco, temperatura, velocidad y densidad de flujo magnético. Estos mapas adimensionales son válidos para cualquier condición de operación (sin importar la longitud de arco y su corriente), dentro de un amplio rango de condiciones del proceso. La única restricción es que estos mapas solo son válidos en arcos generados entre cátodos de grafito en aire como el gas de plasma.

M. Tanaka <sup>[10]</sup> vio que la aplicación más significativa del arco eléctrico es la soldadura por arco eléctrico. Para el entendimiento y control de este proceso es necesario la capacidad de modelar el comportamiento de las propiedades de todo el sistema en el proceso del arco. Ellos simularon la región total de un sistema de soldadura GTAW, consistiendo en un cátodo de tungsteno, un plasma y un ánodo derretido conocido como "charco de soldadura" y aplicaron un modelo matemático para poder predecir las distribuciones de temperatura y velocidad en toda la región de la soldadura GTAW utilizando Ar y He con una longitud de arco e intensidad de arco constantes. Fue hasta que A. B. Murphy y M. Tanaka<sup>[11]</sup> en el 2009, investigaron la influencia de las propiedades termofíscias de los gases de cobertura en los parámetros de la soldadura GTAW. Llegando a la conclusión que las propiedades de calor específico, conductividad térmica y viscosidad de los gases afectan la

12

profundidad del charco de soldadura, el producto de la densidad másica y calor específico determinan la constricción del arco, por último, el incremento en la conductividad eléctrica a bajas temperaturas provoca un charco de soldadura más superficial.

#### **1.6 Hipótesis**

En la simulación de arcos eléctricos a diferentes gases, las propiedades físicas de cada gas serán el factor decisivo en la cantidad de calor aportado desde el gas a la unión a soldar. El arco ardiendo en gas de Ar proveerá menos calor a la soldadura que el de CO<sub>2</sub> y el de He de acuerdo con las predicciones que arrojaría el modelado numérico, para arcos ardiendo con la misma corriente y la misma longitud del arco.

## **1.7 Objetivo**

Simular arcos eléctricos de soldadura en diferentes gases de cobertura como argón, helio y CO2 usando un modelo matemático basado en la magnetohidrodinámica del proceso a través de resolver las ecuaciones de conservación de masa, cantidad de movimiento, energía, leyes de Maxwell, ley de Ohm y ley de conservación de carga resueltas numéricamente con software CFD.

# **2. Metodología de trabajo**

Se empleó un modelo matemático basado en los principios fundamentales de flujos de fluidos, conservación de energía, conservación de masa, conservación de carga eléctrica, así como las leyes que rigen el electromagnetismo, es decir, el modelo incluye las ecuaciones de continuidad, de Navier-Stokes, de conservación de energía, la ecuación de conservación de carga eléctrica, la ley de Ohm y las leyes de Maxwell. El conjunto de ecuaciones gobernantes sujeto a condiciones de frontera se resolvió de manera numérica empleando la técnica conocida como volumen de control e implementada en código PHOENICS.

#### **2.1 Suposiciones**

1. El plasma se encuentra en equilibrio termodinámico local (ETL). El equilibrio termodinámico local significa que todas las especies presentes en el plasma tienen la misma temperatura, es decir, tanto electrones pequeños como partículas ionizadas grandes poseen la misma temperatura.

2. Coordenadas cilíndricas, y problema en 2 dimensiones (radial y axial) al considerar simetría alrededor del eje axi-simétrico, dando lugar a eliminar los componentes angulares y derivadas angulares en todas las ecuaciones gobernantes.

3. Flujo de gas laminar. La suposición de flujo laminar se justifica porque los números de Reynolds típicos están entre 500 a 2000 en este proceso, en un jet libre la transición de laminar a turbulento se da alrededor de un Reynolds de 100,000, por lo que es buena esta suposición.

4. Estado estacionario.

5. Propiedades físicas en función de la temperatura.

6. Los efectos de gravedad y disipación de calor debido a la viscosidad son despreciables.

7. Presión atmosférica y condiciones normales en soldadura.

8. Los gases de cobertura del arco simulado fueron Ar, He y  $CO<sub>2</sub>$  y estos se consideraron puros, es decir, sin impurezas gaseosas ni considerando evaporación de las piezas metálicas a soldar.

9. Superficie del ánodo plana, lo cual indica que no se considera la superficie deformada del charco de soldadura.

10. Sistema de corriente directa, además de tener electrodo estático.

11. El plasma es ópticamente delgado, es decir, no se lleva a cabo la absorción de radiación dentro del arco, la radiación puede ser modelada en una forma aproximada, definiendo las pérdidas de radiación por unidad de volumen.

En la **Figura 4** se presenta el dominio de cómputo a resolver en dos dimensiones en coordenadas cilíndricas polares, mostrando las fronteras del sistema. La superficie catódica es representada de la sección A-C, teniendo una división de A-B el cual representa al "spot" del cátodo, explicado más adelante. La superficie anódica de F-E. La sección A-F representa un eje de simetría. Por último, C-D y D-E son fronteras abiertas al ambiente.

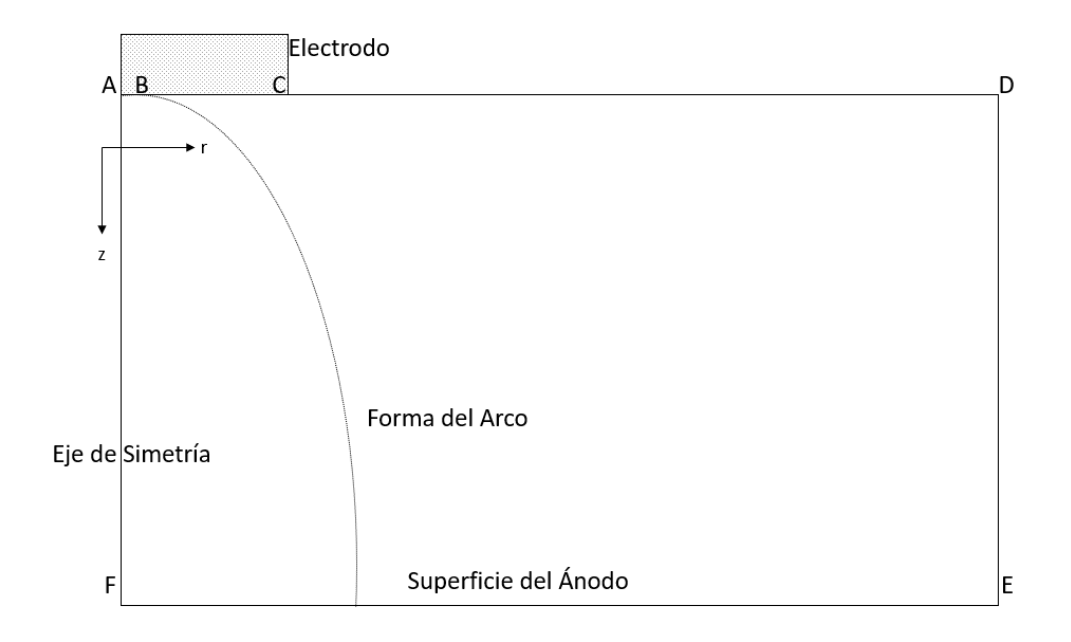

*Figura 4 . Dominio de cómputo en 2D y coordenadas cilíndricas.*

#### **2.2 Ecuaciones gobernantes**

Las ecuaciones por resolver para el sistema en coordenadas cilíndricas en 2D, involucran la conservación de masa, conservación de flujo de cantidad de movimiento y conservación de energía, así como las ecuaciones de Maxwell, la ley de Ohm y la conservación de carga, tal y como se presentan a continuación:

Ecuación de continuidad:

$$
\frac{\partial}{\partial z}(\rho v_z) + \frac{1}{r} \frac{\partial}{\partial r}(\rho r v_r) = 0
$$
 (eq.1)

Ecuación de conservación de momentum axial (Navier-Stokes z):

$$
\frac{\partial}{\partial z}(\rho v_z^2) + \frac{1}{r} \frac{\partial}{\partial r}(\rho r v_r v_z) = -\frac{\partial P}{\partial z} + \frac{2\partial}{\partial z} \left(\mu \frac{\partial v_z}{\partial z}\right) + \frac{1}{r} \frac{\partial}{\partial r} \left(r\mu \left(\frac{\partial v_z}{\partial r} + \frac{\partial v_r}{\partial z}\right)\right) - B_{\theta} J_r
$$
\n(eq.2)

Ecuación de conservación de momentum radial (Navier-Stokes r): д  $\frac{\partial}{\partial z}(\rho v_r v_z) + \frac{1}{r}$ r д  $\frac{\partial}{\partial r}(\rho r v_r^2) = -\frac{\partial P}{\partial r} + \frac{2\partial}{r\partial r}\left(\mu \frac{r\partial v_r}{\partial r}\right) - \frac{2v_r}{r^2}\mu + \frac{\partial}{\partial z}\left(\mu\left(\frac{\partial v_z}{\partial r} + \frac{\partial v_r}{\partial z}\right)\right) +$  $B_{\theta}J_{z}$  (eq.3)

donde  $v_r$  y  $v_z$  son los componentes de velocidad radial y axial respectivamente,  $P$  es la presión,  $\rho$  es la densidad,  $J_z$  y  $J_r$  son los componentes de densidad de corriente axial y radial respectivamente,  $B_{\theta}$  es la densidad de flux magnético azimutal, y  $\mu$  es la viscosidad del plasma.

Ecuación de conservación de energía:

$$
\frac{\partial}{\partial z}(\rho v_z h) + \frac{1}{r} \frac{\partial}{\partial r}(\rho r v_r h) = \frac{\partial}{\partial z} \left(\frac{k}{c_p} \frac{\partial h}{\partial z}\right) + \frac{1}{r} \frac{\partial}{\partial r} \left(\frac{k r}{c_p} \frac{\partial h}{\partial r}\right) + S_t
$$
 (eq.4)

El término fuente  $S_t$  se representa por:

$$
S_t = \left(\frac{J_z^2 + J_r^2}{\sigma}\right) - S_r + \frac{5}{2} \frac{k_B}{e} \left(\frac{J_z}{c_p} \frac{\partial h}{\partial z} + \frac{J_r}{c_p} \frac{\partial h}{\partial r}\right)
$$
(eq.5)

donde,  $h$  es la entalpía,  $Cp$  es el calor específico,  $k$  es la conductividad térmica y  $\sigma$  es la conductividad eléctrica. El primer término del lado derecho de la ecuación 5 es el efecto Joule,  $S_r$  son las perdidas de radiación por unidad de volumen y el último término representa el efecto Thompson.

Ecuaciones de Maxwell:

$$
\overline{\nabla} \times \overline{E} = 0 \tag{eq.6}
$$

$$
\overline{\nabla} \times \overline{H} = \overline{J} \tag{eq.7}
$$

$$
\overline{\nabla} \cdot \overline{B} = 0 \tag{eq.8}
$$

 $E$  es el campo eléctrico y  $H$  es el campo magnético. Ecuación de conservación de carga:

$$
\overline{\nabla} \cdot \overline{f} = 0 \tag{eq.9}
$$

Ley de Ohm:

$$
\bar{J} = \sigma \bar{E} \tag{eq.10}
$$

A partir de las ecuaciones de Maxwell, la conservación de carga y la ley de Ohm, es posible determinar las características eléctricas del arco. Sin embargo, es conveniente expresar el problema eléctrico en términos de potencial eléctrico combinando las ecuaciones 9 y 10.

$$
\frac{1}{r}\frac{\partial}{\partial r}\left(\sigma r \frac{\partial \phi}{\partial r}\right) + \frac{\partial}{\partial z}\left(\sigma \frac{\partial \phi}{\partial z}\right) = 0
$$
 (eq.11)

donde  $\phi$  es el potencial eléctrico relacionado al campo eléctrico a través de la siguiente ecuación:

$$
\overline{E} = -\nabla \phi \tag{eq.12}
$$

Resolviendo ecuación 10 es posible obtener los componentes de la densidad de corriente con la ayuda de la ley de Ohm:

$$
J_r = -\sigma \left(\frac{\partial \phi}{\partial r}\right) \tag{eq.13}
$$

$$
J_z = -\sigma \left(\frac{\partial \phi}{\partial z}\right) \tag{eq.14}
$$

Finalmente, debido al hecho de que la mayoría de la corriente es axialmente directa, la densidad del flux del campo magnético puede ser integrada a partir de la ley de Ampere (eq.7):

$$
B_{\theta} = \frac{\mu_0}{r} \int_0^r J_z r dr \tag{eq.15}
$$

Las ecuaciones 11 a 15 describen enteramente el problema electromagnético, y son derivadas combinando las leyes de Maxwell, Ohm y la conservación de carga.

#### **Región del charco de soldadura (frontera del ánodo)**

Los diversos mecanismos de transferencia de calor son importantes para representar la transferencia de calor del arco al charco de soldadura. Los mecanismos considerados son:

- Condensación de electrones
- Transferencia de calor por convección
- Transferencia de calor por radiación
- Energía Transportado por electrones

**Condensación de electrones.** Este mecanismo de transferencia de calor es resultado de la condensación de los electrones al moverse del arco al charco de soldadura. El proceso de condensación genera un flux de calor proporcional a la función trabajo (work function) del charco de soldadura:

$$
Q_{conden} = J_a V_\phi \tag{eq.16}
$$

donde  $J_a$  es la densidad de corriente en el ánodo, la cual depende de las condiciones del arco dadas para la solución del modelo del arco.  $V_{\phi}$  es la función trabajo del charco de soldadura.

**Convección**. La alta velocidad del jet incidiendo en la superficie del ánodo calienta el charco de soldadura por convección y este calor es calculado asumiendo que el calor transferido es gobernado por una correlación empírica:

$$
Q_{conv} = \frac{0.915}{\sigma_{Hw}} \left(\frac{\rho_b \mu_b}{\rho_w \mu_w}\right)^{0.43} \left(\rho_w \mu_w \frac{v_r}{r}\right)^{0.5} (h_b - h_w)
$$
 (eq.17)

Donde  $h$  y  $\sigma_{Hw}$  son la entalpía y número de Prandtl y los sufijos  $b$  denotan la posición en el borde de la capa límite del plasma gaseoso, mientras  $w$ representa la posición en la superficie del charco.

**Transferencia de calor por radiación**. La radiación proveniente del arco a la superficie del charco es calculada por la aproximación de factores descritos por la siguiente ecuación:

$$
Q_{rad} = \int_{V_j} \frac{S_r}{4\pi r_{i,j}} \cos \Psi \, dV_j \tag{eq.18}
$$

donde  $r_{i,j}$  es el vector que une la superficie de cada elemento en la superficie del charco con cada volumen en el arco,  $V_j,$   $\mathfrak \Psi$  es el ángulo formado entre  $r_{i,j}$ y el vector normal de la superficie del charco.

**Efecto Thompson**. Transporte de energía térmica por medio de electrones calientes, el cual es descrito por la ecuación:

$$
Q_{Tho} = \frac{5J_a}{2e}k_b(\alpha T_b - T_w)
$$
 (eq.19)

donde el parámetro  $\alpha$  representa el rango entre la temperatura del electrón y la temperatura del plasma en la caída del ánodo. Para los cálculos un valor de 1.2 fue establecido para  $\alpha$ , sacado del trabajo de J. Ushio en 1981 $^{[12]}$ .

El flux de calor total es calculado por medio de la suma aritmética de todas las contribuciones de calor:

$$
Q_{Total} = Q_{The} + Q_{conden} + Q_{conv} + Q_{rad}
$$
 (eq.20)

#### **2.3 Condiciones de Frontera**

En la **Tabla 2** se muestra las condiciones a la frontera de todas las variables. Las fronteras son las líneas que están marcadas con letras mayúsculas en la Figura 4. La condición de frontera crítica es para  $\phi$  en la región catódica, y para la densidad de corriente en la misma se supone que existe un pequeño círculo en el cátodo "spot", con densidad de corriente,  $J_c$ , con un valor constante de  $6.5 \times 10^7 A/m^2$ , que fue usada como flux para el campo eléctrico  $\phi$ . En las superficies anódica y catódica se establecen velocidades iguales a cero, en el eje de simetría se suponen gradientes igual a cero para todas las variables y velocidad radial cero. Las condiciones en el eje de simetría son de cero flujo. En las fronteras abiertas a la atmósfera se deja escapar gas que se lleva energía por convección. Finalmente, en la superficie del ánodo se aplica la condición de no deslizamiento para el plasma, se aplican las ecuaciones correspondientes a los 4 mecanismos de transferencia de calor (ecuaciones 16, 17, 18 y 19). En especial destaca la convección en la que se emplea una correlación de jets calientes verticales incidiendo en una superficie plana con un punto de estancamiento (ecuación 17). En esa misma frontera se pone el potencial eléctrico con valor arbitrario de cero y se fija la temperatura (o entalpía) a un valor constante que corresponda al punto de ebullición del material a soldar. En este trabajo tanto la función trabajo como el punto de ebullición se han considerado de hierro.

## *Tabla 2 Condiciones a la frontera*

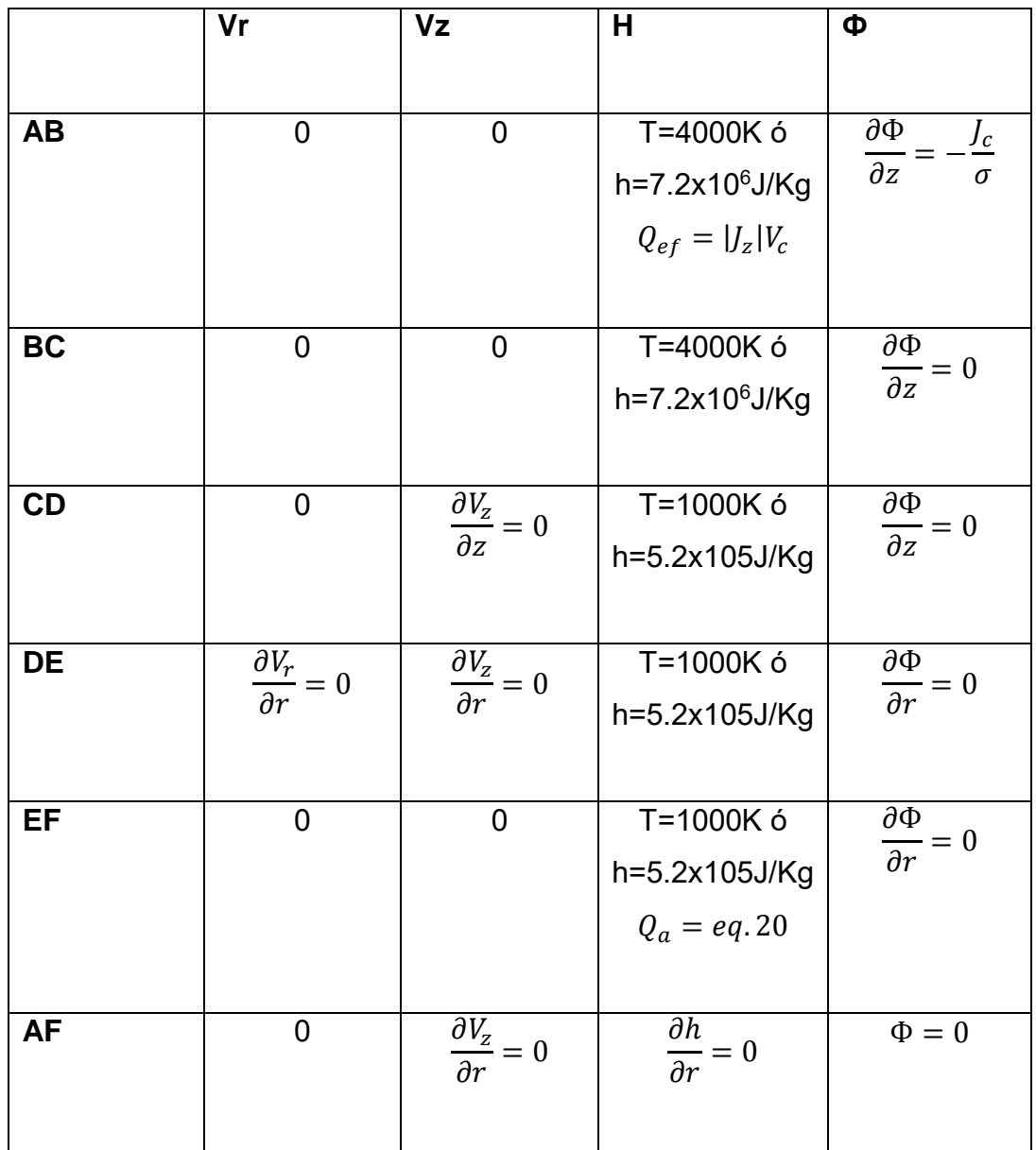

# **2.4 Técnica de solución**

La codificación de la resolución numérica se basa en el método numérico Volumen de Control. En esta técnica divide al sistema en un número finito de pequeños volúmenes sin traslape, de tal manera que hay sólo un volumen de control rodeando a cada nodo. También el tiempo se divide o discretiza en pequeños segmentos. Todas las ecuaciones de conservación que gobiernan al problema se integran sobre cada volumen. El resultado de tal integración es la transformación de un sistema de ecuaciones parciales a varios sistemas lineales de ecuaciones algebraicas, los cuales pueden resolverse por medio de técnicas numéricas iterativas. Cuando los sistemas lineales de ecuación son resueltos, la solución consiste en obtener los valores de las variables dependientes en los nodos. La característica más atractiva de esta técnica es que la solución resultante implica la conservación integral de la cantidad conservada dentro del volumen de control y por lo tanto en todo el dominio.

El poder de la técnica radica en el hecho de que todas las ecuaciones de conservación pueden escribirse de una manera similar en su forma, y por lo tanto la técnica de resolución puede ser la misma sin importar el fenómeno de transporte a describir. Como se muestra a continuación.

$$
\nabla \cdot \Gamma \varphi + S_{\varphi} = \frac{\partial \rho \varphi}{\partial t} + \nabla \cdot (\rho \nabla \varphi)
$$
 (eq. 21)

Donde Γ, φ,  $S_{\varphi}$ , son el coeficiente difusivo de transporte general, la variable dependiente general y el término fuente respectivamente. Entonces, la generación de cada ecuación de transporte consiste en asignar valores adecuados de Γ, φ,  $S_{\phi}$ . La ecuación representa un balance de φ, en donde se aprecian el término transitorio (o acumulación de ϕ), seguido del término de entradas netas por transporte convectivo de ϕ, el término de entradas netas de transporte difusivo de ϕ, y el término fuente de generación de ϕ.

#### **2.5 Software utilizado**

El método numérico resuelve simultáneamente todas las ecuaciones gobernantes en conjunto con las condiciones de frontera establecidas y sus propiedades físicas aplicando la técnica de volumen de control.

Posteriormente, se implementa en PHOENICS, el cual consta de tres programas principales (Satellite, Earth, Photon). Donde el usuario plantea el problema por medio de la manipulación de dos archivos, Q1 y Ground.for (el primero escrito en lenguaje PIL (Phoenics Input Language) y el segundo escrito en lenguaje de programación FORTRAN) los cuales los compila "Satellite", resuelve el problema numérico "earth" y presenta los resultados en forma de archivo phi y result, y finalmente, la visualización de manera gráfica de los resultados en "Photon".

## **2.5.1 Archivo Q1**

El Q1 es un archivo de texto que usa comandos PIL (PHOENICS Input Language) y su función es definir el problema físico a resolver. Es decir, se establecen las ecuaciones gobernantes, las condiciones a la frontera, condiciones iniciales, la geometría empleada, la malla, propiedades de los materiales y parámetros numéricos. El Q1 es donde se alimenta la formulación matemática del fenómeno físico a resolver.

## **2.5.2 Archivo Ground.for**

Archivo fuente de FORTRAN, en el cual se introducen condiciones no lineales y funciones complejas que ayudan a complementar al Q1 y le dan robustez y flexibilidad al paquete en su conjunto.

#### **2.6 Diseño de las simulaciones en computadora**

Se realizaron corridas de cómputo, Ar, He y CO<sub>2</sub>, con una longitud del arco constante (L=5mm) y una intensidad de corriente constante (I=200 A), siendo las condiciones más utilizadas de trabajo en la soldadura por arco eléctrico GTAW. Para esto se realizó la captura de todos los parámetros a utilizar en el archivo Q1, se debe tener en cuenta que estos parámetros son constantes para cada una de las corridas por lo que solo se realiza un Q1 (ver anexo 1).

La geometría utilizada se definió como se muestra en la Figura 4, con una longitud en Y de 10 mm y una dirección en Z de 5 mm, recordando que son en coordenadas cilíndricas. En cuanto a la malla, se utilizaron 115 nodos en dirección "Y" y 70 nodos en dirección "Z". Colocando 10 nodos en el spot,

punto A al punto B en la **Figura 4**, y 105 nodos para el resto de la longitud en "Y", punto B al punto D en la Figura 4; en cada una de las regiones radiales los nodos se tiene una malla uniforme. En dirección "Z" se dividió en 2 regiones, esto con el fin de poder colocar 2 mallas de 35 nodos cada una para poder afinar éstas, tanto cerca del ánodo como del cátodo, siendo éstos nuestros puntos de interés. Por lo que la malla utilizada se muestra a continuación en la **Figura 5**.

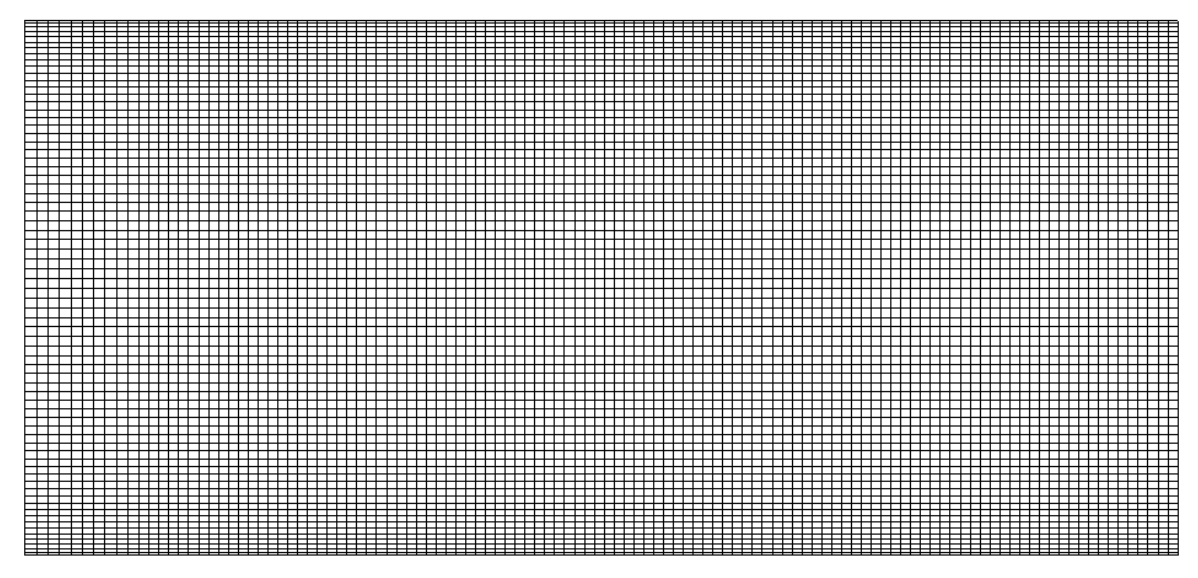

*Figura 5. Malla utilizada para la región de la soldadura GTAW*

La convergencia de los datos se alcanzará hasta que el porcentaje de error de cada una de las variables, presión (P1, asociada a la ecuación de continuidad), velocidad radial (V1, asociada a la componente radial de la ecuación de Navier-Stokes), velocidad axial (W1, asociada a la componente axial de la ecuación de Navier-Stokes), entalpía (H1, asociada a la ecuación de conservación de energía) y campo magnético (C27, asociada a la ecuación de de potencial eléctrico, eq. 11), sea menor al 0.01% al resolver las 5 ecuaciones simultáneamente.

Por último, se realizó la captura de las propiedades en función de la temperatura (densidad, viscosidad, calor específico, entalpía, conductividad

eléctrica y radiación) de cada uno de los gases, Ar, CO2 y He, en el archivo Ground.for (ver anexo 2, 3 y 4).

#### **2.7 Propiedades de los gases**

Siendo que el comportamiento de las propiedades varía con respecto a la naturaleza de cada uno de los gases, entender este comportamiento es necesario para una buena selección de gases para la soldadura GTAW.

Las propiedades de los arcos cuando se utilizan diferentes gases son determinadas por las propiedades termofísicas (densidad, entalpía y calor específico), los coeficientes de transporte (viscosidad, conductividad térmica y conductividad eléctrica) y el coeficiente de emisión de radiación de cada uno de los gases utilizados. En este trabajo se utilizaron como gases Ar, He y CO2 completamente puros, por lo que se presenta a continuación la diferencia de propiedades que posee uno con respecto al otro en un rango de temperaturas de 300 a 30,000 K. Las propiedades de los plasmas se calcularon y fueron proporcionadas por el investigador A. Murphy, 2017 [14] a través de una comunicación personal con otro académico participante en esta investigación (Patricio Méndez de la Universidad de Alberta en Canadá).

#### **2.7.1 Propiedades termofísicas**

En las **Figuras 6**, **7** y **8** se presenta graficadas en función de la temperatura la densidad, la entalpía y el calor específico a presión constante de 1 atm tanto para el plasma de argón (líneas azules), el de CO2 (líneas naranjas) y por último el plasma de He (líneas grises).

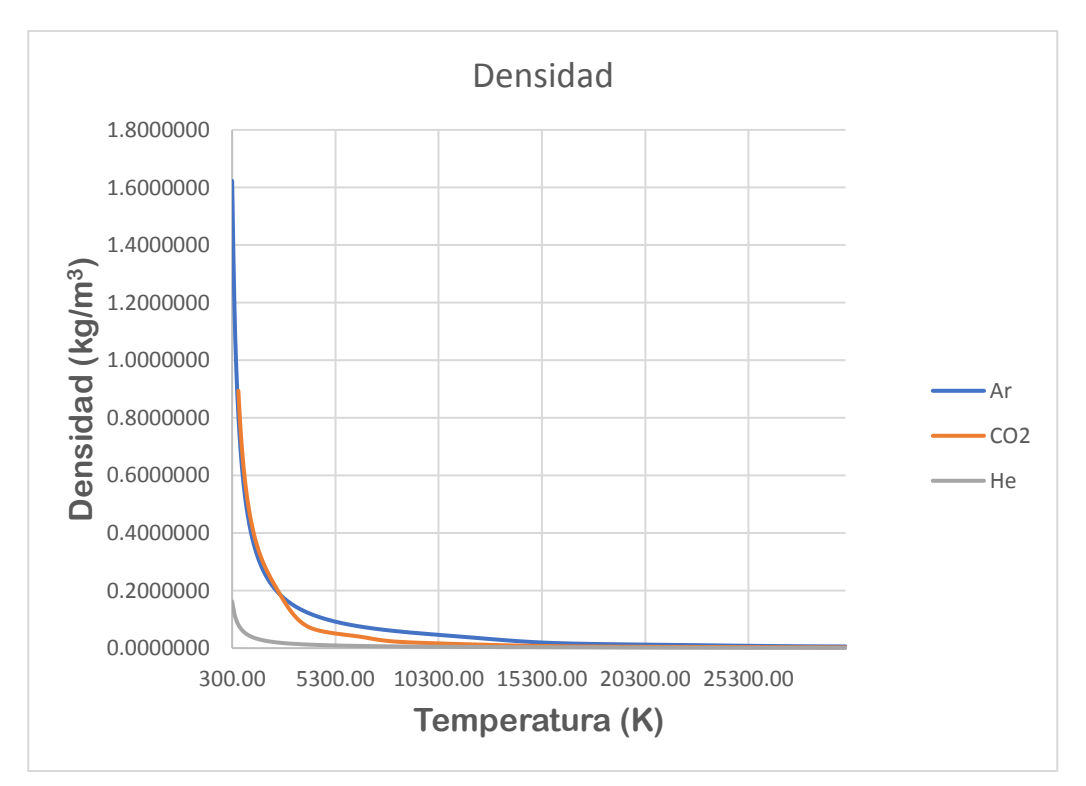

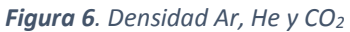

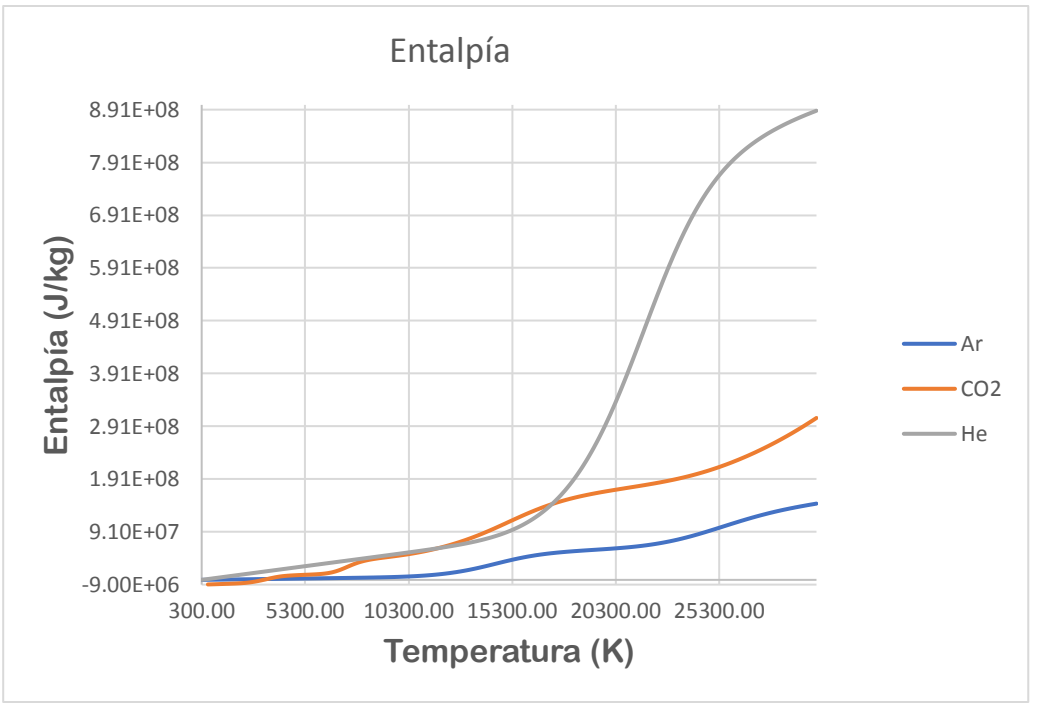

*Figura 7. Entalpía Ar, He y CO<sup>2</sup>*

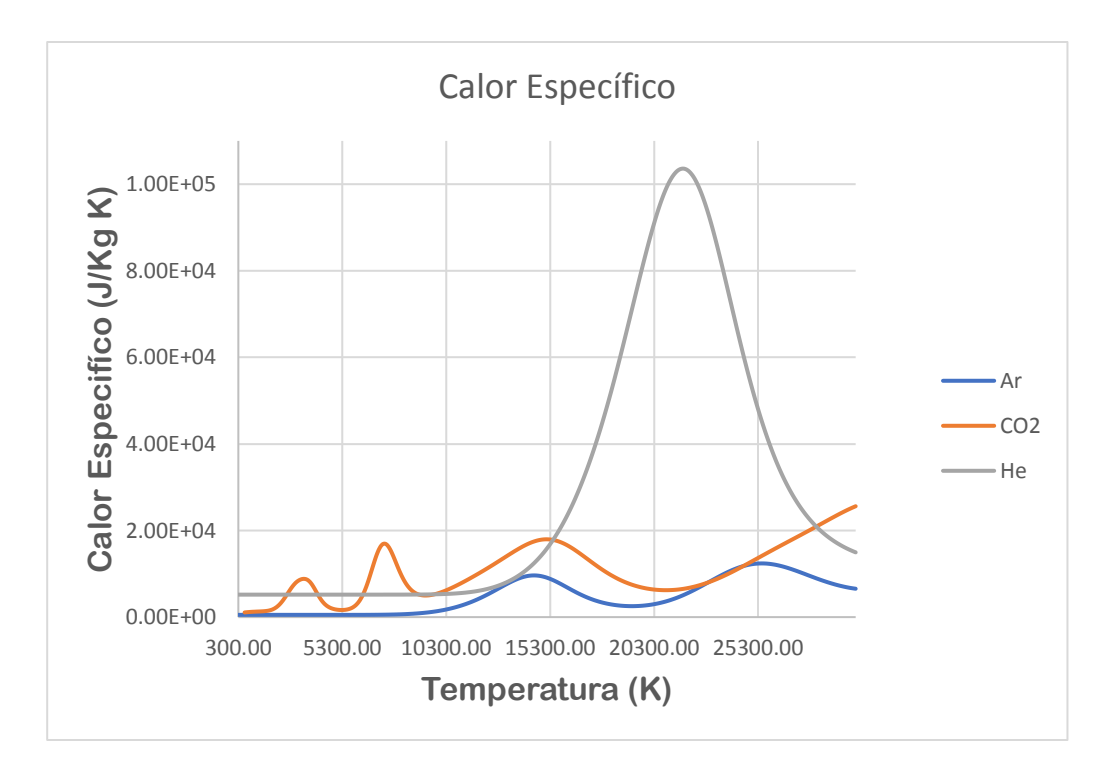

#### *Figura 6. Calor específico Ar, He y CO<sup>2</sup>*

Primeramente, la densidad de los gases es completamente dependiente del peso y tamaño de partícula de los gases, siendo el Ar el gas más denso y el helio el menos denso entre los tres, **Figura 6**, ya que conforme se aumenta la temperatura hay una disminución de la densidad debido a que, según la Ley General de los Gases, cuando un gas diatómico se disocia este perderá la mitad de su densidad.

Debido a que el Ar y el He son gases monoatómicos solo presenta ionizaciones. Este fenómeno es más perceptible en las curvas de calor específico, **Figura 7**, en cuales se observa un distinto comportamiento para cada gas. En el caso del Ar presenta dos picos en 15000 K y 25000 K aproximadamente, siendo estas las temperaturas de su primera y segunda ionización respectivamente. En el caso del He presenta un único pico en 22000 K aproximadamente, siendo la temperatura de su única ionización aparente. En el caso de los gases moleculares como el CO2, se presenta un pico adicional a una temperatura de 3500K, siendo su temperatura de disociación del gas

y dos picos a 7500 K y 15000 K aproximadamente siendo sus temperaturas de ionización del gas. Para comprender más a fondo las ionizaciones y disociaciones (si fuese el caso) que se llevan en el plasma dependiendo de la naturaleza del gas, es necesario un mayor estudio de la cinética del plasma el cual no es el objetivo de este trabajo.

Los valores de entalpía y calor específico, **Figura 7** y **8** respectivamente, del Ar son las menores de los 3 gases. Dado que son propiedades dependientes de la masa, si se hiciese la multiplicación de estas propiedades por la densidad la diferencia de valores entre el Ar, He y CO<sub>2</sub> sería menor al eliminar la dependencia másica.

#### **2.7.2 Coeficientes de transporte**

En las **Figuras 9, 10** y **11** se presentan la viscosidad, la conductividad térmica y la conductividad eléctrica a 1 atm de presión en función de la temperatura tanto para gas argón (líneas azules), el de  $CO<sub>2</sub>$  (líneas naranjas) y por último el plasma de He (líneas grises).

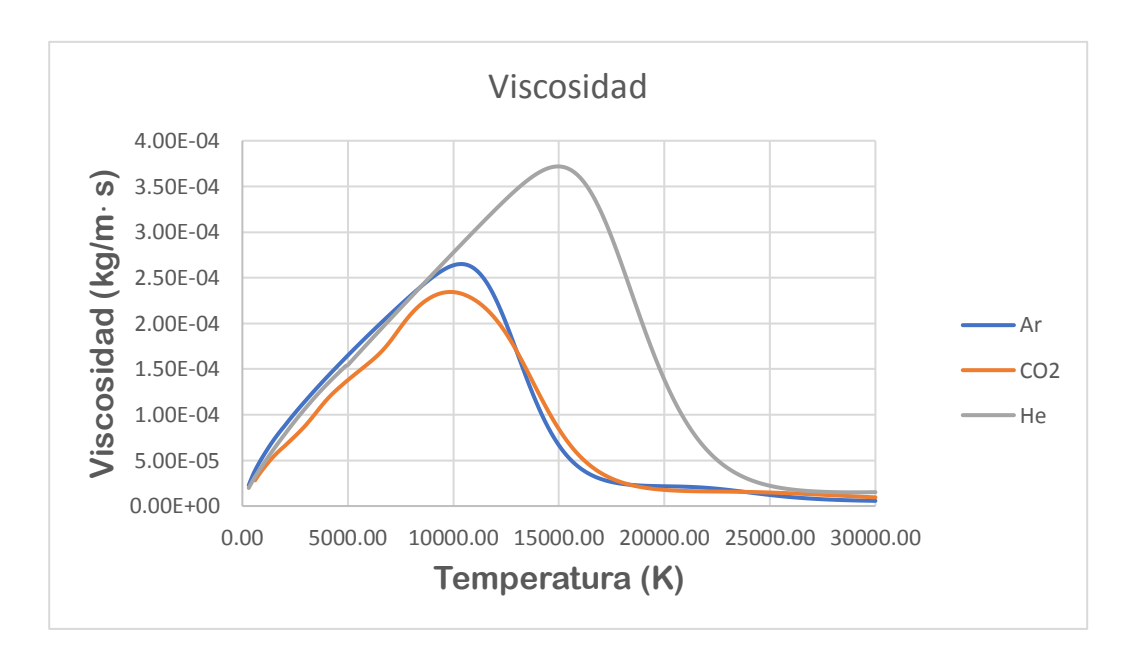

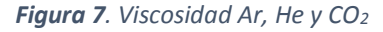
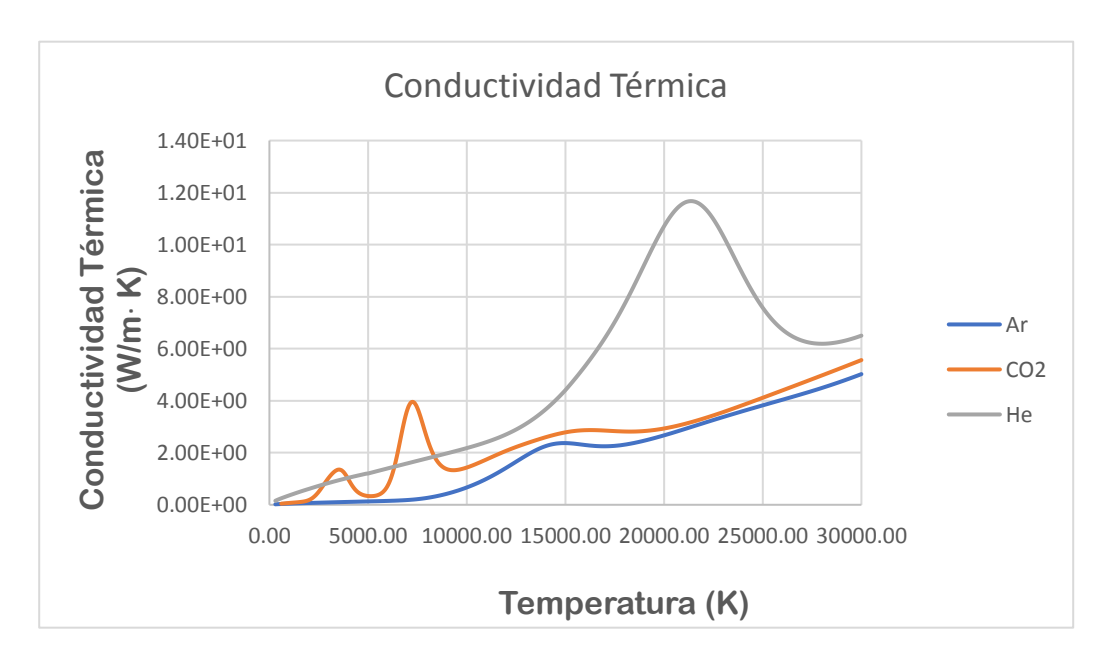

*Figura 8. Conductividad Térmica Ar, He y CO<sup>2</sup>*

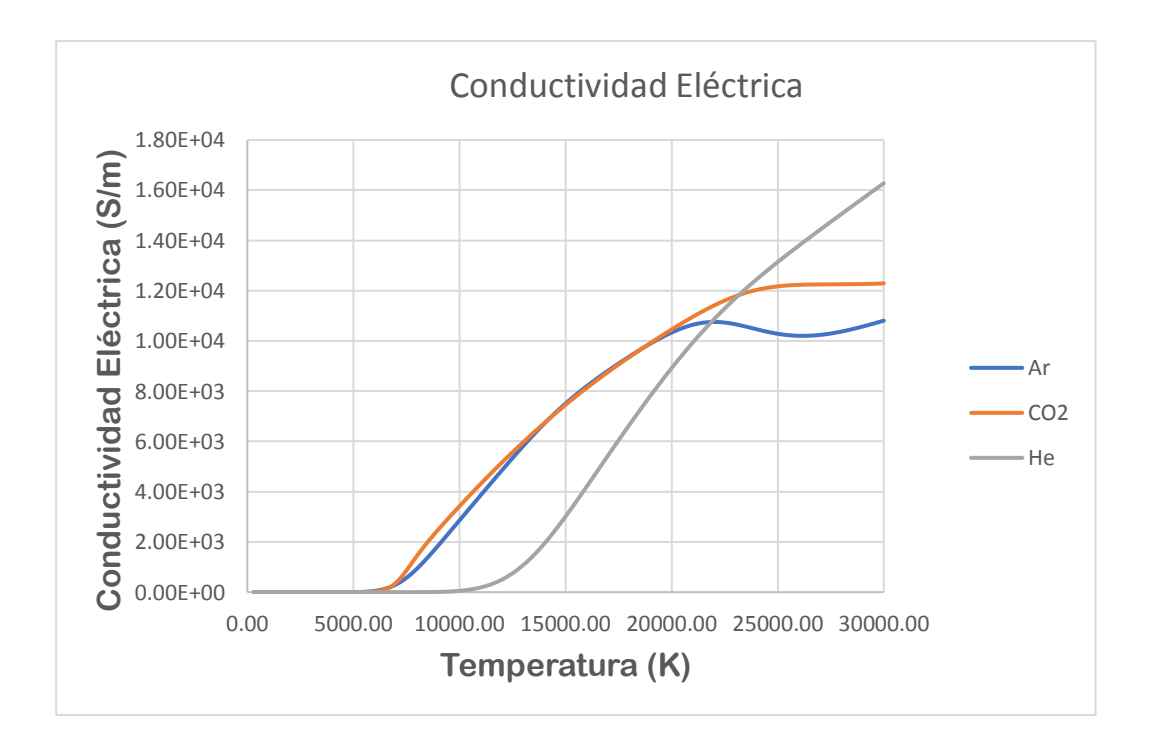

*Figura 9 . Conductividad Eléctrica Ar, He y CO<sup>2</sup>*

Con respecto a las propiedades de transporte son dependientes de la capacidad de mover especies pesadas. En el caso de la conductividad térmica**, Figura 10**, conforme se aumenta la temperatura el movimiento de electrones aumenta igualmente, este comportamiento lo siguen todos los gases. Además, en la conductividad térmica presenta picos a las mismas temperaturas que el calor específico; esto explicado por el transporte de energía requerido para que se lleven a cabo las reacciones de disociación y ionización para cada gas, respectivamente.

La viscosidad, **Figura 9**, es directamente proporcional a la masa del gas, por lo que el CO2 presenta la menor viscosidad de los tres gases. La conductividad eléctrica, **Figura 11**, aumenta con respecto a la densidad de electrones presentes. Dado que los gases presentan una ionización a la temperatura de 15000 K su conductividad eléctrica es la misma, hasta que el Ar presenta su segunda ionización lo cual la disminuye a esa temperatura. En cambio, el He que presenta su ionización hasta los 22000 K, tiene una conductividad eléctrica menor a los otros dos, pero al alcanzar la temperatura correspondiente presenta una mayor conductividad que estos.

## **2.7.3 Coeficiente de emisión de Radiación**

En la **Figura 12** se presentan la emisión por radiación a 1 atm de presión en función de la temperatura tanto para gas argón (línea azul), el de CO<sup>2</sup> (línea naranja) y por último el plasma de He (líneas grises).

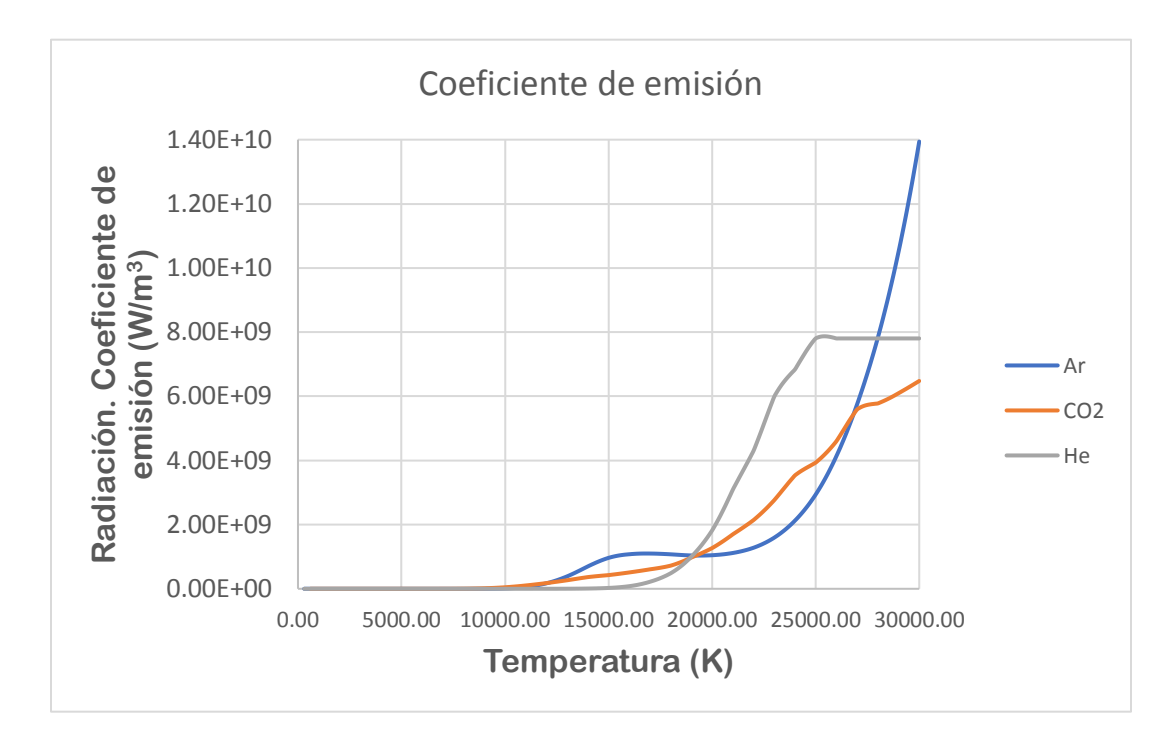

### *Figura 10. Coeficiente de emisión de radiación Ar, He y CO<sup>2</sup>*

No hay una forma concreta de poder obtener el valor del coeficiente de emisión de radiación de cada uno de los gases, pero se utilizan cálculos para obtener valores aproximados de éstos. Siendo que los cálculos utilizados varían de acuerdo con la literatura consultada, los valores obtenidos para los coeficientes de emisión de radiación nunca son los mismos, aunque en unos casos se logra observar una misma tendencia, aunque los valores sean diferentes.

Los valores que fueron utilizados para este trabajo para cada uno de los gases fueron provistos por A.B. Murphy [14]. Los datos provistos tenían unidades de W/m<sup>3</sup>/sr, siendo que los estereorradianes (sr) representa la medición de ángulo sólido en un modelo tridimensional, representado por una esfera. Se realizó un ajuste ´de unidades para poder utilizar los datos provistos, siendo que se tenía que eliminar los estereorradianes, a lo cual se multiplicó cada coeficiente por un 4π, y así obteniendo los valores utilizados, **Figura 12**.

# **3. Resultados y Discusión**

A continuación, se presenta cada uno de los mapas obtenidos por medio de Photon (Presión, Velocidad, Temperatura, Diferencia de Potencial Eléctrico, Densidades de Corriente, Densidad de Campo Magnético y Fuerzas de Lorentz), además de los perfiles de velocidad, temperatura, esfuerzos cortantes, densidad de corriente y mecanismos de calor de cada uno de los gases, a una longitud de arco de 5 mm y con una intensidad de corriente de 200 A. Siendo que a 200 A es la intensidad de corriente más utilizada en la Soldadura GTAW.

Primeramente, se muestran en la **Figura 13**, **14** y **15** los patrones de flujo a través de vectores de velocidad para la soldadura para cada uno de los casos, Ar, CO2 y He respectivamente.

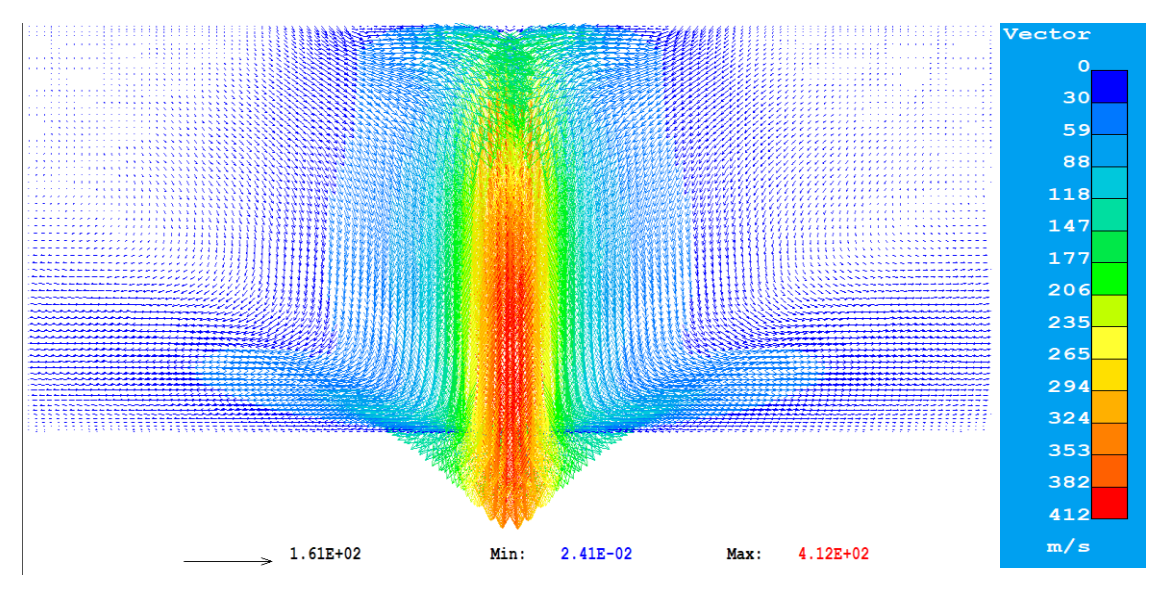

*Figura 11. Vectores de velocidad en la soldadura GTAW, caso Ar*

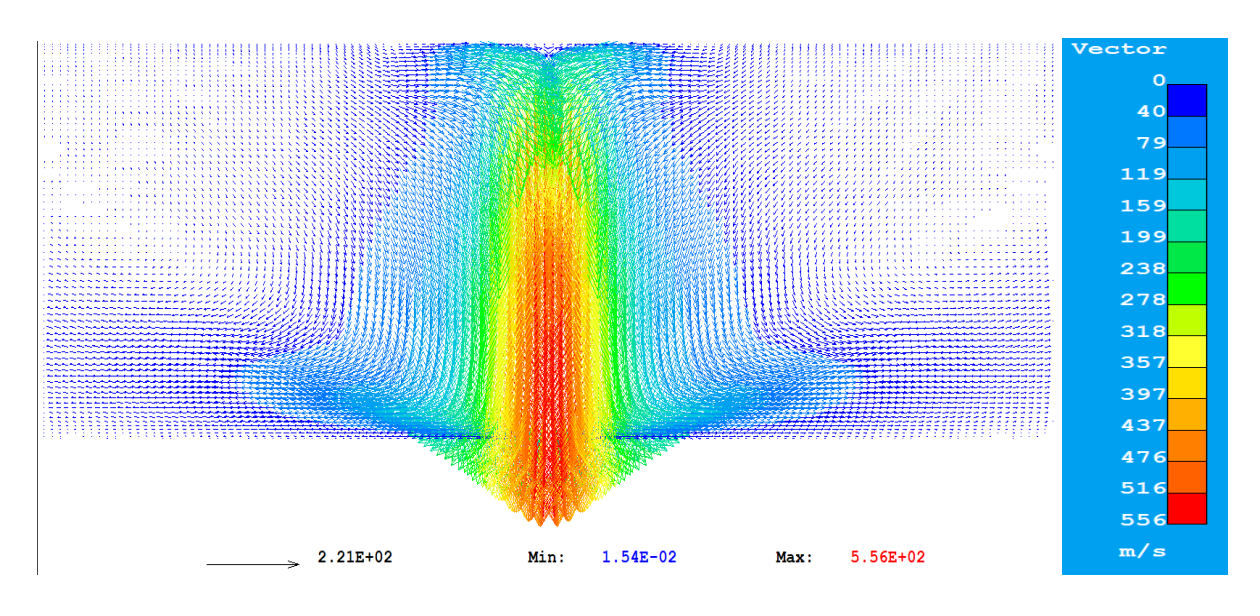

*Figura 14. Vectores de velocidad en la soldadura GTAW, caso CO<sup>2</sup>*

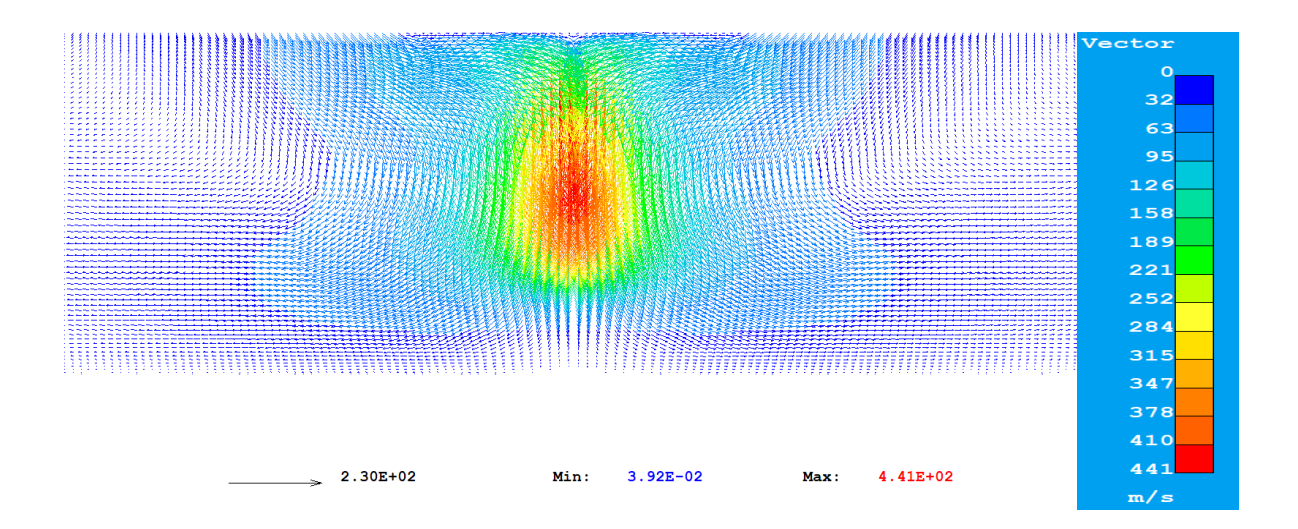

*Figura 15. Vectores de velocidad en la soldadura GTAW, caso He* 

Los patrones de flujo presentan ciertas similitudes sin importar el gas de cobertura, esto debido a que los 3 casos. Se presenta el jet del arco que es dirigido desde el cátodo hacia el ánodo a través del eje de simetría, como resultado que el fluido es succionado del límite de arrastre cerca del cátodo. Se comienza con una velocidad de 0 en el cátodo, la cual incrementa rápidamente hasta una velocidad máxima, la distancia y el valor que se obtiene depende del caso. Posteriormente la velocidad disminuye debido a la expansión del jet hasta llegar a la zona de impacto. Para poder comprender el campo de velocidades del jet, es necesario basarnos en la ecuación de Navier Stokes, ecuaciones 2 y 3, ya que la velocidad depende de la presión, y el producto entre la densidad de corriente y la densidad de campo magnético, conocido como Fuerzas de Lorentz.

Por otra parte, las diferencias entre cada uno de los casos son notables. Los máximos de velocidad alcanzados por cada jet son los siguientes: Ar 412 m/s,  $CO<sub>2</sub>$ 556 m/s y He 441 m/s, dando idea que el jet más intenso de los 3 es el del CO<sub>2</sub>. En la frontera superior, los vectores de velocidad presentes que se dirigen al spot cubren una mayor superficie en el caso del He, a comparación del CO2 que se limita únicamente a la superficie del cátodo. Esto se debe al ser una zona donde el gas aún no se encuentra ionizado, depende de la energía necesaria para ionizar cada uno de los gases. El He necesita la mayor energía entre los 3 gases para que se lleve a cabo su ionización, por lo que las densidades de corriente en el cátodo serán mucho mayores que la del Ar y  $CO<sub>2</sub>$ ; como resultado se tiene un campo magnético más grande en dirección radial, además que en el caso del  $CO<sub>2</sub>$  se presenta un campo magnético más grande, pero en dirección axial. Esto es observable en las **Figuras 16**, **17** y **18** presentando la densidad de campo magnético del Ar, CO<sup>2</sup> y He, respectivamente.

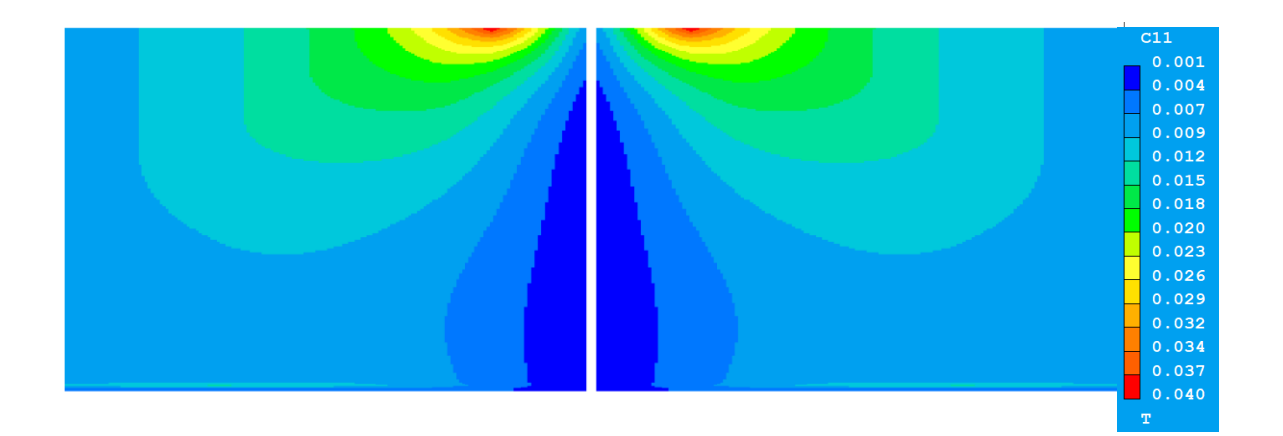

*Figura 16. Mapa de densidad de campo magnético en la soldadura GTAW, caso Ar*

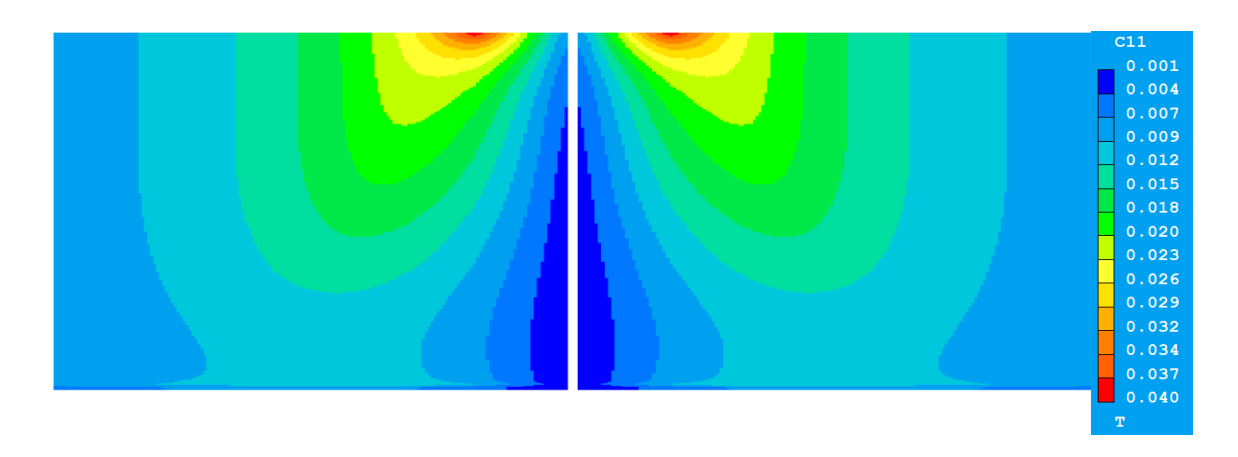

*Figura 17. Mapa de densidad de campo magnético en la soldadura GTAW, caso CO<sup>2</sup>*

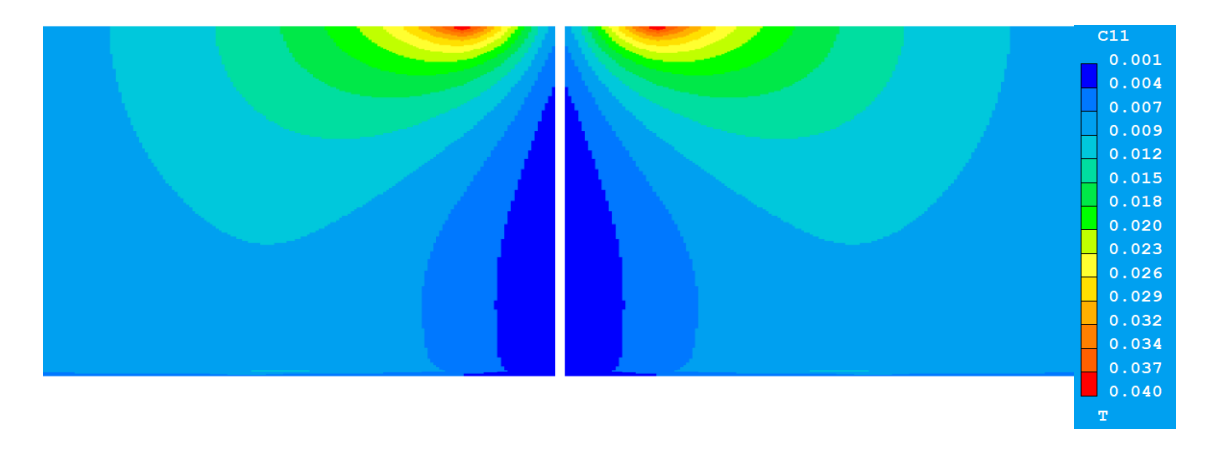

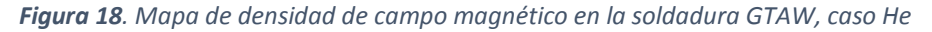

La densidad del campo magnético es una cantidad eléctrica importante ya que es necesaria para obtener las Fuerzas de Lorentz, por el producto cruz de  $B x I$ , las cuales conducen el flujo del jet. Los máximos valores de la densidad de campo magnético son calculados cerca del cátodo (0.040 T), y disminuyen conforme aumenta la distancia al cátodo. La razón del decremento en los valores es debido a la expansión del radio del arco. La densidad del campo magnético viene de la integración de la Ley de Ampere, la cual tiene dos términos significativos: la integral radial, que es proporcional a la corriente del arco, y un factor l/r afuera de la integral. Este factor l/r es el responsable de dar el valor al campo magnético. Por último la densidad de campo magnético es la responsable de darle la forma al arco.

Otro factor, como bien se dijo anteriormente, depende de la densidad de corriente. Esta propiedad altera por completo el comportamiento del plasma ya que con el producto cruz del campo magnético dan como resultado las Fuerzas de Lorentz. Estas fuerzas rigen por completo la hidrodinámica del sistema. Es necesario que el gas alcance una conductividad eléctrica de alrededor de los 2400 S/m para que sea posible el paso de corriente eléctrica en el gas, esto se da a diferentes temperaturas de cada uno de los gases; Ar 10000 K,  $CO<sub>2</sub>$  9500 K y He 15000 K. Por lo que se presenta a continuación en las **Figuras 19**, **20** y **21** los vectores de densidad de corriente de cada gas presentando su isoterma correspondiente. Se presentan densidades de corriente mayores en el spot del cátodo que disminuyen en tamaño, pero son más anchamente distribuidas conforme se mueve la coordenada axial al ánodo. Los perfiles radiales de densidad de corriente son parabólicos o gaussianos y en las orillas del arco se ven componentes radiales.

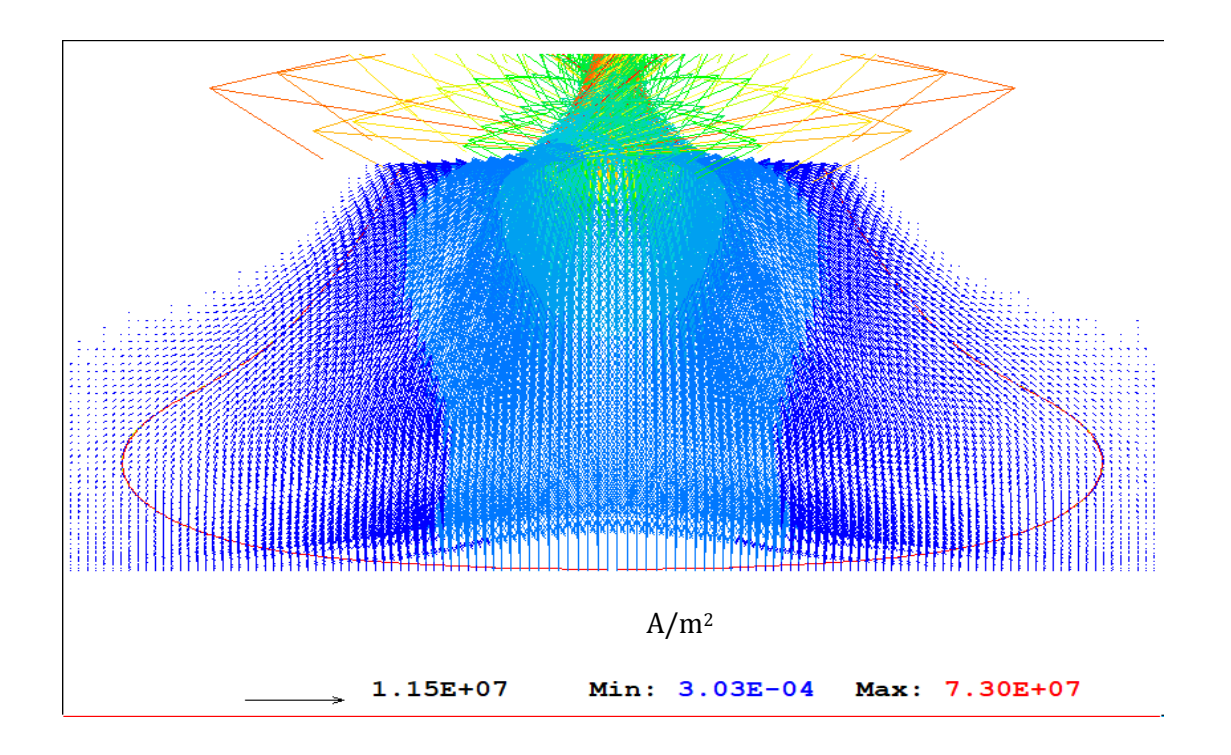

*Figura 19. Vectores de densidades de corriente en la soldadura GTAW, caso Ar. Mostrando Isoterma de 10,000K*

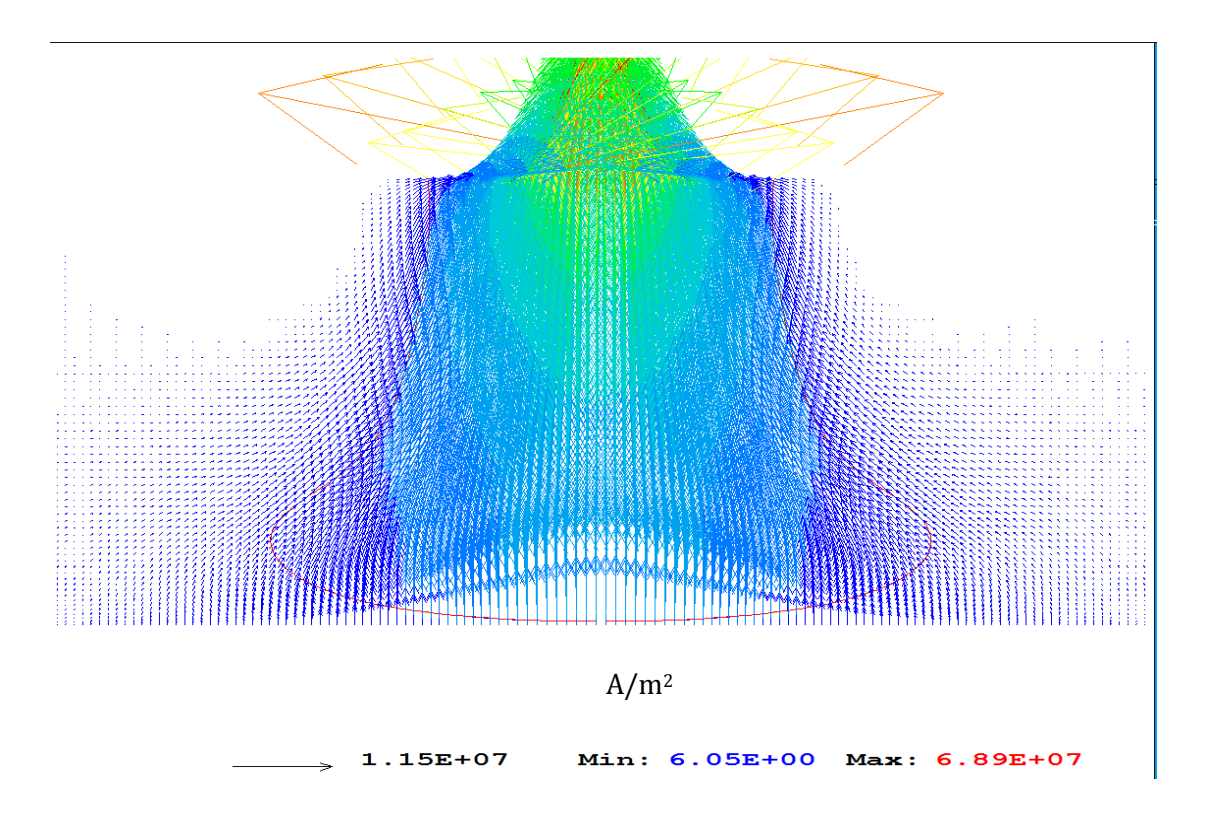

*Figura 20. Vectores de densidades de corriente en la soldadura GTAW, caso CO2. Mostrando Isoterma de 9,500K*

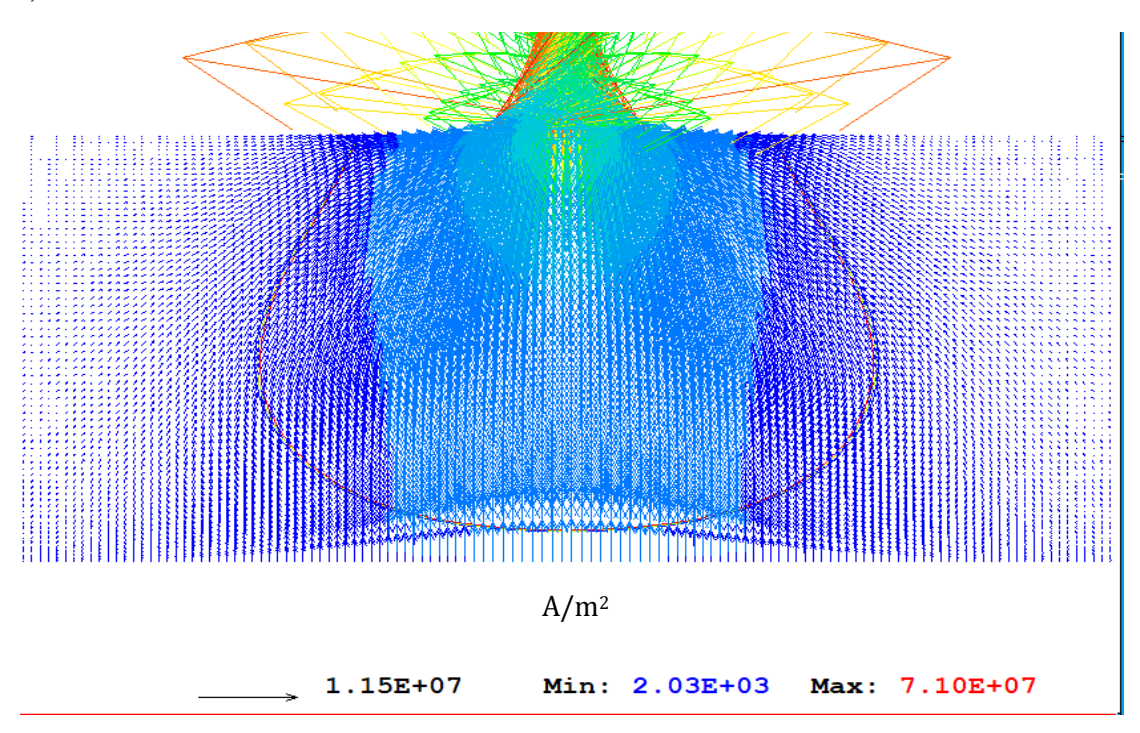

*Figura 21. Vectores de densidades de corriente en la soldadura GTAW, caso He. Mostrando Isoterma de 15,000K*

Es apreciable la distribución que tiene la densidad de corriente desde el límite del arco, donde componentes de corriente radial aumentan rápidamente hasta alcanzar sus valores máximos cerca de la línea de simetría. Conforme se aumenta la distancia axial desde el cátodo los máximos de la densidad de corriente radial disminuyen ya que se tiene un decremento de la densidad de corriente conforme el arco se va expandiendo, pero sus valores máximos están localizados a distancias radiales mayores. Los componentes axiales de la corriente dan una indicación de la expansión del arco, donde los máximos se encuentran en el eje de simetría. La suma de los componentes radiales y axiales da como resultado el campo de vectores que se mostraron en las **Figuras 19, 20** y **21.** Tanto el campo magnético como la densidad de corriente son los que definen la región de conducción del arco.

En la zona efectiva de cada gas se observa la clara diferencia que al necesitar una mayor temperatura el He para tener la conductividad eléctrica necesaria, su isoterma no presenta una forma gaussiana, más bien una forma redondeada y mucho más amplia que la de los otros dos gases en las zonas cercanas al cátodo. Lo que provoca el comportamiento disperso cerca del cátodo de los vectores de velocidad, en el caso del He.

La siguiente diferencia es la aceleración que presenta cada uno de los gases, esto es completamente dependiente de las Fuerzas de Lorentz, por lo que para comprender se presenta a continuación las Fuerzas de Lorentz del Ar,  $CO<sub>2</sub>$  y He en las **Figuras 22**, **23** y **24** respectivamente.

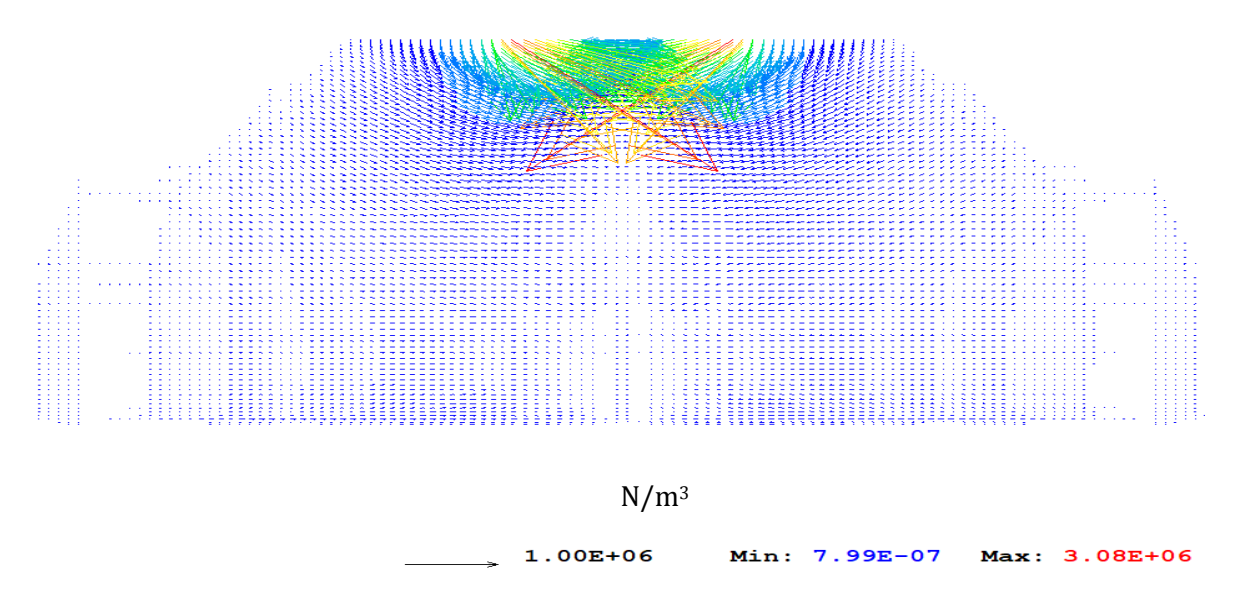

*Figura 22. Vectores de las Fuerzas de Lorentz aplicadas en la soldadura GTAW, caso Ar*

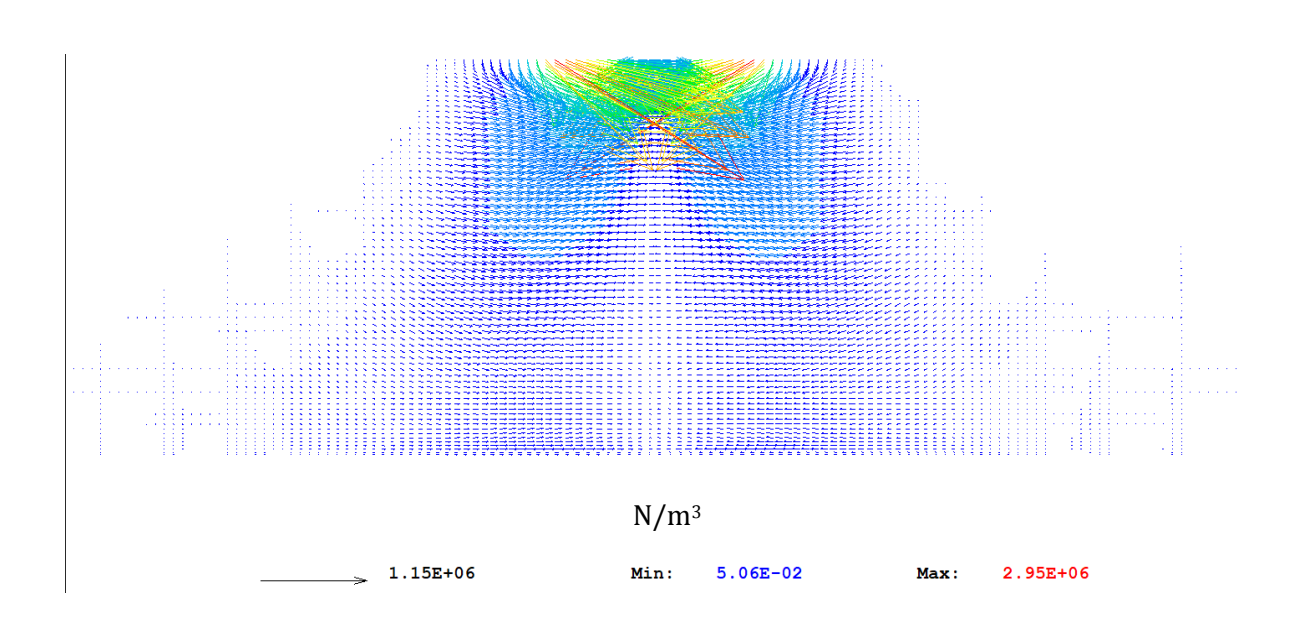

*Figura 23. Vectores de las Fuerzas de Lorentz aplicadas en la soldadura GTAW, caso CO<sup>2</sup>*

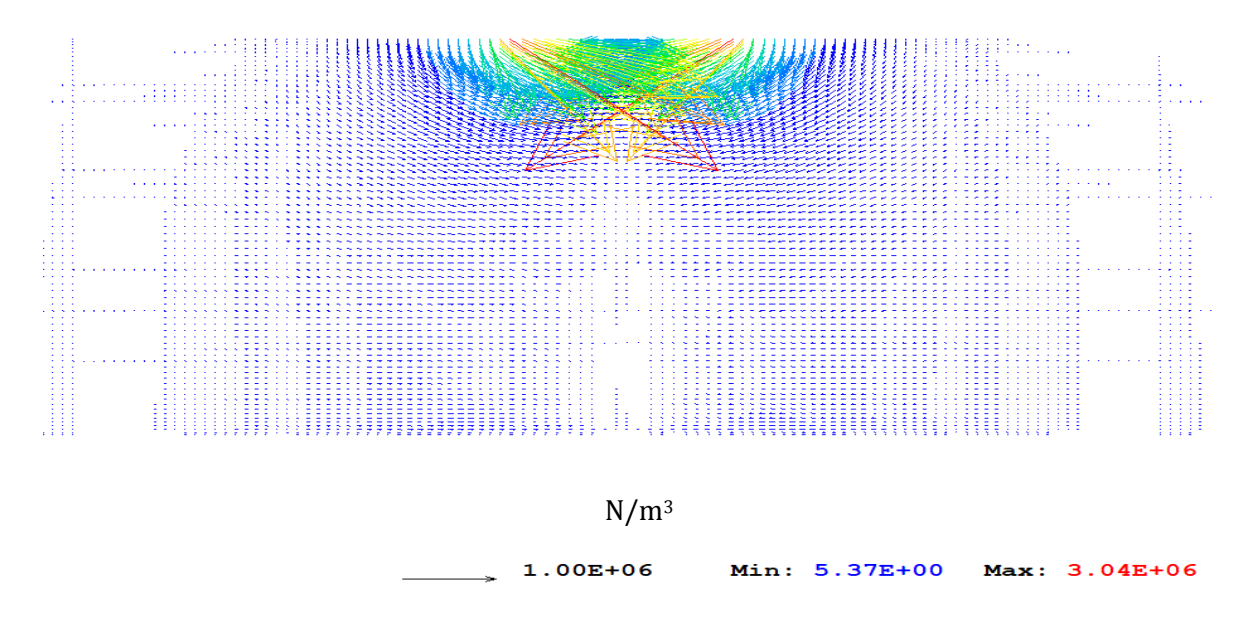

*Figura 24. Vectores de las Fuerzas de Lorentz aplicadas en la soldadura GTAW, caso He*

De esta manera se comprende que las Fuerzas de Lorentz tienen una mayor preferencia alinearse en dirección radial cerca de la línea de simetría y cercanas al cátodo que en dirección axial. Por lo tanto, la dirección del plasma en la zona catódica está regida por las Fuerzas de Lorentz. Dependiendo de la intensidad de las Fuerzas de Lorentz, la longitud del arco a la cual el plasma alcanzará su velocidad máxima será distinta Recordando las ecuaciones de conservación de momentum dirección axial, ecuación 3, y aplicándole las condiciones de frontera se tiene la siguiente ecuación.

$$
\frac{\partial P}{\partial z} = B_{\theta} J_r
$$

La cual presenta una igualdad entre la Presión del sistema y las Fuerzas de Lorentz. Por lo que se presenta en las **Figuras 25**, **26** y **27** el mapa de Presión del Ar, CO<sup>2</sup> y He.

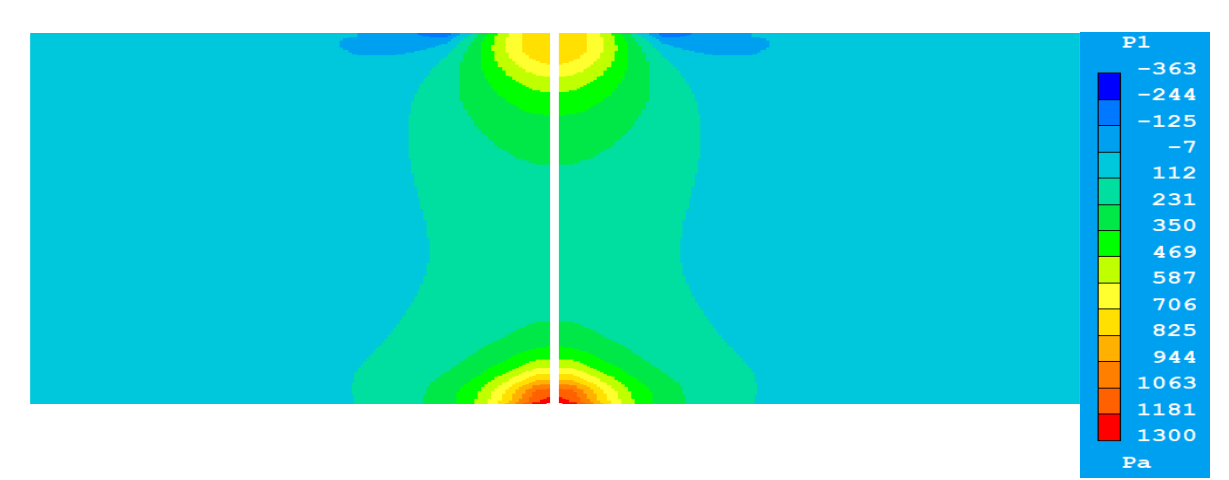

*Figura 25. Mapa de presiones en la soldadura GTAW, caso Ar*

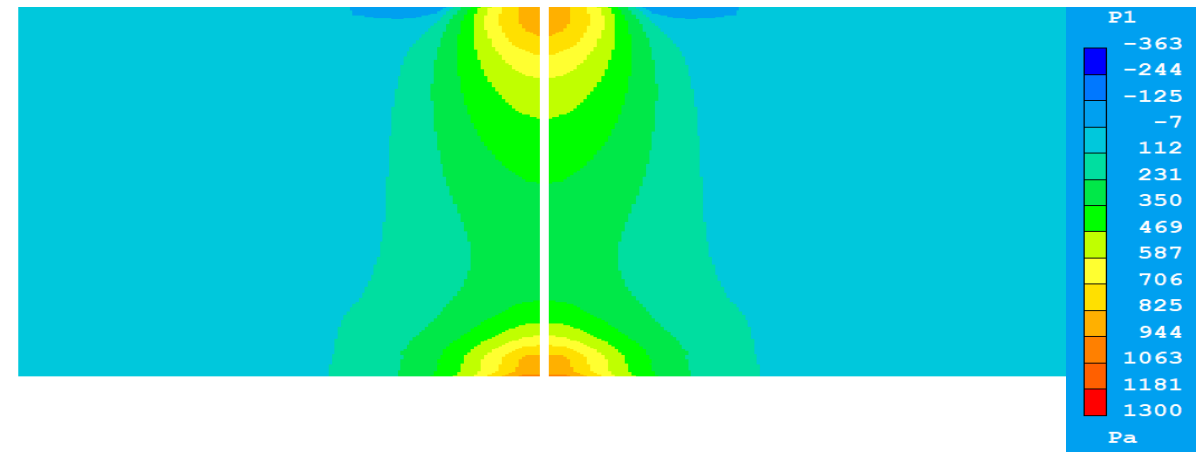

*Figura 26. Mapa de presiones en la soldadura GTAW, caso CO<sup>2</sup>*

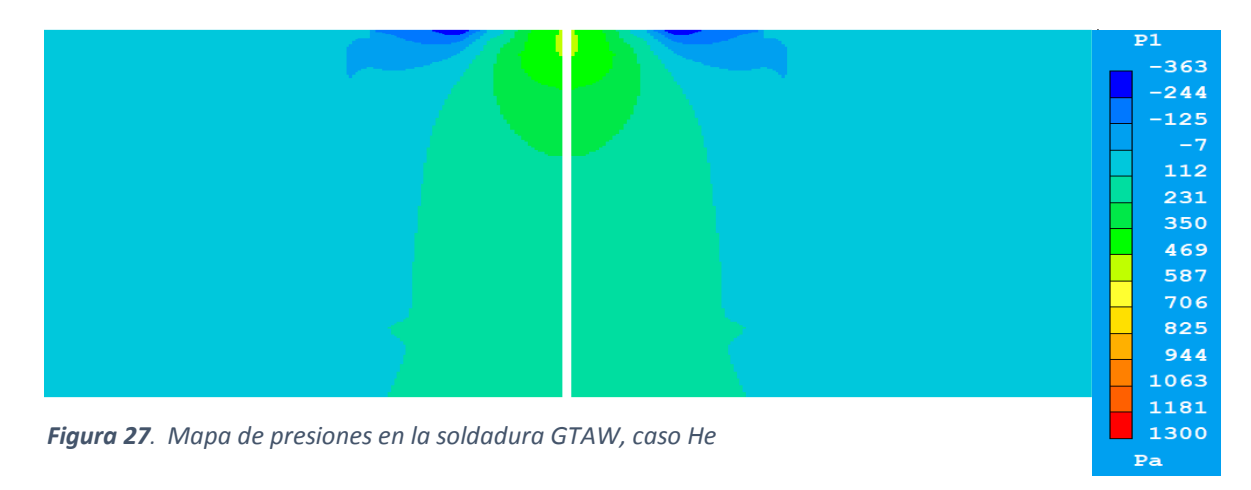

El mapa de presiones explica el campo de velocidades de los arcos. La presión del arco presenta un máximo en la superficie catódica, en el "spot", el cual es el contrabalance de las altas fuerzas electromagnéticas que rigen la región, dando como resultado la generación de un jet de alta velocidad dirigido hacia el ánodo. El jet viaja a través de una zona de alta presión en el cátodo a una de baja presión en la columna del arco, pero cuando alcanza la superficie anódica una segunda zona de alta presión se genera por el choque del plasma con la superficie no deformable del ánodo. El jet al chocar es desviado en dirección radial forzado a avanzar de manera paralela el ánodo. De esta forma es posible relacionar la velocidad que alcanza el jet con la presión máxima en la superficie catódica, teniendo el Ar valores de 869 Pa, el CO2 de 920 Pa y el He de 482 Pa. Esto da un estimado de cuál de los gases tendrá una mayor aceleración, siendo el  $CO<sub>2</sub>$  y a cuál longitud del arco se alcanzará está, siendo que el He con el menor valor llegará a su velocidad máxima a la menor distancia del cátodo. Además, es posible conocer cuál de los 3 jets será el más intenso fijándose en el valor de la presión que se tiene en la superficie anódica y un estimado del grosor de los jets, debido a que los valores obtenidos se deben al golpe del plasma con la superficie anódica por la suposición de no deformación del ánodo. Siendo los valores obtenidos en la superficie anódica del Ar de 1302 Pa, del CO2 de 1001 Pa y del He de 422 Pa. Nótese que en el caso del He es un jet muy disperso y posiblemente el más lento de los 3, por lo que la intensidad con la que llega a la superficie anódica es mínima además que es el jet más disperso de los 3. Debido a la dispersión de los jets al chocar con la superficie anódica se midieron los esfuerzos máximos cortantes en forma de un perfil comparativo del Ar (color azul), CO2 (color naranja) y He (color gris), **Figura 28**.

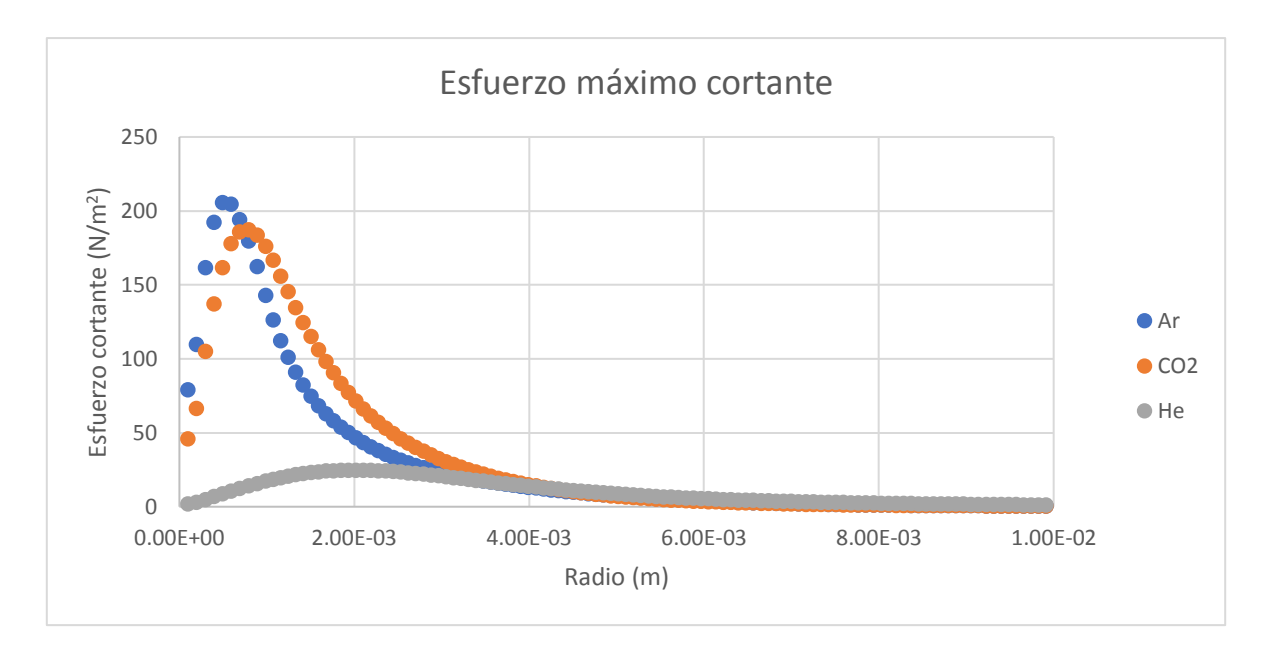

*Figura 28. Perfil de esfuerzo máximos cortantes en la superficie del ánodo. Ar(azul), CO2(naranja), y He (gris)* 

Los esfuerzos máximos cortantes presente en el ánodo tienen valores de 0 en el centro, pero aumentan rápidamente hasta alcanzar un valor máximo de 205.59 N/m<sup>2</sup> a 5.94E-4 m en el Ar, 183.55 N/m² a 8.91E-4 m en el CO $_2$  y 24.78 N/m² a 2.02E-3 m en el He. Al alcanzar su máximo un decrecimiento continuo en el esfuerzo cortante es observado. La forma de la curva de esfuerzo máximo cortante se relaciona con la velocidad radial del gas, el cual tiene un valor de 0 en el eje de simetría y aumenta conforme el jet es desviado en el punto de impacto, como se observa en los vectores de velocidad de cada uno de los gases, **Figuras 13**, **14** y **15**. Siendo que los esfuerzos cortantes están en función de la velocidad, aclara la razón por la cual el He presenta los valores muy por debajo de los otros gases.

Se realizó el perfil de velocidades axiales en el eje de simetría para medir el comportamiento del arco de cada uno de los plasmas, Ar (color azul), CO2 (color naranja) y He (color gris), **Figura 29**. De esta forma se tiene una visión más clara de las diferencias entre ellos de forma más puntual.

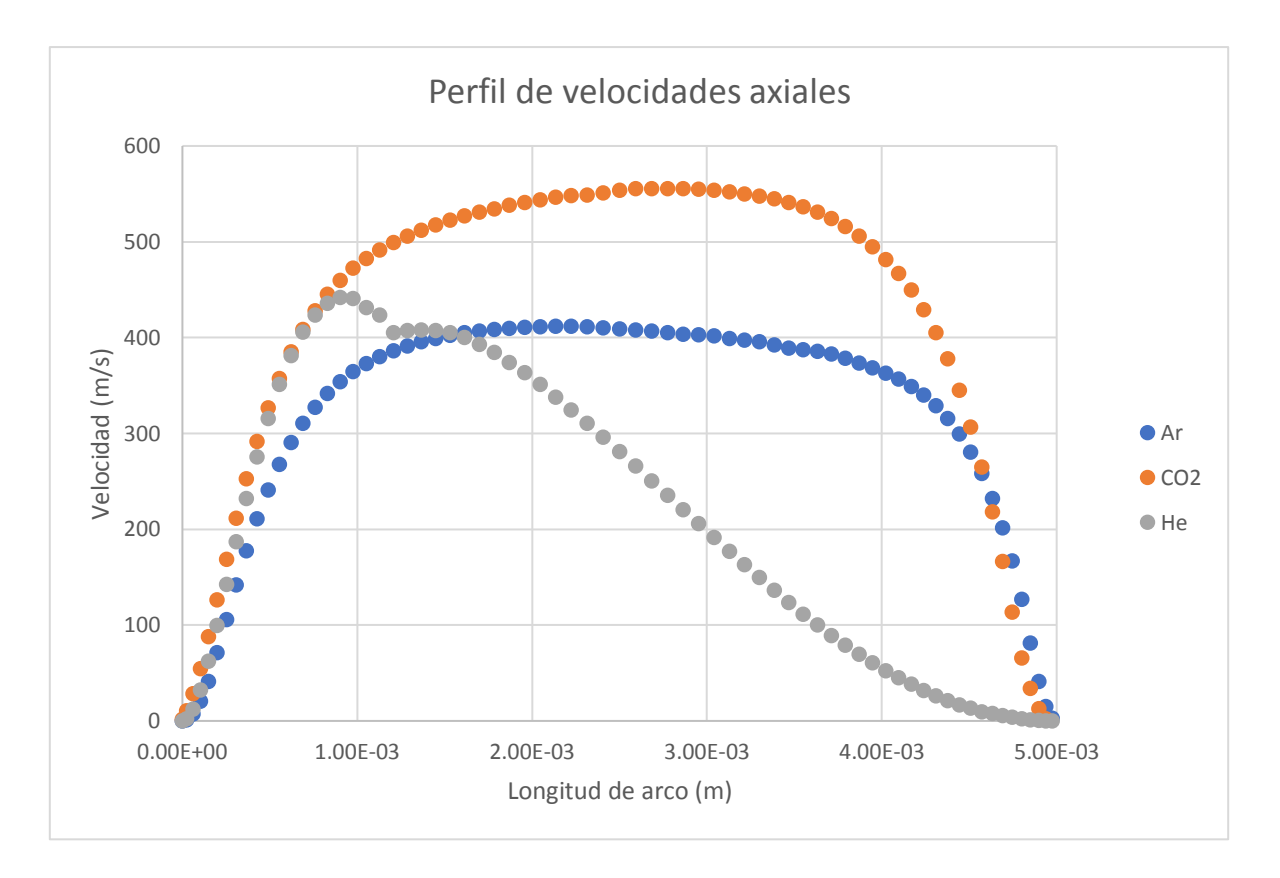

*Figura 29. Perfil de velocidades en el eje de simetría. Ar(azul), CO2(naranja), y He (gris)* 

Como se había visto en los mapas de velocidades se tiene una velocidad axial de 0 m/s tanto en la superficie catódica como en la superficie anódica para los 3 gases. El He es el primero que alcanza su velocidad máxima de 442 m/s a una distancia desde el cátodo de 9.04E-4 m, posteriormente el Ar con una velocidad máxima de 411.7 m/s a una distancia desde el cátodo de 2.14E-3 m, y por último el  $CO<sub>2</sub>$  con una velocidad máxima de 555.7 m/s a una distancia desde el cátodo de 2.86E-3 m. A simple vista es notable que el jet de CO<sub>2</sub> es el más intenso de los 3 al tener velocidades mayores que los otros dos jets, lo que puede producir defectos en la soldadura al presentar salpicaduras del charco de soldadura. Sin embargo, esto es meramente al analizar el perfil de velocidades, al observar nuevamente los valores de presión obtenidos el Ar presenta una presión mayor que la del CO2, lo que da como resultado que la presión que ejerce el Ar no se debe solamente a las velocidades que presenta en el eje de simetría, más bien que el jet del Ar presenta velocidades parecidas al perfil en mayor ancho de su jet que el jet del CO<sub>2</sub> y por ende la presión ejercida aumenta. Por lo que la penetración del jet del CO<sub>2</sub> será mayor y más puntual que en el caso de los otros 2 gases. El jet de Ar presenta una penetración moderada al tener velocidades intermedias en comparación a los otros 2 gases y un jet más uniforme. El jet del He al tener velocidades tan pequeñas cuando llega a la superficie anódica, por la pérdida de intensidad de corriente, producirá un charco de soldadura más superficial al no penetrar tanto en el ánodo, además que es el jet más ancho de los 3 casos lo que afectará de diferente forma al ánodo.

Otro de los comportamientos importantes de los plasmas es su distribución de temperatura que se tiene en toda la región de estudio. Por lo que en las **Figuras 30**, **31** y **32** se presenta el mapa de temperatura de Ar, CO2 y He.

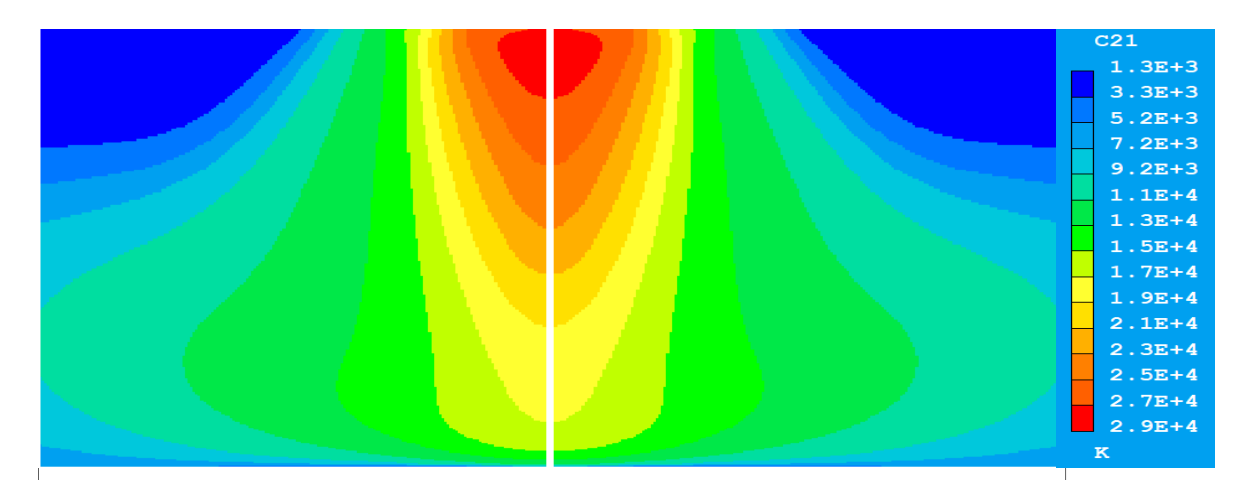

*Figura 30. Mapa de temperaturas en la soldadura GTAW, caso Ar*

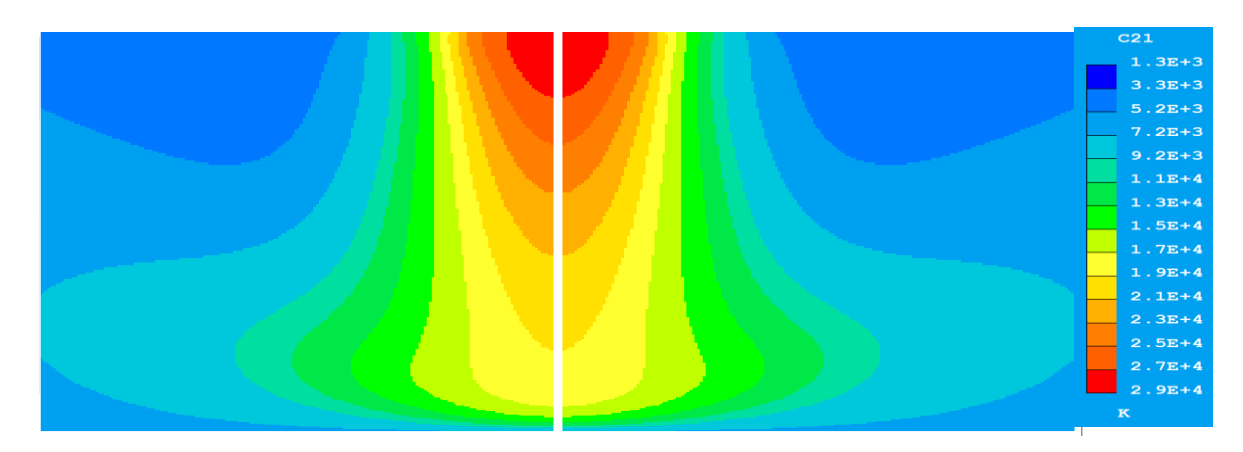

*Figura 31. Mapa de temperaturas en la soldadura GTAW, caso CO<sup>2</sup>*

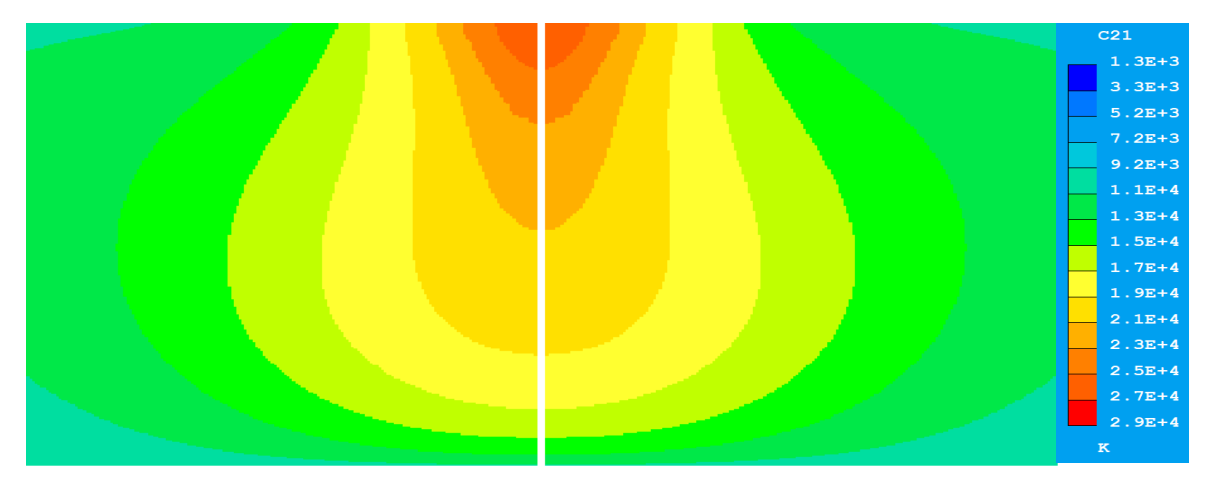

*Figura 32. Mapa de temperaturas en la soldadura GTAW, caso He*

En todos los casos la temperatura máxima es alcanzada cerca del cátodo, y conforme se acercan al ánodo su temperatura disminuye. Las temperaturas máximas son alcanzadas a poca distancia del cátodo, esto debido a que hay en esa zona máximas densidades de corriente que libera mucha energía por Efecto Joule calienta al gas. El hecho de que este más caliente el plasma cerca del cátodo que del ánodo es porque las densidades de corriente son más altas en el cátodo que en el ánodo como se observaron en las **Figuras 19**, **20** y **21** relacionadas con los vectores de intensidad de corriente. Esto habla del crecimiento de la zona de conducción de corriente en los arcos. Inician con un pequeño spot en el cátodo y va creciendo el área de conducción y por continuidad de carga lógicamente disminuye la densidad de corriente y eso explica porque conforme aumenta la distancia axial desde el cátodo, disminuye la temperatura. Finalmente, la forma alargada de las isotermas hacia abajo en el eje de simetría y hacia los lados cerca del ánodo, se deben a la convección de calor que sigue la trayectoria del jet de plasma y que da la forma de campana de luz visible características de los arcos eléctricos de soldadura.

La soldadura GTAW necesita que se tenga una diferencia de potencial eléctrico para que se caliente el gas por Efecto Joule, presentando los mapas de diferencia de potencial eléctrico, **Figuras 33**, **34** y **35**, es posible obtener los valores que utiliza cada uno de los casos.

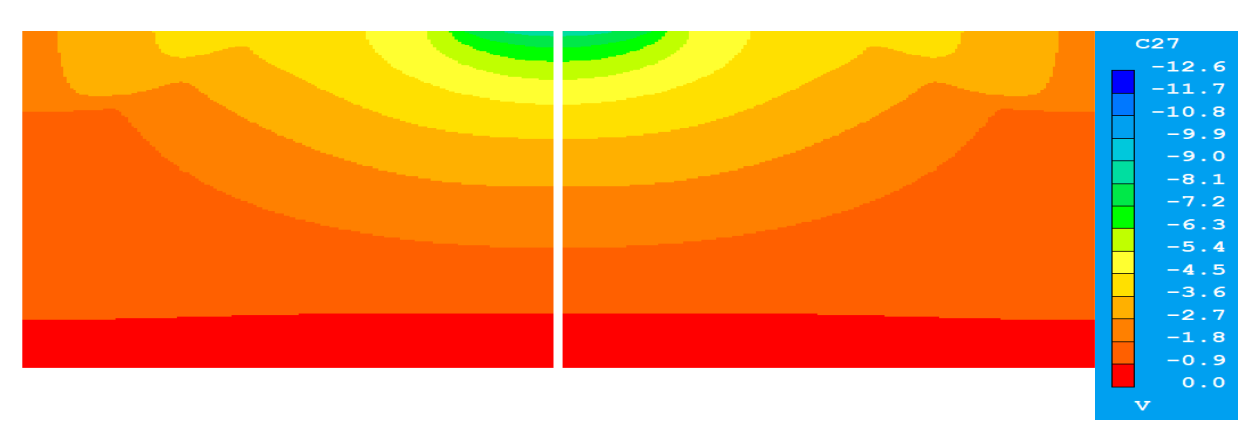

*Figura 33. Mapa de diferencia de potencial eléctrico en la soldadura GTAW, caso Ar*

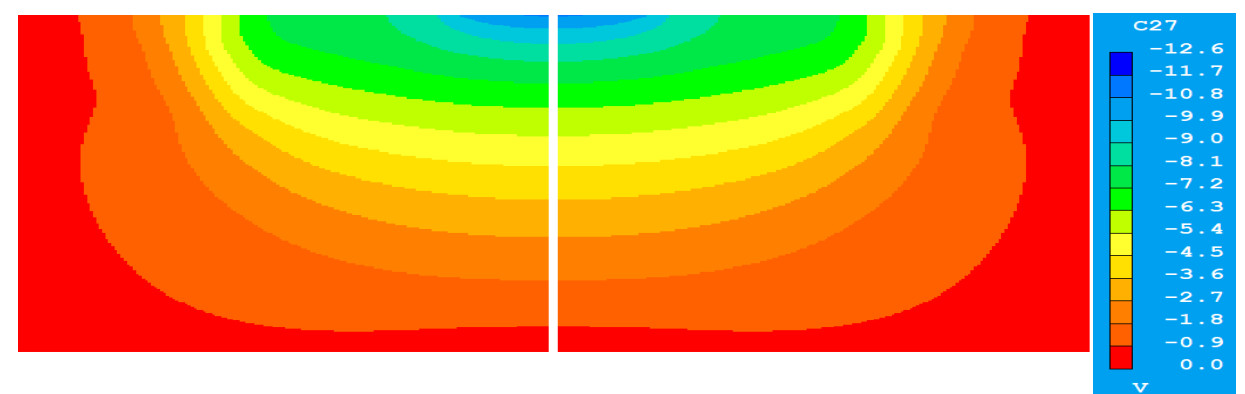

*Figura 34. Mapa de diferencia de potencial eléctrico en la soldadura GTAW, caso CO<sup>2</sup>*

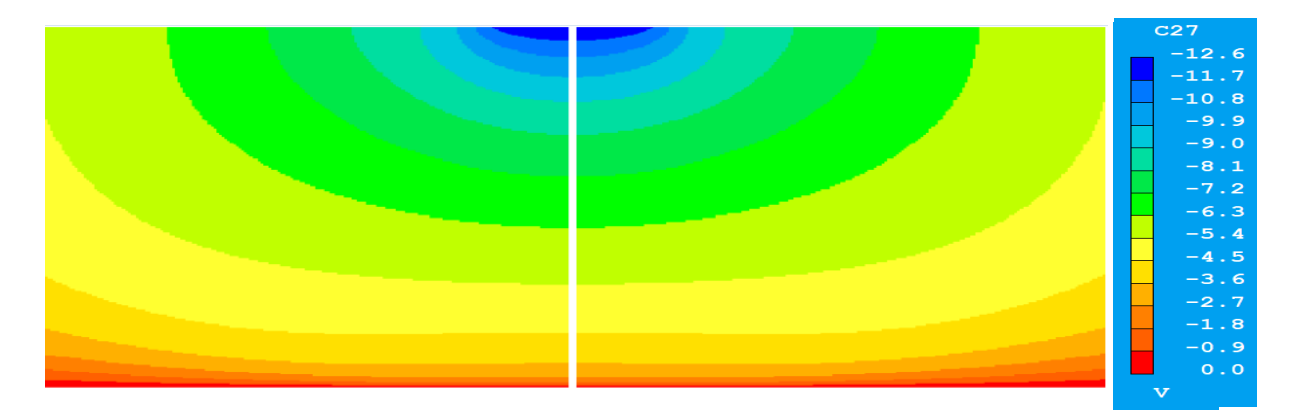

*Figura 35. Mapa de diferencia de potencial eléctrico en la soldadura GTAW, caso* 

Por consiguiente, los valores obtenidos de diferencia de potencial eléctrico son los siguientes, Ar 8.5 V, CO<sub>2</sub> 10.9 V y He 12.6 V. Los valores obtenidos hablan de la cantidad de energía eléctrica que se debe de tener en el cátodo para que caliente al gas por transmisión termiónica hasta que este alcance su temperatura de

ionización. Entre más alta sea la temperatura de ionización del gas, más alto es la diferencia de potencial necesaria. Esto aplica a gases monoatómicos, ya que en el caso del CO2 que presenta una disociación el gasto energético se maneja de forma diferente. Por lo que, aunque presenta su ionización a 7500 K a comparación de los 15000 K del Ar, el CO2 maneja una diferencia de potencial mayor que la del Ar.

Ahora bien, si se tiene una disminución de densidad de corriente axial, el proceso de arco eléctrico es un proceso puntual. Dependiendo de la superficie del cátodo que transmita densidad de corriente, "spot" será la superficie de la placa que fungirá como ánodo. Por esto, se realizó el perfil de densidades de corrientes que se tiene en la superficie del ánodo para el Ar (color azul), CO<sub>2</sub> (color naranja) y He (color gris), **Figura 36**.

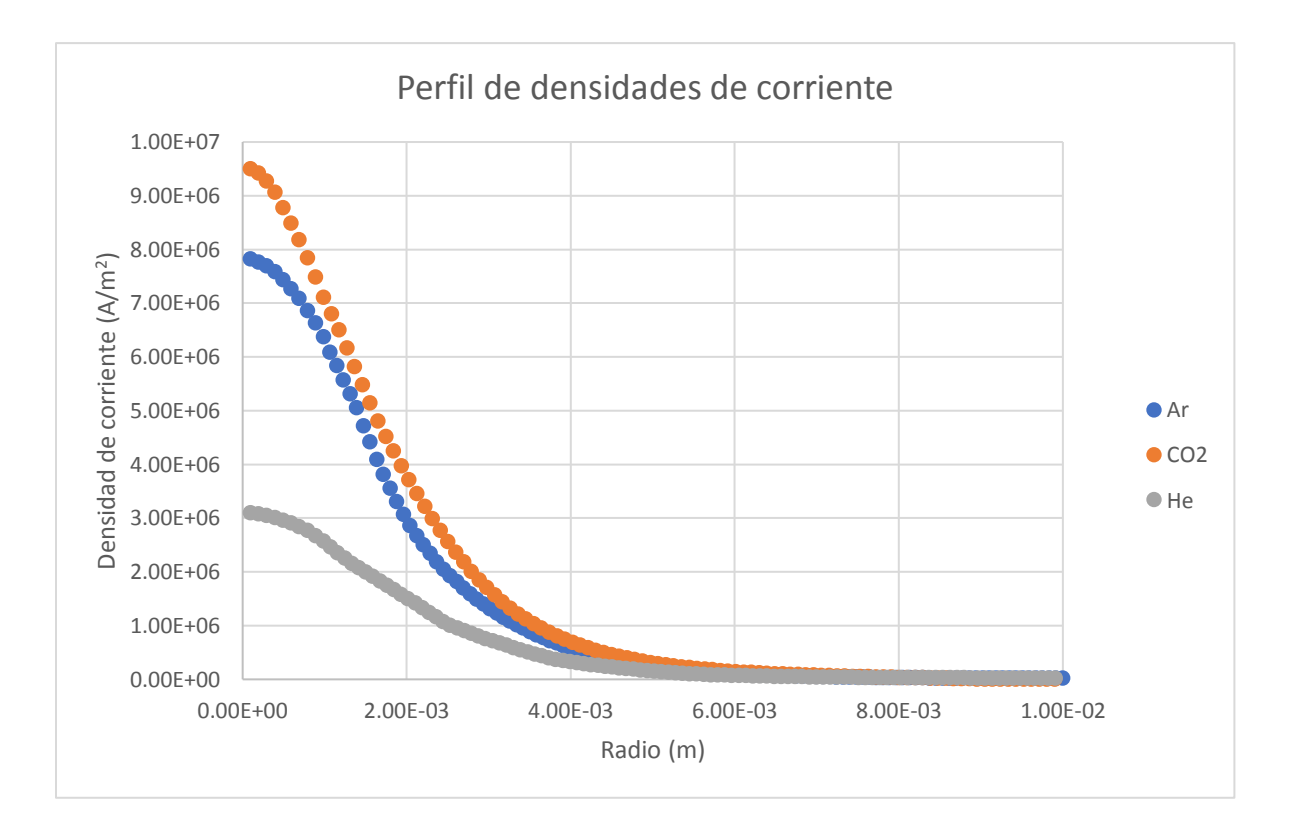

*Figura 36. Perfil de densidades de corriente en la superficie del ánodo. Ar(azul), CO<sub>2</sub>(naranja), y He (gris)* 

Como es un proceso puntual la mayor densidad que se tiene es en el eje de simetría y conforme se aleja del eje disminuye la densidad de corriente ya que no toda la superficie de la placa funge como ánodo. Prácticamente a partir de 4 mm de radio, toda la densidad de corriente disminuye muy lentamente, lo que denota que el arco eléctrico se expande hasta 4 mm de radio, siendo que el "spot" tiene un radio aproximado de 1 mm, por lo que el arco se expandirá 4 veces. A continuación, se presenta el perfil de temperaturas del plasma en el eje de simetría de cada uno de los casos, Ar (color azul), CO<sub>2</sub> (color naranja) y He (color gris), **Figura 37**.

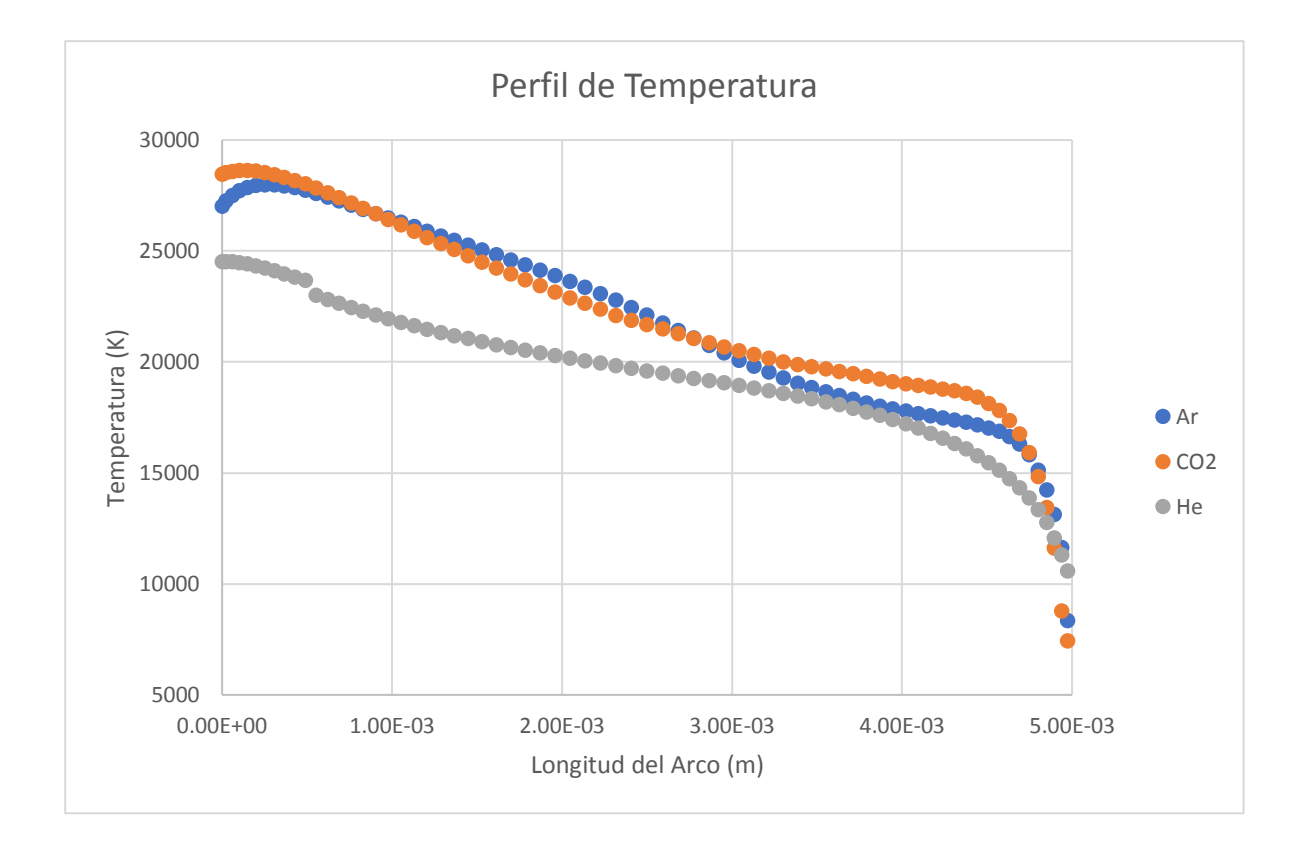

*Figura 37. Perfil de temperaturas en el eje de simetría. Ar(azul), CO2(naranja), y He (gris)*

Se tiene su valor máximo de temperatura cerca de la superficie catódica. Siendo el CO2 el más caliente con una temperatura de 28618.5 K a una distancia desde el cátodo de 1.49E-4 m, el Ar con una temperatura de 27972.03 K a una distancia desde el cátodo de 2.52E-4 m y el He siendo el plasma de menor temperatura con 24508.75 K a una distancia desde el cátodo de 2.46E-5 m. Conforme se recorre el arco de soldadura, la temperatura del plasma disminuye, debido a que la resistencia que pone el gas al paso de corriente es mínima a la temperatura alcanzadas por cada uno de ellos, el gas ya no se calienta por el efecto Joule; además perdidas de calor por mecanismo de transferencia de energía de radiación y convección. El plasma al acercarse a la placa, a una distancia de 0.5 mm de la placa, disminuye su temperatura drásticamente ya que comienza el aporte de calor del plasma a la placa. De esta forma el plasma al tocar la placa presenta su temperatura mínima, siendo para el Ar de 8338.76 K, el CO<sub>2</sub> de 7422.62 K y el He de 10555.27 K. Por lo tanto, se puede asumir que el CO<sub>2</sub> será el que más calor aportará a la placa en el eje de simetría. Las aportaciones de calor del plasma a la placa se dan por 4 mecanismos: convección, condensación de electrones o mejor conocido como work function, efecto Thompson y radiación. A continuación, en la **Figura 38**, **39** y **40** se muestra las aportaciones de calor de cada uno de los mecanismos para cada uno de los gases en función del radio de la placa, convección (azul marino), work function (naranja), Efecto Thompson (gris), radiación (gris) y el calor total del sistema (azul cielo); la diferencia entre los gases será el formato de línea presentado, Ar (línea continua), CO2 (puntos), He (rectángulos).

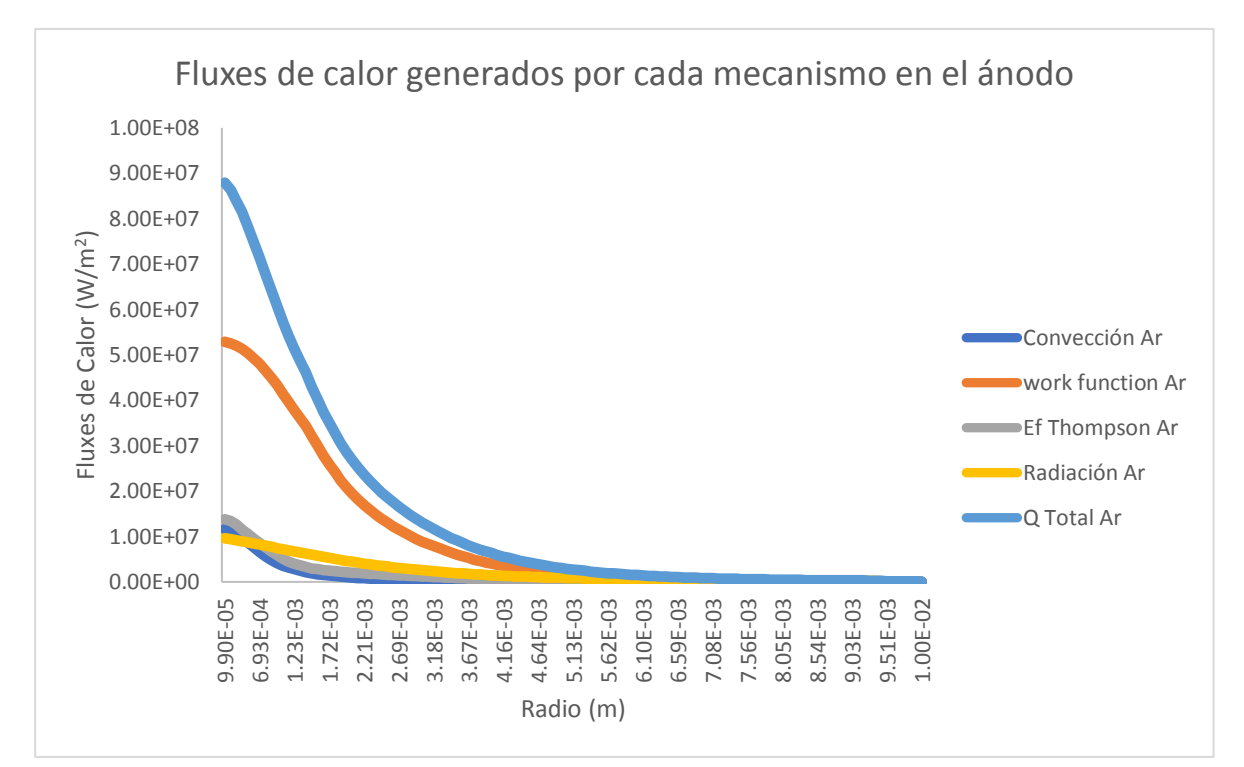

*Figura 38. Perfil de fluxes de calor en la superficie del ánodo para la Soldadura GTAW, caso Ar. Convección (azul marino), work function (naranja), Efecto Thompson (gris), Radiación (amarillo) y el calor total del sistema (azul cielo)*

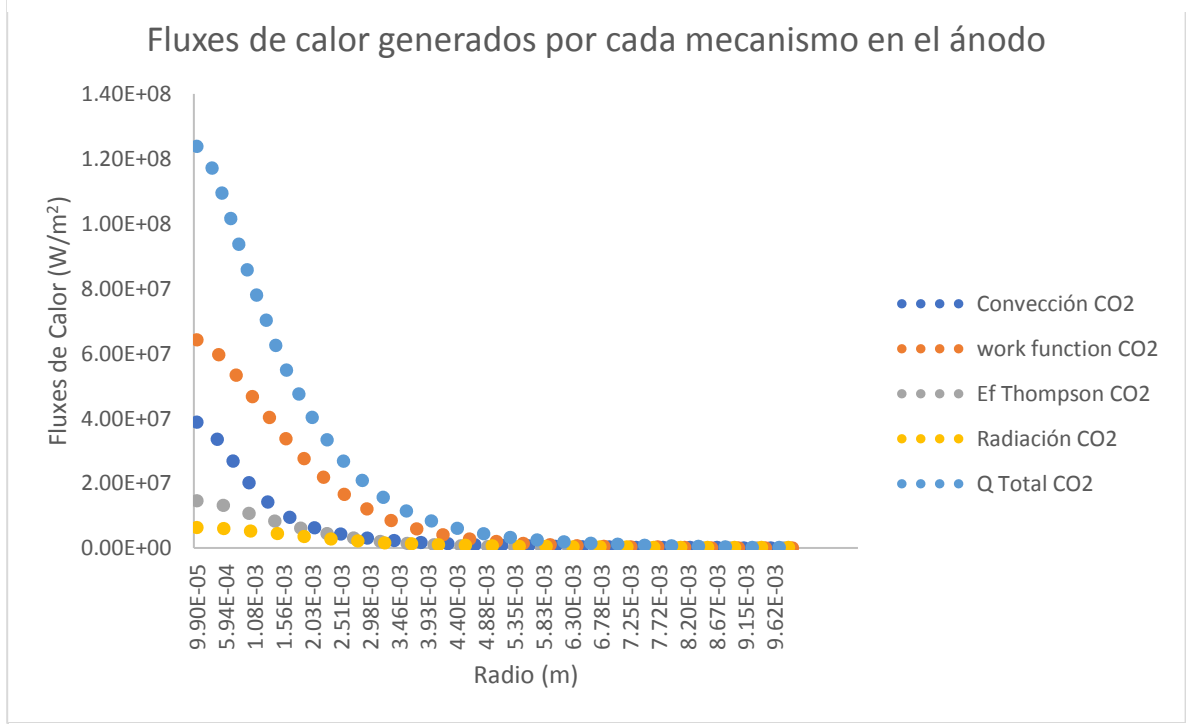

*Figura 39. Perfil de fluxes de calor en la superficie del ánodo para la Soldadura GTAW, caso CO2. Convección (azul marino), work function (naranja), Efecto Thompson (gris), Radiación (amarillo) y el calor total del sistema (azul cielo)*

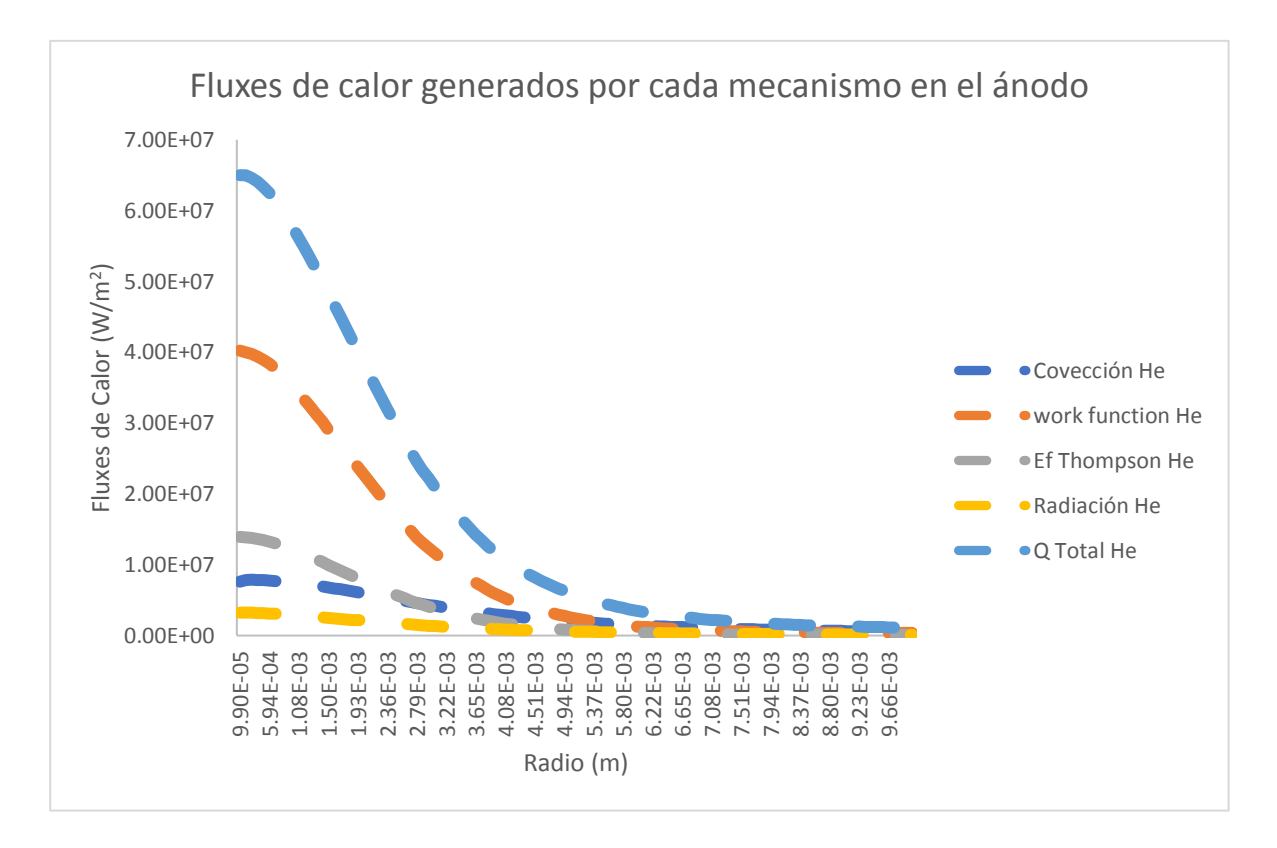

*Figura 40. Perfil de fluxes de calor en la superficie del ánodo para la Soldadura GTAW, caso He. Convección (azul marino), work function (naranja), Efecto Thompson (gris), Radiación (amarillo) y el calor total del sistema (azul cielo)*

El mecanismo por el cual aporta más cantidad de energía cada uno de los plasmas al ánodo es por el work function o condensación de electrones. Este mecanismo depende directamente de la densidad de corriente que se tenga en el ánodo, haciendo referencia a los valores de la **Figura 36**, ya que consiste en la liberación de energía por el paso de los electrones del plasma al ánodo. Ya que este mecanismo depende de la densidad de corriente, el CO<sub>2</sub> presentará el mayor flux aportado hasta que la densidad de corriente disminuya completamente llegando a valores de flux de calor de 1.22E+8 W/m<sup>2</sup>. En el segundo lugar de mecanismos en el centro del ánodo están el efecto Thompson para Ar y He y convección para el CO2, mientras que en ese mismo centro la radiación es el menor mecanismo de transferencia en todos los arcos para todos los gases. Ahora bien, aunque el  $CO<sub>2</sub>$ presenta los mayores fluxes de calor total aportados a la placa sobre el eje de simetría, no necesariamente es el gas que le aporta más calor a la totalidad del ánodo. Para esto es necesario tomar en cuenta un factor de área que se logra por

medio de la integración de la curva de los fluxes de calor total de cada uno de los plasmas, en la **Figura 41** se muestra un perfil acumulativo del calor aportado por el Ar (azul), CO2 (naranja) y He (gris) al ánodo en función de su radio.

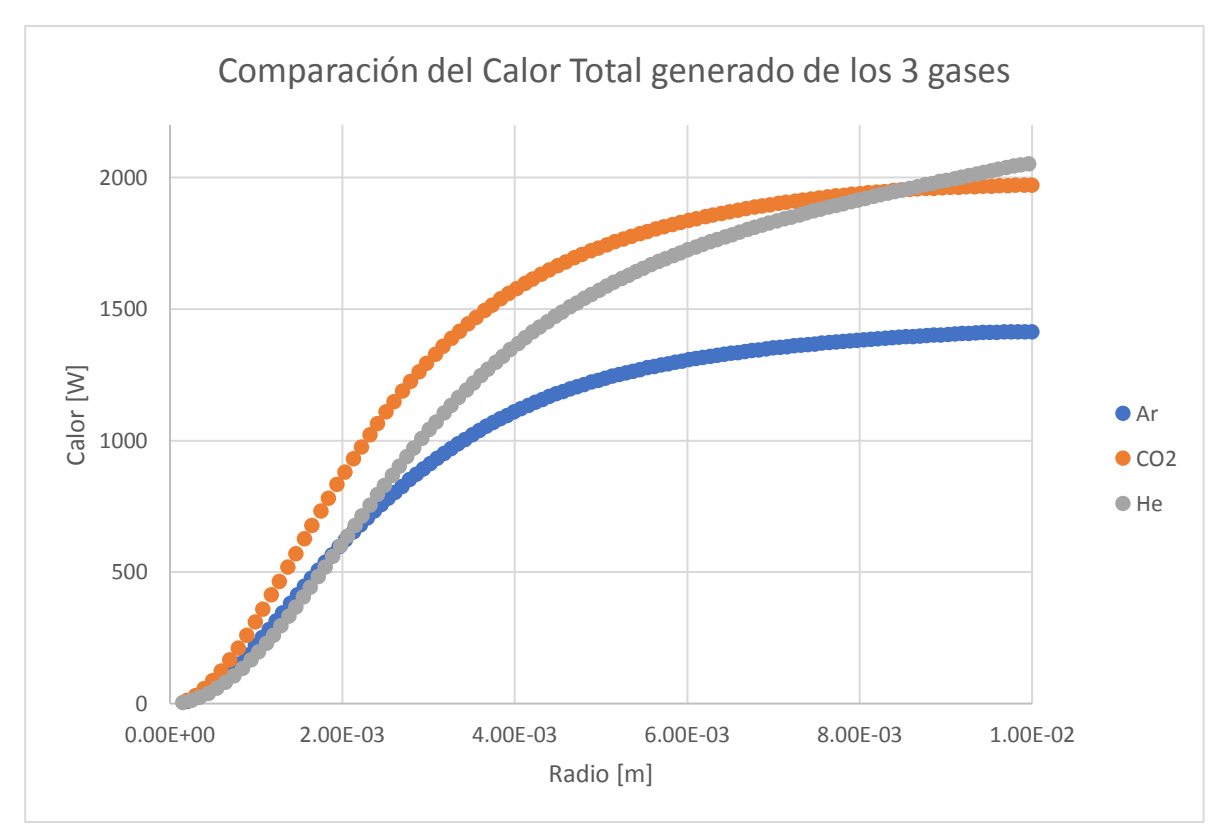

*Figura 41. Perfil acumulativo del Calor Total Aportado por el plasma a la superficie del ánodo. Ar(azul), CO2(naranja), y He (gris)*

El plasma formado a partir del CO<sub>2</sub> si presenta la mayor transferencia de calor en prácticamente todo el ánodo, pero esto se debe a la gran cantidad de calor transferido al ánodo que sucede hasta los 4 mm de radio. Recordando que el CO<sub>2</sub> es el jet más puntual de los 3 y el más intenso provoca que su transferencia de calor sea más puntual y de mayor intensidad que en el caso de los otros dos, por ende, presenta valores de calor máximos cercanos al eje de simetría y valores mayores hasta los 2 mm de radio. Si se toma en cuenta la dispersión del jet, el Ar se encuentra en medio de los 3 casos. Debido a que su forma gaussiana es más amplia que la del CO2, su transferencia de calor abarca un área más amplia del ánodo, dando una transferencia hasta de 5 mm de radio. Además, el Ar al presentar un jet no tan intenso, menos caliente y una intensidad de corriente en el ánodo menor que el del CO2 la cantidad de calor aporta al ánodo será mucho menor que la del CO2. Por último, el caso del He es el que presenta menores valores de calor aportado en el eje de simetría, pero es el que más calor aporta a toda la placa. Si nos fijamos en la **Figura 37** es el jet que llega más caliente al ánodo, y siendo el jet más disperso de los 3 su mecanismo de convección se mantiene alto en comparación de los otros 4 mecanismos a radios mayores de 6 mm. Por lo que el He sigue aportando calor a radios mayores de 6 mm, sin importar que el mecanismo por el que lo transmite no sea ya condensación electrónica. Por otra parte, otro de los defectos encontrados en la soldadura de aceros es la generación de una zona afectada por el calor (ZAC) el cual se refiere a la zona continúa a la zona de fusión de la soldadura que alcanza temperaturas altas, pero no suficientes para fundirse y por ende lleva al acero a su fase austenítica y dependiendo de la velocidad de enfriamiento la microestructura final no podría ser controlada. En la soldadura controlar la ZAC es uno de los grandes inconvenientes por ser causa de fragilización en la pieza, por lo que menor sea la extensión de esta sería lo mejor para la soldadura. Para poder realizar una comparación de los 3 gases a continuación se presenta en la **Tabla 3**, los valores de temperatura máxima, velocidad máxima, voltaje, calor máximo y calor total. Siendo el calor máximo el valor más alto de calor aportado, ubicado usualmente cercano al eje de simetría, exceptuando al He.

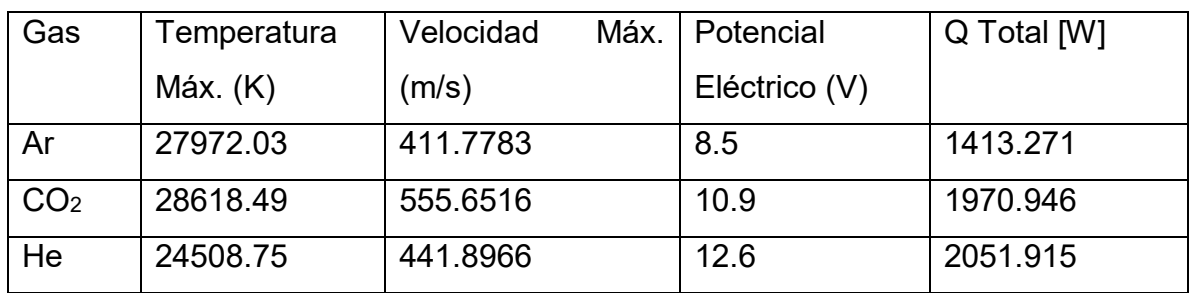

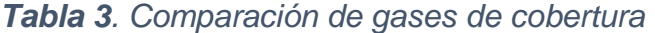

Como se observa en la **Tabla 3**, el CO<sub>2</sub> presenta el jet más intenso y más caliente de los 3 gases de cobertura, además de aportar una gran cantidad de calor a la placa. Siendo que la propiedad más importante que rige el comportamiento de los gases es el calor específico, el CO2 presenta un mayor calor especifico que el Ar,

pero menor al He, aun así, el CO2 es el que presenta los valores más altos. Esto es porque el calor específico del He es menor que la del CO<sub>2</sub> hasta que alcanza su temperatura de ionización a los 22,000 K aproximadamente; en otras palabras, el CO2 es capaz de calentarse más fácilmente cuando se encuentra por arriba de los 7,500 K de temperatura a comparación del He que necesita alcanzar los 22,000K, lo que da como consecuencia un suministro mayor de energía, en forma de potencial eléctrico, para el He que para los otros 2 gases. Los valores altos de velocidad que alcanza el jet de CO2 son explicados a que esta especie presenta los valores de viscosidad menores de los 3 gases, lo que permite que se mueva con mayor facilidad que las otras dos. Pero la viscosidad no es la única propiedad que rige la velocidad del jet. Al ser una propiedad dependiente de la masa, la densidad de los gases de cobertura tiene un gran impacto en la velocidad. Esto explicaría el por qué el Ar presenta un jet menos intenso que el He, aunque tenga una menor viscosidad que este. Esto se debe a que el He es el gas menos denso de los tres con valores muy cercanos a 0 a bajas temperaturas. Por último, el jet de Ar presenta el menor calor aportado a la placa y el que menor potencial eléctrico. Por lo que el Ar es el que menos energía necesita para ionizarse y alcanza temperaturas altas, pero su baja velocidad mejora la formación gaussiana del arco lo que produce una menor cantidad de calor que entra al ánodo. Estas dos características favorecen a la soldadura GTAW, al disminuir el riesgo de salpicaduras en el charco de la soldadura y una ZAC relativamente pequeña y con velocidades de enfriamiento relativamente altas, por lo que el uso del Ar como gas de cobertura a estas condiciones sería lo óptimo. Cabe mencionar que cada uno de los gases utilizados tiene una diferente aplicación en la soldadura GTAW, y el trabajo realizado solo mide su comportamiento magneto hidrodinámico a una intensidad de corriente de 200 A y a una longitud del arco de 5 mm, no se mide el efecto de la naturaleza del gas y cómo reacciona éste a altas temperaturas con el charco de soldadura.

## **4. Conclusiones**

Las propiedades de los gases de cobertura afectan el comportamiento del arco en la soldadura GTAW, siendo la más importante el calor específico, en donde se puede concluir que:

- El gas de CO2 como gas de cobertura produce el jet más puntual, más intenso y más caliente en el arco.
- El gas de He como gas de cobertura produce un jet muy disperso, de intensidad relativamente baja y menos caliente.
- El gas de Ar como gas de cobertura produce un jet caliente, pero de menor intensidad.

La temperatura más alta del arco de soldadura 28,618.49 K es alcanzada utilizando el gas de CO<sub>2</sub> como gas de cobertura. A comparación de los otros gases que llegan a un 97.74% el Ar y 85.64% el He de la temperatura del.  $CO<sub>2</sub>$ 

La velocidad máxima más alta del jet 555.65m/s es alcanzada utilizando el gas de CO2 como gas de cobertura. A comparación de los otros gases que llegan a un 79.53% el He y 74.11% el Ar de la velocidad del CO2. Debido a que es el gas que se somete a las más altas fuerzas electromagnéticas.

El gas que necesita un mayor nivel energético para la formación del arco eléctrico es el de He, necesitando 12.6 V de potencial eléctrico a comparación del  $CO<sub>2</sub>$  que necesita un 86.51% y el Ar que necesita un 67.46% de potencial eléctrico del He. Debido a la alta temperatura de ionización del gas de He a comparación de los otros 2 gases.

La aportación más grande de calor a todo el ánodo es de 2051.915 W lograda con el uso del gas de He. Seguido por un 96.06% del calor por el CO2 y un 68.88% del calor que aporta el Ar a comparación del He. Debido a que el He es el jet más disperso de los 3 y el que más caliente llega a la superficie del ánodo.

La aportación más grande de calor en el eje de simetría es a partir de un flux de calor de 1.22E+8 W/m<sup>2</sup> logrado con el uso del gas de CO<sub>2</sub>. Seguido por un 70.74% del calor por el Ar y un 52.95% del calor por el He. Esto se debe a que el CO2 es el jet más puntual y más caliente de los 3.

Para evitar la presencia de los defectos más comunes en la soldadura GTAW, como salpicaduras de metal fundido y una ZAC muy amplia, es recomendable el uso de Ar como gas de cobertura.

## **5. Bibliografía**

1) R.K Rajput. **A Textbook of Manufacturing Technology**: Manufacturing Processes. LAXMI Publications. Boston, USA. (2007)

2) AWS, American Welding Society; **Welding Handbook** V. 1 8 ed.; TS227; W454

3) ASM Handbook; **Welding Brazing and Soldering**; TT211 W45, V6.

4) Maecker, H. **Plasmaströmungen in Lichtbögen infolge eigenmagnetischer Kompression. Springer-Verlag**. Germany. (1955)

5) S. Ramakrishnan, A.D. Stokes and J.J. Lowke. **An approximate model for high-current free-burning arcs**. J. Phys. (1978)

6) J. Lowke. **A Unified Theory of Arcs and their Electrodes**. Journal de Physique IV Colloque. (1997)

7) C. J. Allum. **Gas flow in the column of a TIG welding arc**. Cranfield Institute of Technology. (1980). UK

8) M. Ushio. **Mathematical Modeling of Three-Dimensional Heat and fluid Flow un a Moving Gas Metal Arc Weld Pool**. (1997)

9) M. Ramírez. **Mathematical Modeling of a DC Electric Arc-Dimensionless Representation of a DC Arc**. ISIJ International, Vol.43 (2003), No.8

10) M. Tanaka**. Numerical study of gas tungsten arc plasma with anode melting**. Joining and Welding Research Institute, Osaka University. (2004)

11) A. B. Murphy, M. Tanaka. **Modelling of thermal plasmas for arc welding: the role of the shielding gas properties and of metal vapour**. Journal of Physics. UK. (2009)

58

12) Ushio, J. Szekely, and C.W. Chang, **Mathematical Modeling of flow field and heat transfer in high-current arc discharge**. Ironmaking and Steelmaking, 1983. 10(4): p. 169-179

13) M.I. Boulos, P. Fauchaus, E. Pfender; **Thermal Plasmas Fundamentals and Applications**, Vol 1, Plenum Press 1994

14) Ramírez, Marco. (2000). **Mathematical Modeling of D.C. Electric Arc Furnance Operations** (tesis de doctorado). Massachusetts Institute of Technology, USA.

15) A. B. Murphy. Comunicación personal. 2017

16) Betancourt, Bárbara. (2006). **Modelación Matemática de la Soldadura con Arco TIG expuesta en Diferentes Atmósferas** (tesis de licenciatura). Universidad Nacional Autónoma de México, México.

# **6. Apéndices**

## **Anexo 1. Archivo Q1**

TALK=f;RUN(1,1) GROUP 1. Run title and other preliminaries TEXT(electrical potential approach BOOLEAN(RESTT) RG(50)=0.005 RG(9)=200 RG(8)=(RG(9)/(6.5E7\*3.1416))\*\*.5 RG(10)=0.01 RESTT=t NAMFI=phiy PARAB=F GROUP 2. Transience; time-step specification STEADY=T GROUP 3. X-direction grid specification CARTES=F XULAST=.01 GROUP 4. Y-direction grid specification NREGY=2 IREGY=1;GRDPWR(Y,10,RG(8),1.) IREGY=2;GRDPWR(Y,105,RG(10)- RG(8),1.0) GROUP 5. Z-direction grid specification NREGZ=2 IREGZ=1;GRDPWR(Z,35,RG(50)/2.,1.3) IREGZ=2;GRDPWR(Z,35,RG(50)/2.,-1.3) GROUP 6. Body-fitted coordinates or grid distortion GROUP 7. Variables stored, solved & named

SOLVE(C27) SOLUTN(C27,Y,Y,Y,N,N,y) SOLVE(P1) SOLUTN(P1,Y,Y,Y,N,N,N) SOLVE(V1) SOLUTN(V1,Y,Y,n,n,N,y) SOLVE(W1) SOLUTN(W1,Y,Y,n,n,N,y) SOLVE(H1) SOLUTN(H1,Y,Y,Y,N,N,y) STORE(C3,C31,C33,C11) STORE(C5,C2,C4,C6,C8) STORE(C7,C10,C12,C14) STORE(C9,C13,C15,C17,C19,RHO1,EN UL,C21,C23,C21,C25,ENUT,LEN1) GROUP 8. Terms (in differential equations) & devices TERMS (C27,Y,N,Y,N,Y,N) TERMS (H1,N,Y,Y,N,Y,N) ISOLZ=-100;ISOLY=-100 GROUP 9. Properties of the medium (or media) PRNDTL(C27)=GRND;ENUL=GRND;RH O1=GRND;PRNDTL(H1)=GRND GROUP 10. Inter-phase-transfer processes and properties GROUP 11. Initialization of variable or porosity fields IF(RESTT) THEN FIINIT(C27)=READFI FIINIT(P1)=READFI

FIINIT(W1)=READFI

FIINIT(V1)=READFI

FIINIT(H1)=READFI

FIINIT(C11)=READFI

FIINIT(C13)=READFI

FIINIT(C15)=READFI

FIINIT(C9)=READFI

FIINIT(C7)=READFI

ELSE

FIINIT(P1)=0.0

FIINIT(W1)=0.0

 $FIINIT(V1)=0.0$ 

FIINIT(H1)=5.2E+05

ENDIF

 GROUP 12. Patchwise adjustment of terms (in differential equations)

 GROUP 13. Boundary conditions and special sources

wall(ZETAMAXI,low,1,NX,1,NY,1,1,1,LST EP)

patch(RADMAXI,NORTH,1,NX,NY,NY,1, NZ,1,LSTEP)

COVAL(RADMAXI,P1,FIXVAL,0.0)

COVAL(RADMAXI,H1,fixflu,0.0)

PATCH(ZETMX,low,1,NX,1,NY,1,1,1,LST EP)

COVAL(ZETMX,C27,GRND,0.0)

COVAL(ZETMX,H1,FIXFLU,GRND9)

PATCH(ZETACER1,high,1,NX,1,10,nz,nz ,1,LSTEP) COVAL(ZETACER1,C27,FIXFLU,- 6.5E+07)

PATCH(LTOP,HIGH,1,NX,21,NY,NZ,NZ, 1,LSTEP) COVAL(LTOP,P1,FIXVAL,0.0)

COVAL(LTOP,H1,fixflu,0.0)

WALL(ZETACW,HIGH,1,NX,1,20,NZ,NZ, 1,LSTEP)

COVAL(ZETACW,H1,GRND3,7.E+06)

PATCH(ZETAC,HIGH,1,NX,1,20,NZ,NZ,1 ,LSTEP)

COVAL(ZETAC,H1,GRND3,7.E+06)

PATCH(SOURCE1,CELL,1,NX,1,NY,1,N Z,1,LSTEP)

COVAL(SOURCE1,V1,FIXFLU,GRND)

COVAL(SOURCE1,W1,FIXFLU,GRND1)

PATCH(SOURCE2,VOLUME,1,NX,1,NY, 1,NZ,1,LSTEP)

COVAL(SOURCE2,H1,FIXFLU,GRND2)

PATCH(SOURCE3,VOLUME,1,NX,1,NY, 1,NZ,1,LSTEP)

COVAL(SOURCE3,H1,FIXFLU,GRND3)

PATCH(SOURCE4,VOLUME,1,NX,1,NY, 1,nz,1,LSTEP)

COVAL(SOURCE4,H1,FIXFLU,GRND4)

 GROUP 14. Downstream pressure for PARAB=.TRUE.

GROUP 15. Termination of sweeps

SELREF=t

RESFAC=.001

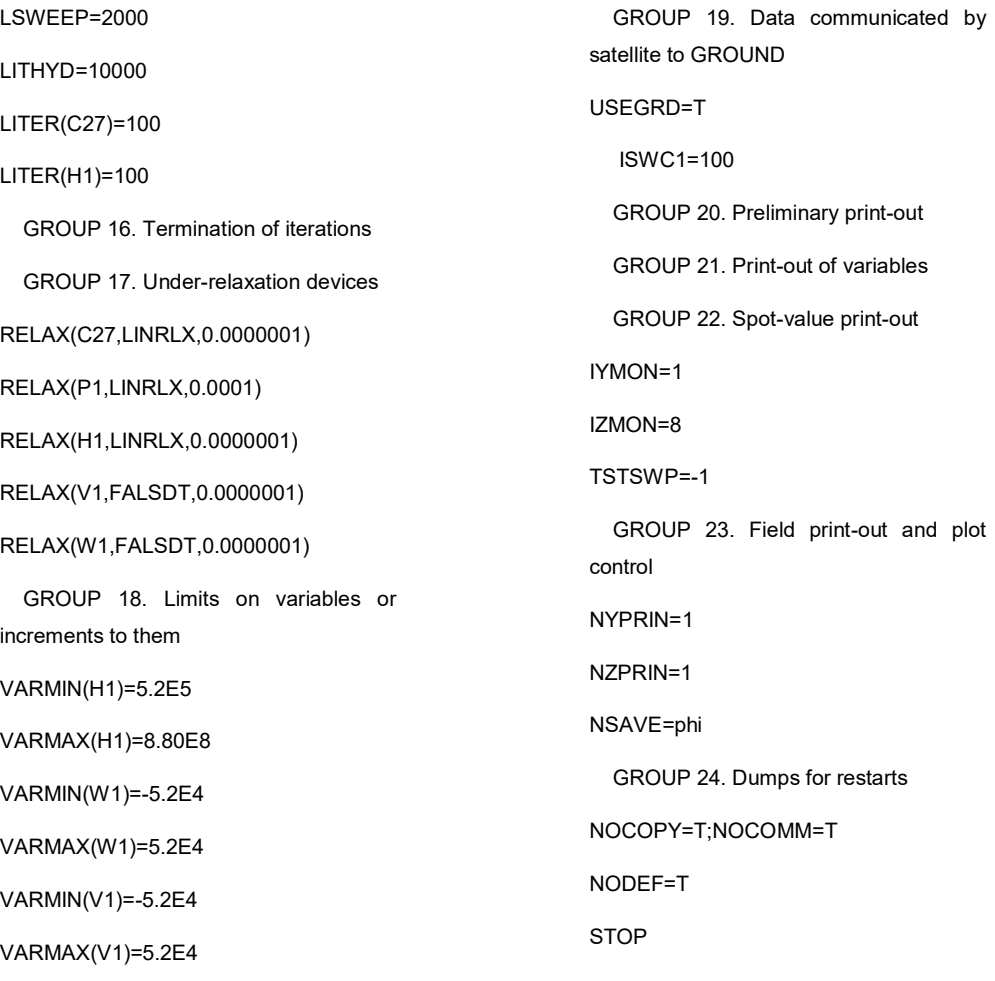

# **Anexo 2. Archivo Ground.for, Ar**

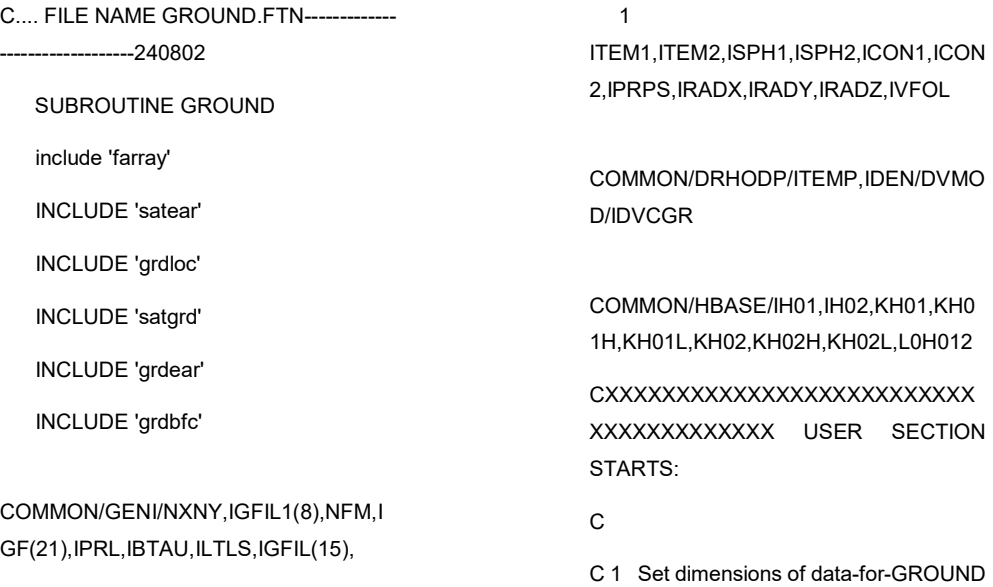

arrays here. WARNING: the

C corresponding arrays in the MAIN program of the satellite

C and EARTH must have the same dimensions.

 PARAMETER (NLG=100, NIG=200, NRG=200, NCG=100)

 PARAMETER (NYD=130,NXD=1,NZD=130,NTAB=63)

 $\mathcal{C}$ 

COMMON/LGRND/LG(NLG)/IGRND/IG( NIG)/RGRND/RG(NRG)/CGRND/CG(NC G)

LOGICAL LG

CHARACTER\*4 CG

C

C 2 User dimensions own arrays here, for example:

C<sub>DIMENSION</sub> GUH(10,10),GUC(10,10),GUX(10,10),GU  $Z(10)$ 

 DIMENSION GC7(NYD,NXD),GC9(NYD,NXD),GJOUL E(NYD,NXD),RCOS(NYD)

 DIMENSION GRHO(NYD,NXD),GRHOTAB(NTAB),GT T(NYD,NXD),GTTAB(NTAB)

 DIMENSION GEMUTAB(NTAB),GENU(NYD,NXD),GE MU(NYD,NXD),RA(NYD)

 DIMENSION GTHKTAB(NTAB),GTHK(NYD,NXD),GR ADTAB(NTAB),GRAD(NYD,NXD)

 DIMENSION GSIGTAB(NTAB),GSIG(NYD,NXD),GCP( NYD,NXD),GCPTAB(NTAB)

 DIMENSION GBC(NYD,NXD),GBC1(NYD,NXD),GHH( NYD,NXD),GHTAB(NTAB)

 DIMENSION GV1(NYD,NXD),GC13(NYD,NXD),GC15( NYD,NXD),GPR(NYD,NXD)

 DIMENSION GC21(NYD,NXD),GC23(NYD,NXD),GC2 5(NYD,NXD),GBC3(NYD,NXD)

 DIMENSION GSIDTAB(NTAB),GSID(NYD,NXD),GBC2 (NYD,NXD)

 DIMENSION GPRPOT(NYD,NXD),GC31(NYD,NXD)

 DIMENSION GC33(NYD,NXD),GTAU(NYD,NXD),GHT ABR(63),GHHL(NYD,NXD)

 DIMENSION GC27(NYD,NXD),GPSI(NYD+1),GW1(N YD,NXD),GSUMA(NYD+1)

 DIMENSION GDZ2(NYD+1),GRIJ(NYD+1),GR2(NYD+ 1),GP1(NYD,NXD)

 DIMENSION GC19(NYD,NXD),GPRPOTC(NYD,NXD)

 DIMENSION GTEM(NYD,NXD),GPRPR(NYD,NXD),G BC5(NYD,NXD)

## C

C 3 User places his data statements here, for example:

C DATA NXDIM,NYDIM/10,10/

### DATA GRHOTAB

 1 /1.62E+00, 1.62E+00, 9.74E-01, 4.87E-01, 3.25E-01, 2.43E-01,

 1 1.95E-01, 1.62E-01, 1.39E-01, 1.22E-01, 1.08E-01, 9.74E-02,

 1 8.85E-02, 8.11E-02, 7.49E-02, 6.95E-02, 6.49E-02, 6.08E-02,

 1 5.71E-02, 5.37E-02, 5.06E-02, 4.77E-02, 4.48E-02, 4.20E-02,

 1 3.91E-02, 3.62E-02, 3.33E-02, 3.04E-02, 2.75E-02, 2.49E-02,

 1 2.25E-02, 2.05E-02, 1.88E-02, 1.74E-02, 1.64E-02, 1.55E-02,

 1 1.48E-02, 1.42E-02, 1.36E-02, 1.32E-02, 1.27E-02, 1.23E-02,

 1 1.19E-02, 1.16E-02, 1.12E-02, 1.08E-02, 1.04E-02, 9.95E-03,

 1 9.52E-03, 9.09E-03, 8.66E-03, 8.25E-03, 7.87E-03, 7.51E-03,

 1 7.18E-03, 6.88E-03, 6.62E-03, 6.38E-03, 6.17E-03, 5.99E-03,

1 5.82E-03, 5.66E-03, 5.66E-03/

C-------------------------- ENTHALPY

### DATA GHTAB

 T /9.64E+02, 9.64E+02, 1.05E+05, 3.65E+05, 6.25E+05, 8.86E+05,

 T 1.15E+06, 1.41E+06, 1.67E+06, 1.93E+06, 2.19E+06, 2.45E+06,

 T 2.71E+06, 2.97E+06, 3.23E+06, 3.49E+06, 3.77E+06, 4.07E+06,

 T 4.41E+06, 4.81E+06, 5.31E+06, 5.96E+06, 6.83E+06, 7.98E+06,

 T 9.52E+06, 1.15E+07, 1.41E+07, 1.74E+07, 2.13E+07, 2.57E+07,

 T 3.05E+07, 3.53E+07, 3.98E+07, 4.37E+07, 4.70E+07, 4.96E+07,

 T 5.17E+07, 5.35E+07, 5.49E+07, 5.63E+07, 5.75E+07, 5.89E+07,

 T 6.03E+07, 6.21E+07, 6.42E+07, 6.68E+07, 7.00E+07, 7.38E+07,

 T 7.83E+07, 8.34E+07, 8.90E+07, 9.50E+07, 1.01E+08, 1.07E+08,

 T 1.13E+08, 1.19E+08, 1.24E+08, 1.29E+08, 1.34E+08, 1.37E+08,

T 1.41E+08, 1.44E+08, 1.44E+08/

C-------------------------- TEMPERATURE

#### DATA GTTAB

 $O$  /300., 300.,500.,1000.,1500.,2000.,2500.,3000., 3500.,

## O 4000.,4500.,5000.,5500.,6000.,6500.,700 0.,7500.,

### O

8000.,8500.,9000.,9500.,10000.,10500.,1 1000.,11500.,

O

12000.,12500.,13000.,13500.,14000.,145 00.,15000.,

- O 15500.,16000.,16500.,17000.,17500.,180 00.,18500.,
- $\Omega$ 19000.,19500.,20000.,20500.,21000.,215 00.,22000.,
- O 22500.,23000.,23500.,24000.,24500.,250 00.,25500.,
	-

O

26000.,26500.,27000.,27500.,28000.,285 00.,29000.,

O 29500.,30000.,30000./

C------------------------ VISCOSITY

#### DATA GEMUTAB

 2 /2.27E-05, 2.27E-05, 3.39E-05, 5.52E-05, 7.28E-05, 8.77E-05,

 2 1.02E-04, 1.16E-04, 1.28E-04, 1.41E-04, 1.53E-04, 1.65E-04,

 2 1.77E-04, 1.88E-04, 1.99E-04, 2.10E-04, 2.21E-04, 2.31E-04,

 2 2.41E-04, 2.50E-04, 2.58E-04, 2.64E-04, 2.65E-04, 2.60E-04,

 2 2.27E-04, 2.27E-04, 2.00E-04, 1.69E-04, 1.38E-04, 1.10E-04,

 2 8.57E-05, 6.65E-05, 5.21E-05, 4.17E-05, 3.44E-05, 2.95E-05,
2 2.63E-05, 2.43E-05, 2.30E-05, 2.23E-05, 2.19E-05, 2.16E-05,

 2 2.14E-05, 2.11E-05, 2.06E-05, 1.99E-05, 1.89E-05, 1.77E-05,

 2 1.63E-05, 1.49E-05, 1.34E-05, 1.21E-05, 1.08E-05, 9.76E-06,

 2 8.83E-06, 8.06E-06, 7.41E-06, 6.89E-06, 6.48E-06, 6.14E-06,

2 5.88E-06, 5.68E-06, 5.68E-06/

C------------------------- THERMAL CONDUCTIVITY

DATA GTHKTAB

 3 /0.0177, 0.0177, 0.0265, 0.0431, 0.0568, 0.0685, 0.0797,

 3 0.0901, 0.1003, 0.1101, 0.1195, 0.1293, 0.1385, 0.1492,

 3 0.1629, 0.1831, 0.2156, 0.2654, 0.3350, 0.4245, 0.5343,

 3 0.6655, 0.8193, 0.9971, 1.1986, 1.6547, 1.8866, 2.0959,

 3 2.2561, 2.3481, 2.3707, 2.3438, 2.2980, 2.2608, 2.2483,

 3 2.2653, 2.3107, 2.3793, 2.4646, 2.5623, 2.6688, 2.7814,

 3 2.8997, 3.0198, 3.1937, 3.2583, 3.3749, 3.4893, 3.6018,

 3 3.7126, 3.8220, 3.9305, 4.0386, 4.1475, 4.2584, 4.3726,

 3 4.4914, 4.6155, 4.5512, 4.7455, 4.8812, 5.0223, 5.0223/

C------------------------- SPECIFIC HEAT

#### DATA GCPTAB

 4 /5.20E+02, 5.20E+02, 5.20E+02, 5.20E+02, 5.20E+02, 5.20E+02,

 4 5.20E+02, 5.20E+02, 5.20E+02, 5.20E+02, 5.20E+02, 5.22E+02,

 4 5.19E+02, 5.20E+02, 5.27E+02, 5.42E+02, 5.73E+02, 6.30E+02,

 4 7.28E+02, 8.86E+02, 1.13E+03, 1.48E+03, 1.97E+03, 2.63E+03,

 4 3.49E+03, 4.54E+03, 5.77E+03, 7.08E+03, 8.33E+03, 9.26E+03,

 4 9.63E+03, 9.31E+03, 8.41E+03, 7.16E+03, 5.86E+03, 4.71E+03,

 4 3.80E+03, 3.15E+03, 2.74E+03, 2.55E+03, 2.56E+03, 2.76E+03,

 4 3.18E+03, 3.81E+03, 4.66E+03, 5.72E+03, 6.95E+03, 8.27E+03,

 4 9.57E+03, 1.07E+04, 1.16E+04, 1.22E+04, 1.24E+04, 1.22E+04,

 4 1.17E+04, 1.09E+04, 1.01E+04, 9.15E+03, 8.29E+03, 7.55E+03,

4 6.96E+03, 6.55E+03, 6.55E+03/

C------------------------- RADIATION-CORRECTED FOR ABSORPTION

C-------------------------- (EVANS & TANKIN)

DATA GRADTAB

#### O /0.0, 0.0, 0.0, 0.0, 0.0,0.0,

O 0.0, 0.0, 0.0, 0.0, 7.0403,

 O 18.774, 223.5054, 1933.9644, 11763.63, 55606.19,

 O 215877.7, 761899., 2802928.9, 10220229.2,

 O 38708191.4, 130438927., 326976963., 687254809.,

 O 1278879537., 2142566190., 3343659893., 4871981887.,

 O 6743617126., 8770070052., 1.0618E+10, 1.211E+10,

 O 1.304E+10, 1.3521E+10, 1.3773E+10, 1.3798E+10,

 O 1.3692E+10, 1.3496E+10, 1.3244E+10, 1.3044E+10,

 O 1.3014E+10, 1.3144E+10, 1.3469E+10, 1.4024E+10,

 $\Omega$ 1.4869E+10, 1.6072E+10, 1.7774E+10, 2.0031E+10,

 $\circ$ 2.2978E+10. 2.6704E+10. 3.1293E+10, 3.692E+10,

 $\circ$ 4.3779E+10, 5.1949E+10, 6.1397E+10.7.2257E+10.

 $\Omega$ 8.4464E+10, 9.8294E+10, 1.1406E+11.

 $\circ$ 1.3195E+11.  $1.5224E+11$ 1.7518E+11, 1.7518E+11/

C--------------------------ELECTRICAL **CONDUCTIVITY** 

**DATA GSIGTAB** 

6 /1.61E-05, 1.61E-05, 2.29E-05, 3.21E-05, 2.40E-05, 1.41E-05,

6 9.68E-06, 1.66E-05, 1.22E-03, 0.030700, 0.374710, 2.745300,

6 13.599, 48.824, 134.53, 301.28, 570.72, 939.08, 1379.0, 1858.6,

6 2354.9, 2856.3, 3357.8, 3858.0, 4356.0, 4850.0, 5337.2, 5813.2,

6 6272.7, 6710.7, 7123.0, 7507.7, 7865.7, 8200.1, 8514.9, 8814.2,

6 9101.1, 9377.1, 9641.9, 9893.2, 10126., 10335., 10511., 10644.,

6 10726., 10755., 10731., 10665., 10570., 10466., 10367., 10286.,

6 10230., 10205., 10240., 10296., 10373., 10466., 10572., 10687.,

6 10753., 10806., 10806./

C 4 Insert own coding below as desired, guided by GREX examples.

C Note that the satellite-to-GREX special data in the labelled

C COMMONs /RSG/, /ISG/, /LSG/ and /CSG/ can be included and

C used below but the user must check **GREX** for any conflicting

 $\mathbf{C}$ uses. The same comment applies to the EARTH-spare working

C arrays EASP1, EASP2,....EASP20. In addition to the EASPs.

there are 10 GRound-earth SPare  $\mathsf{C}$ arrays, GRSP1,..., GRSP10,

C supplied solely for the user, which are not used by GREX. If

C the call to GREX has been deactivated then all of the arrays

C may be used without reservation.

 $\mathbf{C}$ 

\*\*\*\*\*\*\*\*\*\*\*\*\*\*\*\*\*\*\*\*\*\*\*\*\*

 $\mathbf{c}$ 

IXL=IABS(IXL)

IF(IGR.EQ.13) GO TO 13

IF(IGR.EQ.19) GO TO 19

### GO

 $(1,2,3,4,5,6,25,8,9,10,11,12,13,14,25,25,$ 25, 25, 19, 20, 25,

 $T<sub>O</sub>$ 

121,23,24),IGR

25 CONTINUE

**RETURN** 

\*\*\*\*\*\*\*\*\*\*\*\*\*\*\*\*\*\*\*\*

# $\mathbf{C}$

C--- GROUP 1. Run title and other preliminaries

# $\mathbf C$

1 GO TO (1001,1002,1003), ISC

 $\mathbf{C}$ 

1001 CONTINUE

OPEN(60,FILE='B.txt',STATUS='unknow n')

OPEN(61,FILE='JZ1.txt',STATUS='unkno wn')

OPEN(62,FILE='JZ2.txt',STATUS='unkno wn')

OPEN(63,FILE='JZ3.txt',STATUS='unkno wn')

OPEN(64,FILE='JR1.txt',STATUS='unkno wn')

OPEN(65,FILE='JR2.txt',STATUS='unkno wn')

OPEN(66,FILE='JR3.txt',STATUS='unkno wn')

OPEN(67,FILE='B1.txt',STATUS='unkno wn')

OPEN(68,FILE='B2.txt',STATUS='unkno wn')

open(69,FILE='RADHEAT.txt',STATUS=' unknown')

open(80,FILE='temp.txt',STATUS='unkno wn')

open(71,FILE='TY0.txt',STATUS='unkno wn')

open(72,FILE='Q.txt',STATUS='unknown' )

open(73,file='W1Y0.txt',STATUS='unkno wn')

open(74,file='TZMX.txt',STATUS='unkno wn')

open(75,file='QZMX.txt',STATUS='unkno wn')

open(76,file='JZY0.txt',STATUS='unknow n')

open(77,file='JZZMX.txt',STATUS='unkno wn')

open(78,file='P1Y0.txt',STATUS='unknow n')

open(79,file='P1ZMX.txt',STATUS='unkno wn')

open(70,file='TAUZMX.txt',STATUS='unk nown')

open(81,file='B3.txt',STATUS='unknown')

open(82,file='B4.txt',STATUS='unknown')

open(83,file='B5.txt',STATUS='unknown')

open(84,file='BY10.txt',STATUS='unknow n')

C

C \* -----------GROUP 1 SECTION 3 ----- ----------------------

C---- Use this group to create storage via MAKE, GXMAKE etc which it is

C essential to dump to PHI (or PHIDA) for restarts

 $\mathbf C$ User may here change message transmitted to the VDU screen IF(.NOT.NULLPR.AND.IDVCGR.EQ.0) 1 CALL WRYT40('GROUND file is GROUND F of: 230597') CALL MAKE (ZGNZ) CALL MAKE (ZWNZ) CALL MAKE (DZGNZ) CALL MAKE (DZWNZ) CALL MAKE (RG2D) CALL MAKE (YG2D) CALL MAKE (RV2D) CALL MAKE (DYG2D) CALL MAKE (DYV2D) CALL MAKE (VOL) **RETURN** C \*-----------GROUP 1 SECTION 3--------------------------C---- Use this group to create storage via **GXMAKE** which it is not C necessary to dump to PHI (or PHIDA) for restarts  $\overline{C}$ 1003 CONTINUE GO TO 25 1002 CONTINUE **RETURN** \*\*\*\*\*\*\*\*\*\*\*\*\*\*\*\*\*\*\*\*  $\mathsf{C}$ C--- GROUP 2. Transience; time-step specification

 $\overline{C}$ 

2 CONTINUE

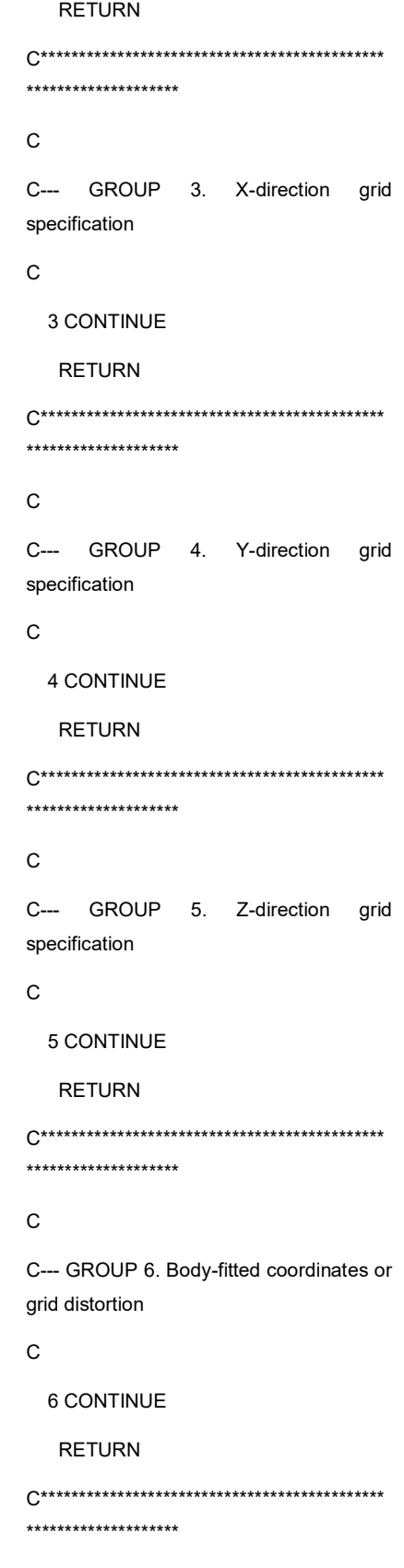

C \* Make changes for this group only in group 19.

C--- GROUP 7. Variables stored, solved & named

C\*\*\*\*\*\*\*\*\*\*\*\*\*\*\*\*\*\*\*\*\*\*\*\*\*\*\*\*\*\*\*\*\*\*\*\*\*\*\*\*\*\*\*\*\* \*\*\*\*\*\*\*\*\*\*\*\*\*\*\*\*\*\*\*\*

### C

C--- GROUP 8. Terms (in differential equations) & devices

C

 8 GO TO (81,82,83,84,85,86,87,88,89,810,811,812 ,813,814,815,816)

1,ISC

81 CONTINUE

C \* ------------------- SECTION 1 ------------ ---------------

C For U1AD.LE.GRND--- phase 1 additional velocity. Index VELAD

RETURN

82 CONTINUE

C \* ------------------- SECTION 2 ------------ ---------------

C For U2AD.LE.GRND--- phase 2 additional velocity. Index VELAD

### RETURN

83 CONTINUE

C \* ------------------- SECTION 3 ------------ ---------------

C For V1AD.LE.GRND--- phase 1 additional velocity. Index VELAD

RETURN

### 84 CONTINUE

C \* ------------------- SECTION 4 ------------ ---------------

C For V2AD.LE.GRND--- phase 2 additional velocity. Index VELAD

#### RETURN

### 85 CONTINUE

C \* ------------------- SECTION 5 ------------ ---------------

C For W1AD.LE.GRND--- phase 1 additional velocity. Index VELAD

RETURN

86 CONTINUE

C \* ------------------- SECTION 6 ------------ ---------------

C For W2AD.LE.GRND--- phase 2 additional velocity. Index VELAD

RETURN

87 CONTINUE

C \* ------------------- SECTION 7 ---- Volumetric source for gala

RETURN

### 88 CONTINUE

C \* ------------------- SECTION 8 ----Convection fluxes

C--- Entered when UCONV =.TRUE.; block-location indices are:

C LD11 for east and north (accessible at the same time),

C LD12 for west and south (accessible at the same time),

C LD2 for high (which becomes low for the next slab).

C User should provide INDVAR and NDIREC IF's as appropriate.

RETURN

### 89 CONTINUE

C \* ------------------- SECTION 9 ----Diffusion coefficients

C--- Entered when UDIFF =.TRUE.; blocklocation indices are LAE

C for east, LAW for west, LAN for north, LAS for

C south, LD11 for high, and LD11 for low.

User should provide INDVAR and C NDIREC IF's as above.

C EARTH will apply the DIFCUT and GP12 modifications after the user

C has made his settings.

 $\overline{C}$ 

**RETURN** 

810 CONTINUE

C \* ------------------ SECTION 10 ---Convection neighbours

**RETURN** 

811 CONTINUE

C \* ------------------ SECTION 11 ---Diffusion neighbours

**RETURN** 

812 CONTINUE

C \* ------------------ SECTION 12 ---Linearised sources

**RETURN** 

### 813 CONTINUE

C \* ------------------ SECTION 13 ---**Correction coefficients** 

**RETURN** 

### 814 CONTINUE

C \*------------------ SECTION 14 --- User's own solver

**RETURN** 

### 815 CONTINUE

C \* ------------------- SECTION 15 ---Change solution

**RETURN** 

816 CONTINUE

C \* ------------------- SECTION 16 ---Change DVEL/DPs **RETURN**  $\mathsf{C}$ C \* See the equivalent section in GREX for the indices to be C used in sections 7 - 16  $\mathcal{C}$ C \* Make all other group-8 changes in GROUP 19. \*\*\*\*\*\*\*\*\*\*\*\*\*\*\*\*\*\*\*\*  $\mathsf{C}$ C--- GROUP 9. Properties of the medium (or media)  $\mathsf{C}$ C The sections in this group are arranged sequentially in their C order of calling from EARTH. Thus, as can be seen from below. C the temperature sections (10 and 11) precede the density C sections (1 and 3); so, density formulae can refer to C temperature stores already set. 9 GO **TO** (91,92,93,94,95,96,97,98,99,900,901,902 ,903,904,905),ISC \*\*\*\*\*\*\*\*\*\*\*\*\*\*\*\*\*\*\*\* 900 CONTINUE C \*------------------- SECTION 10 -----------

C For TMP1.LE.GRND--------- phase-1 temperature Index TEMP1

**RETURN** 

\_\_\_\_\_\_\_\_\_\_\_\_\_\_\_\_

901 CONTINUE

C \* ------------------- SECTION 11 ----------- ---------------- C For TMP2.LE.GRND--------- phase-2 temperature Index TEMP2 RETURN 902 CONTINUE C \* ------------------- SECTION 12 ----------- ---------------- C For EL1.LE.GRND--------- phase-1 length scale Index LEN1 RETURN 903 CONTINUE C \* ------------------- SECTION 13 ----------- ---------------- C For EL2.LE.GRND--------- phase-2 length scale Index LEN2 RETURN 904 CONTINUE C \* ------------------- SECTION 14 ----------- ---------------- C For SOLVE(TEM1)-------- phase-1 specific heat RETURN 905 CONTINUE C \* ------------------- SECTION 15 ----------- C For SOLVE(TEM2)-------- phase-2 specific heat RETURN 91 CONTINUE C \* ------------------- SECTION 1 ------------ --------------- C For RHO1.LE.GRND--- density for phase 1 Index DEN1 CALL GETYX(LBNAME('H1'),GHH,NYD,NXD) DO 921 IY=1, NY

 $IG(1)=1$  IG(2)=63 C ----------------------- DENSITY 922 IG(3)=((IG(1)+IG(2))/2) IF (GHH(IY,1).LT.GHTAB(IG(3))) THEN  $IG(2)=IG(3)$  ELSE  $IG(1)=IG(3)$  ENDIF IF((IG(2)-IG(1)).NE.1) GOTO 922 921 GRHO(IY,1)=GRHOTAB(IG(1))+(GRHOT AB(IG(2))-GRHOTAB(IG(1)))\* &((GHH(IY,1)- GHTAB(IG(1)))/(GHTAB(IG(2))- GHTAB(IG(1)))) CALL SETYX(LBNAME('RHO1'),GRHO,NYD,N XD) RETURN 92 CONTINUE C \* ------------------- SECTION 2 ------------ --------------- C For DRH1DP.LE.GRND--- D(LN(DEN))/DP for phase 1 C Index D1DP RETURN 93 CONTINUE C \* ------------------- SECTION 3 ------------ --------------- C For RHO2.LE.GRND--- density for phase 2 Index DEN2 RETURN 94 CONTINUE

C \* ------------------- SECTION 4 ------------ --------------- C For DRH2DP.LE.GRND--- D(LN(DEN))/DP for phase 2 C Index D2DP RETURN 95 CONTINUE C \* ------------------- SECTION 5 ------------ --------------- C For ENUT.LE.GRND--- reference turbulent kinematic viscosity C<sub>lear</sub> to the lindex and the lindex **VIST**  RETURN 96 CONTINUE C \* ------------------- SECTION 6 ------------ --------------- C For ENUL.LE.GRND--- reference laminar kinematic viscosity C Index VISL CALL GETYX(LBNAME('H1'),GHH,NYD,NXD) DO 923 IY=1, NY  $IG(1)=1$  $IG(2)=63$ C ----------------------- VISCOSITY 924 IG(3)=((IG(1)+IG(2))/2) IF (GHH(IY,1).LT.GHTAB(IG(3))) THEN  $IG(2)=IG(3)$  ELSE  $IG(1)=IG(3)$  ENDIF IF((IG(2)-IG(1)).NE.1) GOTO

924

 &((GHH(IY,1)- GHTAB(IG(1)))/(GHTAB(IG(2))- GHTAB(IG(1)))) GRHO(IY,1)=GRHOTAB(IG(1))+(GRHOT AB(IG(2))-GRHOTAB(IG(1)))\* &((GHH(IY,1)- GHTAB(IG(1)))/(GHTAB(IG(2))- GHTAB(IG(1)))) 923 GENU(IY,1)=GEMU(IY,1)/GRHO(IY,1) C<sub>C</sub>C CALL SETYX(VISL,GENU,NYD,NXD) CALL SETYX(LBNAME('ENUL'),GENU,NYD,N XD) RETURN 97 CONTINUE C \* ------------------- SECTION 7 ------------ --------------- C For PRNDTL( ).LE.GRND--- laminar PRANDTL nos., or diffusivity C Index LAMPR IF (INDVAR.EQ.LBNAME('H1')) THEN CALL GETYX(LBNAME('H1'),GHH,NYD,NXD) DO 925 IY=1, NY  $IG(1)=1$  IG(2)=63 C ----------------------- PRNDTL 926 IG(3)=((IG(1)+IG(2))/2) IF (GHH(IY,1).LT.GHTAB(IG(3))) THEN

 $IG(2)=IG(3)$ 

GEMU(IY,1)=GEMUTAB(IG(1))+(GEMUT

AB(IG(2))-GEMUTAB(IG(1)))\*

73

 $G(2)$ )-GCPTAB(IG(1)))\* &((GHH(IY,1)- GHTAB(IG(1)))/(GHTAB(IG(2))- GHTAB(IG(1)))) 925 GPR(IY,1)=(GEMU(IY,1)\*GCP(IY,1))/(GT HK(IY,1)) CALL SETYX(LAMPR,GPR,NYD,NXD) END IF IF (INDVAR.EQ.C27) THEN CALL GETYX(LBNAME('H1'),GHH,NYD,NXD) CALL GETYX(LOW(H1),GTT,NYD,NXD) **CALL** GETYX(HIGH(H1),GHHL,NYD,NXD) DO 933 IY=1, NY IG(1)=1 IG(2)=63

 &((GHH(IY,1)- GHTAB(IG(1)))/(GHTAB(IG(2))- GHTAB(IG(1))))

GCP(IY,1)=GCPTAB(IG(1))+(GCPTAB(I

GEMU(IY,1)=GEMUTAB(IG(1))+(GEMUT  $AB(IG(2))$ -GEMUTAB $(IG(1)))^*$ 

 &((GHH(IY,1)- GHTAB(IG(1)))/(GHTAB(IG(2))- GHTAB(IG(1))))

GTHK(IY,1)=GTHKTAB(IG(1))+(GTHKTA  $B(IG(2))$ -GTHKTAB $(IG(1)))^*$ 

IF((IG(2)-IG(1)).NE.1) GOTO 926

ENDIF

 $IG(1)=IG(3)$ 

ELSE

 &((GHH(IY,1)- GHTAB(IG(1)))/(GHTAB(IG(2))- GHTAB(IG(1)))) GEMU(IY,1)=GEMUTAB(IG(1))+(GEMUT AB(IG(2))-GEMUTAB(IG(1)))\* &((GHH(IY,1)- GHTAB(IG(1)))/(GHTAB(IG(2))- GHTAB(IG(1)))) 933 GPRPOT(IY,1)=GEMU(Iy,1)/gsig(iy,1) IF (IZ.EQ.NZ) THEN DO 5933 IY=1, NY  $IG(4)=1$  IG(5)=63  $IG(1)=1$  IG(2)=63 C ----------------------- PRNDTL 5934 IG(3)=((IG(1)+IG(2))/2) IF (GTT(IY,1).LT.GHTAB(IG(3))) THEN  $IG(2)=IG(3)$  ELSE  $IG(1)=IG(3)$ 

C ----------------------- PRNDTL 934 IG(3)=((IG(1)+IG(2))/2) IF (GHH(IY,1).LT.GHTAB(IG(3))) THEN  $IG(2)=IG(3)$ ELSE

IF((IG(2)-IG(1)).NE.1) GOTO 934

GSIG(IY,1)=GSIGTAB(IG(1))+(GSIGTAB(

 $IG(1)=IG(3)$ 

IG(2))-GSIGTAB(IG(1)))\*

ENDIF

 $IG(2)=IG(3)$ 

THEN

5434 IG(3)=((IG(1)+IG(2))/2) IF (GHHL(IY,1).LT.GHTAB(IG(3)))

C ----------------------- PRNDTL

IG(2)=63

 $IG(1)=1$ 

IG(5)=63

 $IG(4)=1$ 

DO 5433 IY=1, NY

IF (IZ.EQ.1) THEN

ENDIF

5933 GPRPOT(IY,1)=GEMU(Iy,1)/(gsig(iy,1))

 &((GHH(IY,1)- GHTAB(IG(4)))/(GHTAB(IG(5))- GHTAB(IG(4))))

GEMU(IY,1)=GEMUTAB(IG(4))+(GEMUT  $AB(IG(5))$ -GEMUTAB $(IG(4)))^*$ 

 &((GTT(IY,1)- GHTAB(IG(1)))/(GHTAB(IG(2))- GHTAB(IG(1))))

GSIG(IY,1)=GSIGTAB(IG(1))+(GSIGTAB( IG(2))-GSIGTAB(IG(1)))\*

 ENDIF IF((IG(5)-IG(4)).NE.1) GOTO 5938

 $IG(4)=IG(6)$ 

ELSE

ENDIF

 $IG(5)=IG(6)$ 

THEN

IF (GHH(IY,1).LT.GHTAB(IG(6)))

5938 IG(6)=((IG(4)+IG(5))/2)

IF((IG(2)-IG(1)).NE.1) GOTO 5934

5969 IG(6)=((IG(4)+IG(5))/2) IF (GHH(IY,1).LT.GHTAB(IG(6))) THEN  $IG(5)=IG(6)$  ELSE  $IG(4)=IG(6)$  ENDIF IF((IG(5)-IG(4)).NE.1) GOTO 5969 GSIG(IY,1)=GSIGTAB(IG(1))+(GSIGTAB( IG(2))-GSIGTAB(IG(1)))\* &((GHHL(IY,1)- GHTAB(IG(1)))/(GHTAB(IG(2))- GHTAB(IG(1)))) GEMU(IY,1)=GEMUTAB(IG(4))+(GEMUT AB(IG(5))-GEMUTAB(IG(4)))\* &((GHH(IY,1)- GHTAB(IG(4)))/(GHTAB(IG(5))- GHTAB(IG(4)))) 5433 GPRPOT(IY,1)=GEMU(Iy,1)/(gsig(iy,1)) ENDIF CALL SETYX(lampr,GPRPOT,NYD,NXD) CALL SETYX(LBNAME('C31'),GSIG,NYD,NXD) END IF RETURN 98 CONTINUE C \* ------------------- SECTION 8 ------------ ---------------

ELSE

ENDIF

 $IG(1)=IG(3)$ 

IF((IG(2)-IG(1)).NE.1) GOTO 5434

C For PHINT( ).LE.GRND--- interface value of first phase C Index FII1 RETURN 99 CONTINUE C \* ------------------- SECTION 9 ------------ --------------- C For PHINT( ).LE.GRND--- interface value of second phase C Index FII2 RETURN C\*\*\*\*\*\*\*\*\*\*\*\*\*\*\*\*\*\*\*\*\*\*\*\*\*\*\*\*\*\*\*\*\*\*\*\*\*\*\*\*\*\*\*\*\* \*\*\*\*\*\*\*\*\*\*\*\*\*\*\*\*\*\*\*\* C--- GROUP 10. Inter-phase-transfer processes and properties 10 GO TO (101,102,103,104,105),ISC 101 CONTINUE C \* ------------------- SECTION 1 ------------ --------------- C For CFIPS.LE.GRND--- inter-phase friction coeff. C Index INTFRC RETURN 102 CONTINUE C \* ------------------- SECTION 2 ------------ --------------- C For CMDOT.EQ.GRND- inter-phase mass transfer Index INTMDT c l0mdt=l0f(intmdt) c l0c2=l0f(c2) c l0r1=l0f(9) c l0vol=l0f(LVOL) c do i=1,nx\*ny c  $f$ (l0mdt+i)= - cmdta \* (phint(c2)  $f(10c2+i))$  \* c 1  $f(10r1+i) * f(10v0+i)$ c enddo RETURN 103 CONTINUE C \* ------------------- SECTION 3 ------------ --------------- C For CINT( ).EQ.GRND--- phase1-tointerface transfer coefficients C Index COI1 RETURN 104 CONTINUE C \* ------------------- SECTION 4 ------------ --------------- C For CINT( ).EQ.GRND--- phase2-to-COI2 RETURN 105 CONTINUE -------------- coefficient C Index LD12 RETURN \*\*\*\*\*\*\*\*\*\*\*\*\*\*\*\*\*\*\*\* C porosity fields 11 CONTINUE

C

C

interface transfer coefficients C Index

C \* ------------------- SECTION 5 ------------

C For CVM.EQ.GRND--- virtual mass

C\*\*\*\*\*\*\*\*\*\*\*\*\*\*\*\*\*\*\*\*\*\*\*\*\*\*\*\*\*\*\*\*\*\*\*\*\*\*\*\*\*\*\*\*\*

C--- GROUP 11. Initialization of variable or

C Index VAL

RETURN

C\*\*\*\*\*\*\*\*\*\*\*\*\*\*\*\*\*\*\*\*\*\*\*\*\*\*\*\*\*\*\*\*\*\*\*\*\*\*\*\*\*\*\*\*\* \*\*\*\*\*\*\*\*\*\*\*\*\*\*\*\*\*\*\*\* C C--- GROUP 12. Convection and diffusion adjustments C 12 CONTINUE RETURN C\*\*\*\*\*\*\*\*\*\*\*\*\*\*\*\*\*\*\*\*\*\*\*\*\*\*\*\*\*\*\*\*\*\*\*\*\*\*\*\*\*\*\*\*\*

\*\*\*\*\*\*\*\*\*\*\*\*\*\*\*\*\*\*\*\*

# C

C--- GROUP 13. Boundary conditions and special sources C Index for

Coefficient - CO

C Index for Value - VAL

13 CONTINUE

 GO TO (130,131,132,133,134,135,136,137,138,1 39,1310,

11311,1312,1313,1314,1315,1316,1317, 1318,1319,1320,1321),ISC

#### 130 CONTINUE

C------------------- SECTION 1 ------------ coefficient = GRND

 CALL GETYX(LBNAME('H1'),GHH,NYD,NXD)

**CALL** GETYX(LBNAME('C31'),GSIG,NYD,NXD)

L0FDZ=L0F(DZWNZ)

DO 9833 IY=1, NY

# 9833

GPRPOTC(IY,1)=2.\*gsig(iy,1)/F(L0FDZ+I Z)

 CALL SETYX(CO,GPRPOTC,NYD,NXD)

 RETURN 131 CONTINUE C------------------- SECTION 2 ------------ coefficient = GRND1 RETURN 132 CONTINUE C------------------- SECTION 3 ------------ coefficient = GRND2 RETURN 133 CONTINUE C------------------- SECTION 4 ------------ coefficient = GRND3 CALL. GETYX(LBNAME('H1'),GHH,NYD,NXD) DO 9813 IY=1, NY  $IG(1)=1$  IG(2)=63 C ----------------------- PRNDTL 9814 IG(3)=((IG(1)+IG(2))/2) IF (GHH(IY,1).LT.GHTAB(IG(3))) THEN  $IG(2)=IG(3)$  ELSE  $IG(1)=IG(3)$  ENDIF IF((IG(2)-IG(1)).NE.1) GOTO 9814 GTHK(IY,1)=GTHKTAB(IG(1))+(GTHKTA  $B(IG(2))$ -GTHKTAB $(IG(1)))^*$  &((GHH(IY,1)- GHTAB(IG(1)))/(GHTAB(IG(2))- GHTAB(IG(1)))) GEMU(IY,1)=GEMUTAB(IG(1))+(GEMUT  $AB(IG(2))$ -GEMUTAB $(IG(1)))^*$ 

 &((GHH(IY,1)- GHTAB(IG(1)))/(GHTAB(IG(2))- GHTAB(IG(1))))

GCP(IY,1)=GCPTAB(IG(1))+(GCPTAB(I  $G(2)$ )-GCPTAB(IG(1)))\*

 &((GHH(IY,1)- GHTAB(IG(1)))/(GHTAB(IG(2))- GHTAB(IG(1))))

9813 GPRPR(IY,1)=1./((GEMU(IY,1)\*GCP(IY,1 ))/(GTHK(IY,1)))

CALL SETYX(CO,GPRPR,NYD,NXD)

RETURN

134 CONTINUE

C------------------- SECTION 5 ------------ coefficient = GRND4

RETURN

135 CONTINUE

C------------------- SECTION 6 ------------ coefficient = GRND5

RETURN

136 CONTINUE

C------------------- SECTION 7 ------------ coefficient = GRND6

RETURN

137 CONTINUE

C------------------- SECTION 8 ------------ coefficient = GRND7

RETURN

138 CONTINUE

C------------------- SECTION 9 ------------ coefficient = GRND8

RETURN

139 CONTINUE

C------------------- SECTION 10 ------------ coefficient = GRND9

 1310 CONTINUE C------------------- SECTION 11 ------------ coefficient = GRND10 RETURN 1311 CONTINUE C------------------- SECTION 12 --------------- ---- value = GRND CALL FN21(VAL,C15,vol,0.0,1.0) RETURN 1312 CONTINUE C------------------- SECTION 13 --------------- ---- value = GRND1 CALL FN21(VAL,C13,vol,0.0,1.0) RETURN 1313 CONTINUE C------------------- SECTION 14 --------------- ---- value = GRND2 **CALL** GETYX(LBNAME('H1'),GHH,NYD,NXD) CALL GETYX(LBNAME('C7'),GC7,NYD,NXD) CALL GETYX(LBNAME('C9'),GC9,NYD,NXD) CALL GETYX(LBNAME('C31'),GSIG,NYD,NXD) DO 959 IY=1, NY  $IG(1)=1$  IG(2)=63 958 IG(3)=((IG(1)+IG(2))/2) IF (GHH(IY,1).LT.GHTAB(IG(3))) THEN  $IG(2)=IG(3)$  ELSE  $IG(1)=IG(3)$ ENDIF

RETURN

936 GTEM(IY,1)=GTTAB(IG(1))+(GTTAB(IG( RG(6)=GRADTAB(IG(1))+(GRADTAB(IG( 2))-GRADTAB( $IG(1))$ )\* &((GHH(IY,1)-GHTAB(IG(1)))/(GHTAB(IG(2))- $GHTAB(IG(1))))$ if(isweep.eq.LSWEEP.AND.IZ.NE.1) then do  $i=1$ , ny do k=1, 314 SETYX(VAL, GJOULE, NYD, NXD) gr2(i)=((f(l0frG+iy)\*sin(float(k)\*0.01))\*\*2+(  $F(10frG+i)$ -SETYX(C10,GJOULE,NYD,NXD) &f(l0frG+iy)\*cos(float(k)\*0.01))\*\*2)\*\*.5 CALL SETYX(C21, GTEM, NYD, NXD) qdz2(i)=ABS(RG(50)-(RG(50) $f(10zG+iz))$ GRIJ(I)=(GR2(I)\*\*2+GDZ2(I)\*\*2)\*\*.5 C------------------- SECTION 15 ----------------GPSI(I)=GDZ2(I)/GRIJ(I)  $---$  value = GRND3 GSUMA(I)=GSUMA(I)+(RG(6)\*GPSI(I)\*(2 GETYX(LBNAME('H1'), GHH, NYD, NXD)  $.*$ F(L0VOL+IY)) L0FRG=L0F(RG2D) &/(12.566\*GRIJ(I)\*\*2)) L0ZG=L0F(ZGNZ) enddo IF(IZ.EQ.NZ-1.and.iy.eq.ny) THEN L0VOL=L0F(VOL) DO 935 IY=1, NY WRITE(69,\*)F(L0FRG+I),GSUMA(I) **ENDIF ENDDO ENDIF** 936  $IG(3)=(\frac{|G(1)+|G(2)}{2})$ 935 GRAD(IY,1)=-RG(6)  $(GHH(IV,1).LT.GHTAB(IG(3)))$ CALL SETYX(VAL, GRAD, NYD, NXD) CALL SETYX(C12, GRAD, NYD, NXD) **RETURN** 1315 CONTINUE C------------------- SECTION 16 ---------------- $---$  value = GRND4

 $IF((IG(2)-IG(1)).NE.1)$ 

GOTO

 $2)$ )-GTTAB(IG(1)))\* &((GHH(IY,1)-GHTAB(IG(1)))/(GHTAB(IG(2))- $GHTAB(IG(1))))$ 

 $IF((IG(2)-IG(1)).NE.1)$  GOTO

GJOULE(IY,1)=((GC7(IY,1)\*\*2)+(GC9(IY, 1)\*\*2))/(GSIG(IY,1))

959 gpr(iy, 1)=gpr(iy, 1)

958

CALL

CALL

**RETURN** 

1314 CONTINUE

CALL

 $IG(1)=1$ 

 $IG(2)=63$ 

 $IG(2)=IG(3)$ 

 $IG(1)=IG(3)$ 

78

**ELSE** 

**ENDIF** 

 $\ensuremath{\mathsf{IF}}$ 

**THEN** 

79

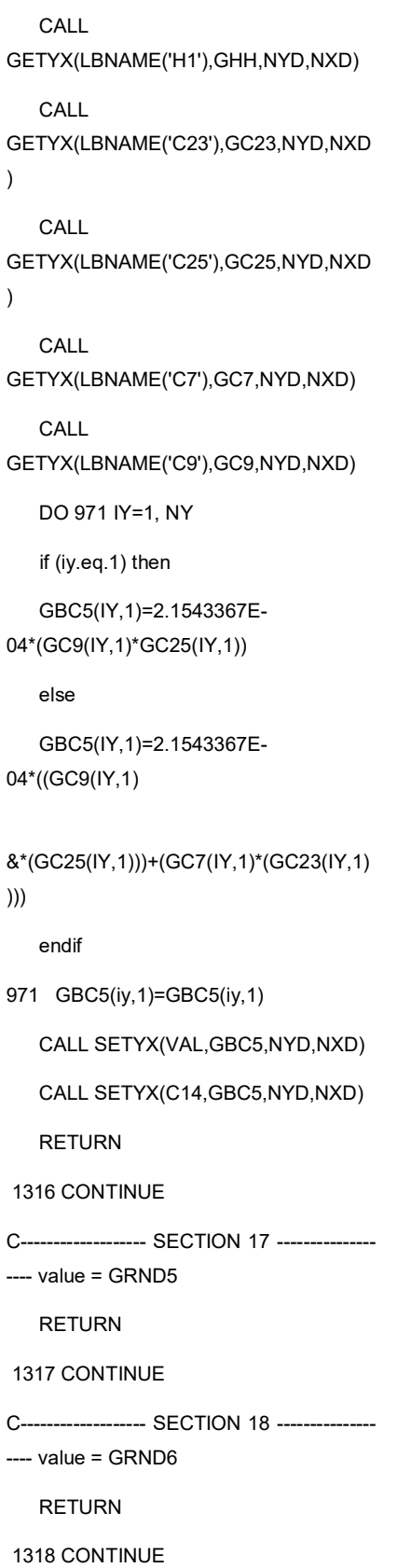

C------------------- SECTION 19 ------------------- value = GRND7 **RETURN** 1319 CONTINUE C------------------- SECTION 20 --------------- $---$  value = GRND8 CALL FN3(VAL,RG2D,-8.8E+07,0.0,5.78567E+12) **RETURN** 1320 CONTINUE C------------------- SECTION 21 ------------------- value = GRND9 CALL GETYX(LBNAME('H1'),GHH,NYD,NXD) CALL GETYX(HIGH(H1), GTT, NYD, NXD) CALL GETYX(HIGH(V1), GV1, NYD, NXD) CALL GETYX(HIGH(C9),GC9,NYD,NXD) CALL GETYX(LBNAME('C21'), GC21, NYD, NXD  $\overline{)}$ L0FR=L0F(RV2D) DO 4937 IY=1, NY  $IG(1)=1$  $IG(2)=63$ 4938 IG(3)=((IG(1)+IG(2))/2) IF  $(GTT(IV,1).LT.GHTAB(IG(3)))$ **THEN**  $IG(2)=IG(3)$ **ELSE**  $IG(1)=IG(3)$ **ENDIF** 

IF((IG(2)-IG(1)).NE.1) GOTO 4938

GEMU(IY,1)=GEMUTAB(IG(1))+(GEMUT AB(IG(2))-GEMUTAB(IG(1)))\*

&((GHH(IY,1)-GHTAB(IG(1)))/(GHTAB(IG(2))- $GHTAB(IG(1))))$ 

GRHO(IY,1)=GRHOTAB(IG(1))+(GRHOT  $AB(IG(2))$ -GRHOTAB $(IG(1)))^*$ 

&((GHH(IY,1)-

GHTAB(IG(1)))/(GHTAB(IG(2))-GHTAB(IG(1))))

GBC2(IY,1)=-6.76\*ABS(GC9(IY,1))

GBC3(IY,1)=-2.1543367E-

04\*ABS(GC9(IY,1))

&\*(1.2\*GC21(IY,1)-1800.)

 $GBC1(1Y,1)=-$ 

 $(05))$ \*\*.11)\*

 $&((2.4E -$ 

**ENDIF** 

4937

 $C3(IV,1)$ 

**RETURN** 

.79\*(((GEMU(IY,1)\*GRHO(IY,1))/(2.4E-

05\*abs(GV1(IY,1))/F(L0FR+IY))\*\*.5)\*

&ABS((GTT(IY,1)-6.254E+05))

COMPUTES THE HEAT FLUX DUE

FUNCTION. THOMPSON E & CONV

WRITE(72,\*)F(L0FR+IY),-

GBC1(IY,1),-GBC2(IY,1),-GBC3(IY,1),

C \*\*\*\*\*\*\*\*\*\*\*\*\*\*\*\*\* SUBRUTINE THAT

C \*\*\*\*\*\*\*\*\*\*\*\*\*\*\*\*\* ANODE FALL+WORK

IF (ISWEEP.EQ.LSWEEP-1) THEN

&-GBC1(IY,1)-GBC2(IY,1)-GBC3(IY,1)

c \*\*\*\*\*\*\*\*\*\*\*\*\*\*\*\*\*\* FINISH OF SUBRUTINE

GBC(IY,1)=GBC1(IY,1)+GBC2(IY,1)+GB

CALL SETYX(VAL, GBC, NYD, NXD)

C4937 GBC(IY,1)=GBC1(IY,1)

**14 CONTINUE** 

**RETURN** 

\*\*\*\*\*\*\*\*\*\*\*\*\*\*\*\*\*\*

C\* Make changes to data for GROUPS 15, 16, 17, 18 GROUP 19.

\*\*\*\*\*\*\*\*\*\*\*\*\*\*\*\*\*\*

# $\mathbf{C}$

C--- GROUP 19. Special calls to GROUND from EARTH

### $\mathsf C$

19 GO **TO** (191, 192, 193, 194, 195, 196, 197, 198, 199, 1 910,1911),ISC

### 191 CONTINUE

C \*------------------- SECTION 1 ---- Start of time step.

### **RETURN**

# 192 CONTINUE

C \* ------------------- SECTION 2 ---- Start of sweep.

DO IY=1, NY

GSUMA(IY)=0.0

**ENDDO** 

**RETURN** 

80

1321 CONTINUE

C------------------- SECTION 22 ---------------

 $---$  value = GRND10

**RETURN** 

PARAB=.TRUE.

\*\*\*\*\*\*\*\*\*\*\*\*\*\*\*\*\*\*

C--- GROUP 14. Downstream pressure for

# $\mathsf{C}$

 $\mathbf C$ 

 193 CONTINUE C \* ------------------- SECTION 3 ---- Start of iz slab. RETURN 194 CONTINUE C \* ------------------- SECTION 4 ---- Start of iterations over slab. RETURN 1911 CONTINUE C \* ------------------- SECTION 11---- After calculation of convection C fluxes for scalars, and of volume C fractions, but before calculation of C scalars or velocities RETURN 199 CONTINUE C \* ------------------- SECTION 9 ---- Start of solution sequence for  $C$  and a set of  $\overline{a}$ variable RETURN 1910 CONTINUE C \* ------------------- SECTION 10---- Finish of solution sequence for  $C$  and a contract of  $\overline{a}$ variable RETURN 195 CONTINUE C \* ------------------- SECTION 5 ---- Finish of iterations over slab. RETURN 196 CONTINUE C \* ------------------- SECTION 6 ---- Finish of iz slab. z \*F(L0FDR+II) ENDDO

 RG(100)=4E-07\*3.1416 L0C27=L0F(C27) L0C21=L0F(C21) l0z=l0f(zwnz) L0C3=L0F(C3) L0C5=L0F(C5) L0C7=L0F(C7) L0C9=L0F(C9) L0Cl7=L0F(low(C7)) L0Cl9=L0F(low(C9)) L0C11=L0F(C11) L0C13=L0F(C13) L0C15=L0F(C15) L0FRG=L0F(RG2D) L0FR=L0F(RV2D) L0FRG=L0F(RG2D) L0FDR=L0F(DYV2D) c derivation of potential with respect to r an CALL FNDSDY(C3,C27) CALL FNDSDZ(C5,C27) C COMPUTATION OF TEMPERATURE DERIVATIVES CALL FNDSDY (C23,LBNAME('C21')) CALL FNDSDZ (C25,LBNAME('C21')) C computation of B from Ampere's law DO IY=1, NY RG(99)=0.0 DO II=1, IY RG(99)=RG(99)+F(L0C9+II)\*F(L0FRG+II)

82

 ENDDO CALL FN21(C7,C31,C3,0.0,-1.0) CALL FN21(C9,C31,C5,0.0,-1.0) c computation of Lorentz's forces if (iz.ne.NZ) then do 458 iy=1, ny f(l0c13+iy)=f(l0c7+iy)\*f(l0c11+iy) f(l0c15+iy)=-f(l0c9+iy)\*f(l0c11+iy) 458 continue endif if (iz.eq.NZ) then do 4458 iy=1, ny f(l0c13+iy)=f(l0c7+iy)\*f(l0c11+iy) f(l0c15+iy)=-f(l0c9+iy)\*f(l0c11+iy) 4458 continue endif CALL FNDVDZ(C33,V1) CALL FNDVDY(C19,V1) C C \*\*\* PRINT TEMPERATURE ALL FIELD IF(isweep.eq.LSWEEP-1) THEN call getyx(c21,gc21,nyd,nxd) do iy=1, ny if (iz.eq.NZ) then write(67,\*)f(L0Fr+iy),-f(l0c11+iy) endif if (iz.eq.45) then write(68,\*)f(L0FR+iy),-f(l0c11+iy) write(61,\*)f(L0FR+iy),-f(l0c9+iy) write(64,\*)f(L0FR+iy),f(l0c7+iy)

F(L0C11+IY)=(RG(100)/F(L0FRG+IY))\*R

G(99)

 endif if (iz.eq.30) then write(81,\*)f(L0FR+iy),-f(l0c11+iy) write(62,\*)f(L0FR+iy),-f(l0c9+iy) write(65,\*)f(L0FR+iy),f(l0c7+iy) endif if (iz.eq.15) then write(82,\*)f(L0FR+iy),-f(l0c11+iy) write(63,\*)f(L0FR+iy),-f(l0c9+iy) write(66,\*)f(L0FR+iy),f(l0c7+iy) endif if (iz.eq.1) then write(83,\*)f(L0FR+iy),-f(l0c11+iy) endif IF (IY.EQ.10) THEN write(84,\*)-f(L0Z+IZ)+rg(50), f(l0c11+iy) ENDIF write(80,\*)f(l0fr+iy),- F(L0z+iz)+rg(50),f(l0c21+iy) write(60,\*)f(l0fr+iy),-F(L0z+iz)+rg(50),  $f($ l0c11+iy $)$  enddo endif if (iz.eq.1) then IF (ISWEEP.EQ.LSWEEP-1) THEN CALL GETYX(HIGH(H1),GTT,NYD,NXD) CALL GETYX(HIGH(V1),GV1,NYD,NXD) CALL GETYX(H1,GHH,NYD,NXD) CALL GETYX(HIGH(C9),GC9,NYD,NXD) call getyx(c21,gc21,nyd,nxd) call getyx(c33,gc33,nyd,nxd)

83

 call getyx(c19,gc19,nyd,nxd) call getyx(p1,gp1,nyd,nxd) call getyx(visl,gemu,nyd,nxd) call getyx(den1,grho,nyd,nxd) do iy=1, ny  $gtau(iy,1)$ =-GEMU(IY,1)\*GRHO(IY,1)\*gc33(iy,1) write(70,\*)f(l0fr+iy),GTAU(IY,1) GBC1(IY,1)=(.7904)\*(((GEMU(IY,1)\*GRH O(IY,1)\*\*2) &/(1.8702E-05))\*\*.11)\*((1.8702E-05\*abs(gV1(iy,1)/ &F(L0FR+IY)))\*\*.5)\*ABS((GTT(IY,1)- 5.2E+05)) GBC(IY,1)=(.7904)\*(((GEMU(IY,1)\*GRHO  $(1Y, 1)$ <sup>\*\*</sup>2) &/(2.4E-05))\*\*.11)\*(2.4E-05\*abs(gC19(iy,1))\*\*.5) &\*ABS(GTT(IY,1)-6.254E+05) write(75,\*)f(l0fr+iy),GBC1(iy,1),GBC(IY,1) write(79,\*)f(l0fr+iy),GP1(IY,1) write(77,\*)f(l0fr+iy),-GC9(IY,1) write(74,\*)f(l0fr+iy),GC21(IY,1) enddo endif endif IF (ISWEEP.EQ.LSWEEP-1) THEN call getyx(W1,GW1,nyd,nxd) call getyx(P1,GP1,nyd,nxd) call getyx(C21,GC21,nyd,nxd) call getyx(C9,GC9,nyd,nxd) write(71,\*)f(l0fr+1),- F(L0z+iz)+rg(50),GC21(1,1)

 write(73,\*)f(l0fr+1),-F(L0z+iz)+rg(50),- GW1(1,1) write(76,\*)f(l0fr+1),-F(L0z+iz)+rg(50),- GC9(1,1) write(78,\*)f(l0fr+1),- F(L0z+iz)+rg(50),GP1(1,1) ENDIF RETURN 197 CONTINUE C \* ------------------- SECTION 7 ---- Finish of sweep. RETURN 198 CONTINUE C \* ------------------- SECTION 8 ---- Finish of time step. C RETURN C\*\*\*\*\*\*\*\*\*\*\*\*\*\*\*\*\*\*\*\*\*\*\*\*\*\*\*\*\*\*\*\*\*\*\*\*\*\*\*\*\*\*\*\*\* \*\*\*\*\*\*\*\*\*\*\*\*\*\*\*\*\*\* C C--- GROUP 20. Preliminary print-out C 20 CONTINUE RETURN C\*\*\*\*\*\*\*\*\*\*\*\*\*\*\*\*\*\*\*\*\*\*\*\*\*\*\*\*\*\*\*\*\*\*\*\*\*\*\*\*\*\*\*\*\* \*\*\*\*\*\*\*\*\*\*\*\*\*\*\*\*\*\* C--- GROUP 21. Special print-out to screen 21 CONTINUE GO TO 25 C\*\*\*\*\*\*\*\*\*\*\*\*\*\*\*\*\*\*\*\*\*\*\*\*\*\*\*\*\*\*\*\*\*\*\*\*\*\*\*\*\*\*\*\*\* \*\*\*\*\*\*\*\*\*\*\*\*\*\*\*\*\*\* C\* Make changes to data for GROUP 22 only in GROUP 19. C\*\*\*\*\*\*\*\*\*\*\*\*\*\*\*\*\*\*\*\*\*\*\*\*\*\*\*\*\*\*\*\*\*\*\*\*\*\*\*\*\*\*\*\*\* \*\*\*\*\*\*\*\*\*\*\*\*\*\*\*\*\*\*

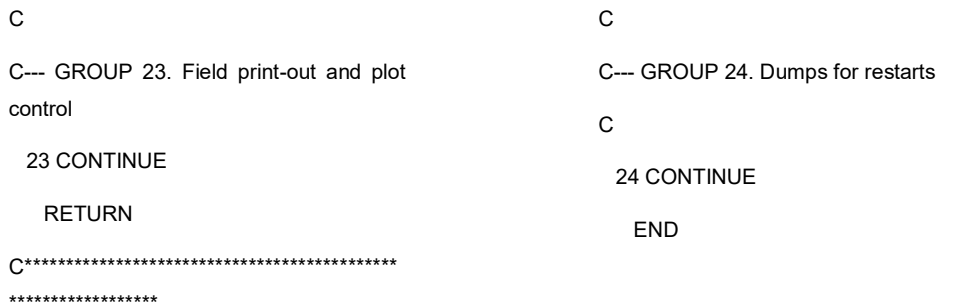

#### Anexo 3. Archivo Ground.for, CO<sub>2</sub>  $\bullet$

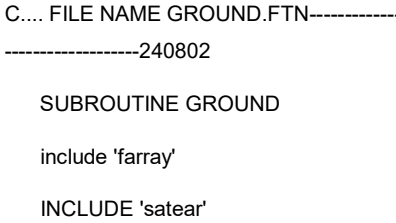

INCLUDE 'grdloc'

INCLUDE 'satgrd'

INCLUDE 'grdear'

INCLUDE 'grdbfc'

COMMON/GENI/NXNY, IGFIL1(8), NFM, I GF(21), IPRL, IBTAU, ILTLS, IGFIL(15),

#### $\mathbf{1}$

ITEM1, ITEM2, ISPH1, ISPH2, ICON1, ICON 2, IPRPS, IRADX, IRADY, IRADZ, IVFOL

COMMON/DRHODP/ITEMP, IDEN/DVMO D/IDVCGR

COMMON/HBASE/IH01, IH02, KH01, KH0 1H, KH01L, KH02, KH02H, KH02L, L0H012

CXXXXXXXXXXXXXXXXXXXXXXXXX XXXXXXXXXXXX USER SECTION STARTS:

 $\overline{C}$ 

C 1 Set dimensions of data-for-GROUND arrays here. WARNING: the

 $\mathbf C$ corresponding arrays in the MAIN program of the satellite

 $\mathsf{C}$ and EARTH must have the same dimensions.

PARAMETER (NLG=100, NIG=200, NRG=200, NCG=100)

**PARAMETER** (NYD=130,NXD=1,NZD=130,NTAB=62)

 $\mathbf{C}$ 

COMMON/LGRND/LG(NLG)/IGRND/IG( NIG)/RGRND/RG(NRG)/CGRND/CG(NC  $G)$ 

LOGICAL LG

CHARACTER\*4 CG

### $\mathsf{C}$

C 2 User dimensions own arrays here, for example:

 $\mathbf C$ **DIMENSION** GUH(10,10), GUC(10,10), GUX(10,10), GU  $Z(10)$ 

**DIMENSION** GC7(NYD,NXD),GC9(NYD,NXD),GJOUL E(NYD,NXD),RCOS(NYD)

**DIMENSION** GRHO(NYD,NXD), GRHOTAB(NTAB), GT T(NYD, NXD), GTTAB(NTAB)

 DIMENSION GEMUTAB(NTAB),GENU(NYD,NXD),GE MU(NYD,NXD),RA(NYD)

 DIMENSION GTHKTAB(NTAB),GTHK(NYD,NXD),GR ADTAB(NTAB),GRAD(NYD,NXD)

 DIMENSION GSIGTAB(NTAB),GSIG(NYD,NXD),GCP( NYD,NXD),GCPTAB(NTAB)

 DIMENSION GBC(NYD,NXD),GBC1(NYD,NXD),GHH( NYD,NXD),GHTAB(NTAB)

 DIMENSION GV1(NYD,NXD),GC13(NYD,NXD),GC15( NYD,NXD),GPR(NYD,NXD)

 DIMENSION GC21(NYD,NXD),GC23(NYD,NXD),GC2 5(NYD,NXD),GBC3(NYD,NXD)

 DIMENSION GSIDTAB(NTAB),GSID(NYD,NXD),GBC2 (NYD,NXD)

 DIMENSION GPRPOT(NYD,NXD),GC31(NYD,NXD)

 DIMENSION GC33(NYD,NXD),GTAU(NYD,NXD),GHT ABR(63),GHHL(NYD,NXD)

 DIMENSION GC27(NYD,NXD),GPSI(NYD+1),GW1(N YD,NXD),GSUMA(NYD+1)

 DIMENSION GDZ2(NYD+1),GRIJ(NYD+1),GR2(NYD+ 1),GP1(NYD,NXD)

 DIMENSION GC19(NYD,NXD),GPRPOTC(NYD,NXD)

 DIMENSION GTEM(NYD,NXD),GPRPR(NYD,NXD),G BC5(NYD,NXD)

# $\mathcal{C}$

C 3 User places his data statements here, for example:

C DATA NXDIM,NYDIM/10,10/

DATA GRHOTAB

 1 /0.89388, 0.89388, 0.53633, 0.35749, 0.26616, 0.20106,

 1 0.14254, 0.09891, 0.07342, 0.06100, 0.05398, 0.04880,

 1 0.04435, 0.03955, 0.03359, 0.02779, 0.02381, 0.02136,

 1 0.01965, 0.01825, 0.01699, 0.01581, 0.01469, 0.01362,

 1 0.01260, 0.01163, 0.01072, 9.88E-03, 9.09E-03, 8.95E-03,

 1 7.74E-03, 7.17E-03, 6.68E-03, 6.25E-03, 5.90E-03, 5.60E-03,

 1 5.34E-03, 5.12E-03, 4.93E-03, 4.76E-03, 4.60E-03, 4.46E-03,

 1 4.33E-03, 4.21E-03, 4.10E-03, 3.98E-03, 3.87E-03, 3.77E-03,

 1 3.66E-03, 3.55E-03, 3.45E-03, 3.34E-03, 3.24E-03, 3.13E-03,

 1 3.03E-03, 2.93E-03, 2.84E-03, 2.74E-03, 2.65E-03, 2.56E-03,

1 2.47E-03, 2.47E-03/

C-------------------------- ENTHALPY

DATA GHTAB

 T /-8.65E+06, -8.65E+06, -8.18E+06, - 7.54E+06, -6.77E+06, -5.33E+06

 T ,-2.34E+06, 1.90E+06, 5.85E+06, 8.02E+06, 9.10E+06, 9.93E+06,

 T 1.10E+07, 1.35E+07, 1.92E+07, 2.74E+07, 3.44E+07, 3.88E+07,

 T 4.18E+07, 4.43E+07, 4.70E+07, 5.01E+07, 5.37E+07, 5.79E+07,

 T 6.29E+07, 6.85E+07, 7.49E+07, 8.21E+07, 9.00E+07, 9.85E+07,

 T 1.07E+08, 1.16E+08, 1.25E+08, 1.33E+08, 1.41E+08, 1.47E+08,

T 1.98E+08, 2.04E+08, 2.10E+08, 2.17E+08. 2.24E+08. 2.32E+08. T 2.41E+08, 2.50E+08, 2.60E+08, 2.71E+08, 2.82E+08, 2.94E+08, T 3.07E+08. 3.07E+08/ C-------------------------- TEMPERATURE **DATA GTTAB**  $\Omega$ /600.,600.,1000.,1500.,2000.,2500.,3000.  $,3500.,$  $\circ$ 4000.,4500.,5000.,5500.,6000.,6500.,700  $0.7500...$  $\circ$ 8000.,8500.,9000.,9500.,10000.,10500.,1 1000., 11500.,  $\circ$ 12000., 12500., 13000., 13500., 14000., 145 00.,15000.,  $\circ$ 15500.,16000.,16500.,17000.,17500.,180 00.,18500.,  $\circ$ 19000.,19500.,20000.,20500.,21000.,215 00.,22000.,  $\circ$ 22500.,23000.,23500.,24000.,24500.,250  $00.,25500.,$  $\Omega$ 26000.,26500.,27000.,27500.,28000.,285 00.,29000., O 29500.,30000.,30000./ C------------------------- VISCOSITY

T 1.53E+08, 1.57E+08, 1.62E+08,

T 1.75E+08, 1.78E+08, 1.82E+08,

1.65E+08, 1.69E+08, 1.72E+08,

1.85E+08, 1.89E+08, 1.93E+08,

**DATA GEMUTAB** 

2 /2.81E-05, 2.81E-05, 4.11E-05, 5.48E-05, 6.56E-05, 7.66E-05, 2 8.85E-05, 1.02E-04, 1.16E-04, 1.28E-04, 1.38E-04, 1.47E-04, 2 1.57E-04, 1.67E-04, 1.80E-04, 1.96E-04. 2.10E-04. 2.22E-04. 2 2.29E-04, 2.34E-04, 2.34E-04, 2.32E-04, 2.24E-04, 2.17E-04, 2 2.05E-04, 1.89E-04, 1.70E-04, 1.48E-04, 1.25E-04, 1.04E-04, 2 8.42E-05, 6.78E-05, 5.45E-05, 4.40E-05, 3.60E-05, 3.01E-05, 2 2.57E-05, 2.26E-05, 2.03E-05, 1.87E-05, 1.76E-05, 1.69E-05, 2 1.65E-05, 1.62E-05, 1.60E-05, 1.59E-05, 1.57E-05, 1.56E-05, 2 1.54E-05 1.51E-05 1.48E-05 1.44E-05, 1.39E-05, 1.34E-05, 2 1.29E-05, 1.23E-05, 1.18E-05, 1.12E-05, 1.06E-05, 1.00E-05, 29.46E-06, 9.46E-06/ C--------------------------**THERMAL CONDUCTIVITY DATA GTHKTAB** 3 /0.0419, 0.0419, 0.0698, 0.1019, 0.1822, 0.5034, 1.0337, 3 1.3513, 0.9810, 0.4765, 0.3364, 0.3749, 0.7435, 2.0062, 3 3.6762, 3.7148, 2.5327, 1.6818, 1.3680, 1.3380, 1.4316, 3 1.5770, 1.7427, 1.9125, 2.0740, 2.2207, 2.3546, 2.4801, 3 2.5970, 2.7004, 2.7840, 2.8402, 2.8672, 2.8684, 2.8528, 3 2.8318, 2.8165, 2.8152, 2.8346, 2.8739, 2.9325, 3.0084, 3 3.0993, 3.2025, 3.3158, 3.4368, 3.5638, 3.6973, 3.8342,

87

O 1304.892, 27849.59, 428324.74, 3425466.97,  $\circ$ 14712706.7. 40971394.8. 96067390.1, 197166355.,  $\circ$ 355464926., 585781366., 900342755., 1294713164., O 1740442330., 2227514855., 2767114809., 3339136000., O 3964438601., 4573279258., 4994127010., 5359934058., 0 5853918087., 6400052554., 6987027725., 7619995813., O 8239517884., 9066636398., 1.0476E+10, 1.2247E+10, 1.8476E+10, 2.1334E+10,  $\circ$ 3.0548E+10, 3.472E+10, O 3.9631E+10, 4.4413E+10, 4.7119E+10, 4.9426E+10,  $\overline{O}$ 5.3152E+10, 6.4234E+10, 7.024E+10,  $\Omega$ 7.4405E+10, 7.66E+10, O 7.8952E+10, 8.14E+10, 8.14E+10/ C----------------------------ELECTRICAL **CONDUCTIVITY DATA GSIGTAB** 6 /5.42E-09, 5.42E-09, 1.38E-09, 4.65E-09, 2.15E-10, 6.12E-10, 6 5.89E-07, 8.10E-03, 0.07211, 0.30965, 1.1357, 4.9654, 6 24.822, 110.84, 368.38, 862.45, 1450.6, 1993.7, 2489.9, 2962.2,

> 6 3421.6, 3871.6, 4312.1, 4742.5, 5161.7, 5569.7, 5966.8, 6353.7,

O 1.3986E+10, 1.5947E+10,

2.4023E+10. 2.692E+10.

5.78E+10,

7.2029E+10, 7.26E+10,

3 4.9734, 5.1190, 5.2657, 5.4136, 5.5626, 5.5626/

C-------------------------- SPECIFIC HEAT

3 3.9734, 4.1141, 4.2559, 4.3983,

**DATA GCPTAB** 

4.5412, 4.6846, 4.8286,

4 /1.08E+03, 1.08E+03, 1.23E+03,

1.35E+03, 1.90E+03, 4.22E+03,

4 7.63E+03, 8.82E+03, 6.27E+03, 2.83E+03, 1.75E+03, 1.73E+03,

4 3.00E+03, 7.64E+03, 1.49E+04, 1.64E+04, 1.12E+04, 6.86E+03,

4 5.19E+03. 5.05E+03. 5.65E+03. 6.61E+03, 7.79E+03, 9.09E+03,

4 1.05E+04, 1.19E+04, 1.34E+04, 1.50E+04, 1.64E+04, 1.74E+04,

4 1.79E+04, 1.78E+04, 1.69E+04, 1.55E+04, 1.38E+04, 1.20E+04,

4 1.04E+04, 8.99E+03, 7.90E+03, 7.10E+03, 6.56E+03, 6.28E+03,

4 6.22E+03, 6.39E+03, 6.78E+03, 7.38E+03, 8.18E+03, 9.17E+03,

4 1.03E+04, 1.16E+04, 1.29E+04, 1.42E+04, 1.55E+04, 1.68E+04,

4 1.81E+04, 1.93E+04, 2.06E+04, 2.20E+04, 2.33E+04, 2.45E+04,

4 2.56E+04, 2.56E+04/

C-------------------------RADIATION-CORRECTED FOR ABSORPTION

C--------------------------- (EVANS & TANKIN)

DATA GRADTAB

 $O$  /0.0, 0.0, 0.0, O 0.0, 0.0, 30.72477, 89.98778,

88 6 6730.8, 7097.8, 7453.8, 7798.1, 8130.1, 8450.4, 8760.0, 9060.1, 6 9352.4, 9637.8, 9917.1, 10136., 10457., 10715., 10962., 11195., 6 11411., 11606., 11775., 11917., 12029., 12113., 12172., 12210., 6 12233., 12244., 12250., 12253., 12256., 12260., 12266., 12276., C 4 Insert own coding below as desired, C Note that the satellite-to-GREX special C COMMONs /RSG/, /ISG/, /LSG/ and C used below but the user must check C uses. The same comment applies to C arrays EASP1, EASP2,....EASP20. In C there are 10 GRound-earth SPare C supplied solely for the user, which are C the call to GREX has been deactivated C may be used without reservation. c\*\*\*\*\*\*\*\*\*\*\*\*\*\*\*\*\*\*\*\*\*\*\*\*\*\*\*\*\*\*\*\*\*\*\*\*\*\*\*\*\*\*\*\*\*\* GO TO (1,2,3,4,5,6,25,8,9,10,11,12,13,14,25,25, 25,25,19,20,25, 121,23,24),IGR 25 CONTINUE RETURN C\*\*\*\*\*\*\*\*\*\*\*\*\*\*\*\*\*\*\*\*\*\*\*\*\*\*\*\*\*\*\*\*\*\*\*\*\*\*\*\*\*\*\*\*\* \*\*\*\*\*\*\*\*\*\*\*\*\*\*\*\*\*\*\*\*  $\overline{C}$ C--- GROUP 1. Run title and other preliminaries C 1 GO TO (1001,1002,1003),ISC C 1001 CONTINUE OPEN(60,FILE='B.txt',STATUS='unknow n') OPEN(61,FILE='JZ1.txt',STATUS='unkno wn') OPEN(62,FILE='JZ2.txt',STATUS='unkno wn') OPEN(63,FILE='JZ3.txt',STATUS='unkno wn') OPEN(64,FILE='JR1.txt',STATUS='unkno wn') OPEN(65,FILE='JR2.txt',STATUS='unkno wn') OPEN(66,FILE='JR3.txt',STATUS='unkno wn') OPEN(67,FILE='B1.txt',STATUS='unkno wn')

6 12290., 12290./

guided by GREX examples.

/CSG/ can be included and

GREX for any conflicting

the EARTH-spare working

arrays, GRSP1,...,GRSP10,

addition to the EASPs,

not used by GREX. If

then all of the arrays

\*\*\*\*\*\*\*\*\*\*\*\*\*\*\*\*\*\*\*\*\*\*\*\*\*

IXL=IABS(IXL)

 IF(IGR.EQ.13) GO TO 13 IF(IGR.EQ.19) GO TO 19

C

c

data in the labelled

OPEN(68,FILE='B2.txt',STATUS='unkno wn')

open(69,FILE='RADHEAT.txt',STATUS=' unknown')

open(80,FILE='temp.txt',STATUS='unkno wn')

open(71,FILE='TY0.txt',STATUS='unkno wn')

open(72,FILE='Q.txt',STATUS='unknown' )

open(73,file='W1Y0.txt',STATUS='unkno wn')

open(74,file='TZMX.txt',STATUS='unkno wn')

open(75,file='QZMX.txt',STATUS='unkno wn')

open(76,file='JZY0.txt',STATUS='unknow n')

open(77,file='JZZMX.txt',STATUS='unkno wn')

open(78,file='P1Y0.txt',STATUS='unknow n')

open(79,file='P1ZMX.txt',STATUS='unkno wn')

open(70,file='TAUZMX.txt',STATUS='unk nown')

open(81,file='B3.txt',STATUS='unknown')

open(82,file='B4.txt',STATUS='unknown')

open(83,file='B5.txt',STATUS='unknown')

open(84,file='BY10.txt',STATUS='unknow n')

C

C \* -----------GROUP 1 SECTION 3 ----- ----------------------

C---- Use this group to create storage via MAKE, GXMAKE etc which it is

C essential to dump to PHI (or PHIDA) for restarts

C User may here change message transmitted to the VDU screen

# IF(.NOT.NULLPR.AND.IDVCGR.EQ.0)

 1 CALL WRYT40('GROUND file is GROUND.F of: 230597 ')

- CALL MAKE (ZGNZ)
- CALL MAKE (ZWNZ)
- CALL MAKE (DZGNZ)
- CALL MAKE (DZWNZ)
- CALL MAKE (RG2D)
- CALL MAKE (YG2D)
- CALL MAKE (RV2D)
- CALL MAKE (DYG2D)
- CALL MAKE (DYV2D)
- CALL MAKE (VOL)
- RETURN

C \* -----------GROUP 1 SECTION 3 -----

C---- Use this group to create storage via GXMAKE which it is not

C necessary to dump to PHI (or PHIDA) for restarts

### $\mathsf{C}$

#### 1003 CONTINUE

GO TO 25

1002 CONTINUE

### **RETURN**

\*\*\*\*\*\*\*\*\*\*\*\*\*\*\*\*\*\*\*\*

# $\mathsf{C}$

C--- GROUP 2. Transience; time-step specification

### $\mathsf{C}$

2 CONTINUE

#### **RETURN**

\*\*\*\*\*\*\*\*\*\*\*\*\*\*\*\*\*\*\*\*

### $\mathsf{C}$

C--- GROUP 3. X-direction grid specification

# $\overline{C}$

3 CONTINUE

**RETURN** 

\*\*\*\*\*\*\*\*\*\*\*\*\*\*\*\*\*\*\*\*

### $\overline{C}$

C--- GROUP 4. Y-direction grid specification

#### C

4 CONTINUE

#### **RETURN**

\*\*\*\*\*\*\*\*\*\*\*\*\*\*\*\*\*\*\*\*

#### C

C--- GROUP 5. Z-direction grid specification

 $\ddot{C}$ 

### 5 CONTINUE

# **RETURN**

\*\*\*\*\*\*\*\*\*\*\*\*\*\*\*\*\*\*\*\*

# $\mathsf{C}$

C--- GROUP 6. Body-fitted coordinates or grid distortion

### $\mathcal{C}$

6 CONTINUE

**RETURN** 

# \*\*\*\*\*\*\*\*\*\*\*\*\*\*\*\*\*\*\*\*

C \* Make changes for this group only in group 19.

C--- GROUP 7. Variables stored, solved & named

\*\*\*\*\*\*\*\*\*\*\*\*\*\*\*\*\*\*\*\*

# $\mathsf{C}$

C--- GROUP 8. Terms (in differential equations) & devices

### $\mathbf C$

8 GO **TO** (81,82,83,84,85,86,87,88,89,810,811,812 ,813,814,815,816)

1.ISC

### 81 CONTINUE

C \*------------------ SECTION 1---------------------------

For U1AD.LE.GRND--- phase 1  $\mathsf{C}$ additional velocity. Index VELAD

### **RETURN**

## 82 CONTINUE

C \*------------------- SECTION 2---------------------------

For U2AD.LE.GRND--- phase 2  $\mathsf{C}$ additional velocity. Index VELAD

#### RETURN

### 83 CONTINUE

C \* ------------------- SECTION 3 ------------

C For V1AD.LE.GRND--- phase 1 additional velocity. Index VELAD

RETURN

---------------

84 CONTINUE

C \* ------------------- SECTION 4 ------------ ---------------

C For V2AD.LE.GRND--- phase 2 additional velocity. Index VELAD

#### RETURN

#### 85 CONTINUE

C \* ------------------- SECTION 5 ------------ ---------------

C For W1AD.LE.GRND--- phase 1 additional velocity. Index VELAD

RETURN

86 CONTINUE

---------------

C \* ------------------- SECTION 6 ------------

C For W2AD.LE.GRND--- phase 2 additional velocity. Index VELAD

RETURN

#### 87 CONTINUE

C \* -------------------- SECTION 7 ----Volumetric source for gala

RETURN

88 CONTINUE

C \* ------------------- SECTION 8 ---- Convection fluxes

C--- Entered when UCONV =.TRUE.; block-location indices are:

C LD11 for east and north (accessible at the same time),

C LD12 for west and south (accessible at the same time),

C LD2 for high (which becomes low for the next slab).

C User should provide INDVAR and NDIREC IF's as appropriate.

RETURN

89 CONTINUE

C \* ------------------- SECTION 9 ---- Diffusion coefficients

C--- Entered when UDIFF =.TRUE.; blocklocation indices are LAE

C for east, LAW for west, LAN for north, LAS for

C south, LD11 for high, and LD11 for low.

C User should provide INDVAR and NDIREC IF's as above.

C EARTH will apply the DIFCUT and GP12 modifications after the user

C has made his settings.

C

RETURN

810 CONTINUE

C \* -------------------- SECTION 10 ---Convection neighbours

RETURN

811 CONTINUE

C \* -------------------- SECTION 11 ---Diffusion neighbours

RETURN

### 812 CONTINUE

C \* -------------------- SECTION 12 ---Linearised sources

RETURN

#### 813 CONTINUE

C \* -------------------- SECTION 13 ---Correction coefficients

### RETURN

### 814 CONTINUE

C \* ------------------- SECTION 14 --- User's own solver

RETURN

815 CONTINUE

C \* ------------------- SECTION 15 --- Change solution

RETURN

### 816 CONTINUE

C \* ------------------- SECTION 16 --- Change DVEL/DPs

#### RETURN

### C

C \* See the equivalent section in GREX for the indices to be

C used in sections 7 - 16

### C

C \* Make all other group-8 changes in GROUP 19.

C\*\*\*\*\*\*\*\*\*\*\*\*\*\*\*\*\*\*\*\*\*\*\*\*\*\*\*\*\*\*\*\*\*\*\*\*\*\*\*\*\*\*\*\*\* \*\*\*\*\*\*\*\*\*\*\*\*\*\*\*\*\*\*\*\*

### C

C--- GROUP 9. Properties of the medium (or media)

### C

C The sections in this group are arranged sequentially in their

C order of calling from EARTH. Thus, as can be seen from below,

C the temperature sections (10 and 11) precede the density

C sections (1 and 3); so, density formulae can refer to

C temperature stores already set.

 9 GO TO (91,92,93,94,95,96,97,98,99,900,901,902 ,903,904,905),ISC C\*\*\*\*\*\*\*\*\*\*\*\*\*\*\*\*\*\*\*\*\*\*\*\*\*\*\*\*\*\*\*\*\*\*\*\*\*\*\*\*\*\*\*\*\* \*\*\*\*\*\*\*\*\*\*\*\*\*\*\*\*\*\*\*\* 900 CONTINUE C \* ------------------- SECTION 10 ----------- ---------------- C For TMP1.LE.GRND--------- phase-1 temperature Index TEMP1 RETURN 901 CONTINUE C \* ------------------- SECTION 11 ----------- ---------------- C For TMP2.LE.GRND--------- phase-2 temperature Index TEMP2 **RETURN**  902 CONTINUE C \* ------------------- SECTION 12 ----------- ---------------- C For EL1.LE.GRND--------- phase-1 length scale Index LEN1 RETURN 903 CONTINUE C \* ------------------- SECTION 13 ----------- ---------------- C For EL2.LE.GRND--------- phase-2 length scale Index LEN2 RETURN 904 CONTINUE C \* ------------------- SECTION 14 ----------- ---------------- C For SOLVE(TEM1)-------- phase-1 specific heat RETURN 905 CONTINUE

C \* ------------------- SECTION 15 ----------- ---------------- C For SOLVE(TEM2)-------- phase-2 specific heat RETURN 91 CONTINUE C \* ------------------- SECTION 1 ------------ --------------- C For RHO1.LE.GRND--- density for phase 1 Index DEN1 CALL GETYX(LBNAME('H1'),GHH,NYD,NXD) DO 921 IY=1, NY  $IG(1)=1$  IG(2)=63 C ----------------------- DENSITY 922 IG(3)=((IG(1)+IG(2))/2) IF (GHH(IY,1).LT.GHTAB(IG(3))) THEN  $IG(2)=IG(3)$  ELSE  $IG(1)=IG(3)$  ENDIF IF((IG(2)-IG(1)).NE.1) GOTO 922 921 GRHO(IY,1)=GRHOTAB(IG(1))+(GRHOT AB(IG(2))-GRHOTAB(IG(1)))\* &((GHH(IY,1)- GHTAB(IG(1)))/(GHTAB(IG(2))- GHTAB(IG(1)))) CALL SETYX(LBNAME('RHO1'),GRHO,NYD,N XD) RETURN 92 CONTINUE

C \* ------------------- SECTION 2 ------------ --------------- C For DRH1DP.LE.GRND--- D(LN(DEN))/DP for phase 1 C Index D1DP RETURN 93 CONTINUE C \* ------------------- SECTION 3 ------------ --------------- C For RHO2.LE.GRND--- density for phase 2 Index DEN2 RETURN 94 CONTINUE C \* ------------------- SECTION 4 ------------ --------------- C For DRH2DP.LE.GRND--- D(LN(DEN))/DP for phase 2 C<sub>lass</sub> C D2DP RETURN 95 CONTINUE C \* ------------------- SECTION 5 ------------ --------------- C For ENUT.LE.GRND--- reference turbulent kinematic viscosity C Index VIST RETURN 96 CONTINUE C \* ------------------- SECTION 6 ------------ --------------- C For ENUL.LE.GRND--- reference laminar kinematic viscosity C Index VISL

94

```
&((GHH(IY,1)-
GHTAB(IG(1)))/(GHTAB(IG(2))-
GHTAB(IG(1))))
GRHO(IY,1)=GRHOTAB(IG(1))+(GRHOT
AB(IG(2))-GRHOTAB(IG(1)))*
  &((GHH(IY,1)-
GHTAB(IG(1)))/(GHTAB(IG(2))-
GHTAB(IG(1))))923
GENU(IY,1)=GEMU(IY,1)/GRHO(IY,1)
\mathsf CCALL
SETYX(VISL, GENU, NYD, NXD)
   CAISETYX(LBNAME('ENUL'), GENU, NYD, N
XD)
   RETURN
 97 CONTINUE
C *------------------- SECTION 7-------------
---------------
```

```
AB(IG(2))-GEMUTAB(IG(1)))*
```

```
GEMU(IY,1)=GEMUTAB(IG(1))+(GEMUT
```

```
924
```

```
ENDIF
    IF((IG(2)-IG(1)).NE.1) GOTO
```

```
IG(1)=IG(3)
```

```
ELSE
```

```
IG(2)=IG(3)
```

```
THEN
```

```
IF.
      (GHH(IV,1).LT.GHTAB(IG(3)))
```
924  $IG(3)=(\frac{1}{1}+IG(2))/2)$ 

C ----------------------- VISCOSITY

 $IG(2)=63$ 

 $IG(1)=1$ 

CALL.

DO 923 IY=1, NY

GETYX(LBNAME('H1'), GHH, NYD, NXD)

C For PRNDTL( ).LE.GRND--- laminar PRANDTL nos., or diffusivity  $\mathsf{C}$ Index **LAMPR** IF (INDVAR.EQ.LBNAME('H1')) THEN CALL GETYX(LBNAME('H1'),GHH,NYD,NXD) DO 925 IY=1. NY  $IG(1)=1$  $IG(2)=63$ 926  $IG(3)=(\frac{1}{1}+IG(2))/2)$ IF.  $(GHH(IV,1).LT.GHTAB(IG(3)))$ **THEN**  $IG(2)=IG(3)$ **ELSE**  $IG(1)=IG(3)$ **ENDIF** IF((IG(2)-IG(1)).NE.1) GOTO 926 GTHK(IY,1)=GTHKTAB(IG(1))+(GTHKTA  $B(IG(2))$ -GTHKTAB $(IG(1)))^*$ &((GHH(IY,1)-GHTAB(IG(1)))/(GHTAB(IG(2))-GHTAB(IG(1)))) GEMU(IY,1)=GEMUTAB(IG(1))+(GEMUT AB(IG(2))-GEMUTAB(IG(1)))\* &((GHH(IY,1)-GHTAB(IG(1)))/(GHTAB(IG(2))-GHTAB(IG(1)))) GCP(IY,1)=GCPTAB(IG(1))+(GCPTAB(I  $G(2)$ )-GCPTAB(IG(1)))\* &((GHH(IY,1)-GHTAB(IG(1)))/(GHTAB(IG(2))-

 $GHTAB(IG(1))))$ 

 &((GHH(IY,1)- GHTAB(IG(1)))/(GHTAB(IG(2))- GHTAB(IG(1))))

GEMU(IY,1)=GEMUTAB(IG(1))+(GEMUT AB(IG(2))-GEMUTAB(IG(1)))\*

 &((GHH(IY,1)- GHTAB(IG(1)))/(GHTAB(IG(2))- GHTAB(IG(1))))

GSIG(IY,1)=GSIGTAB(IG(1))+(GSIGTAB( IG(2))-GSIGTAB(IG(1)))\*

IF((IG(2)-IG(1)).NE.1) GOTO 934

ENDIF

 $IG(1)=IG(3)$ 

ELSE

 $IG(2)=IG(3)$ 

# THEN

IF (GHH(IY,1).LT.GHTAB(IG(3)))

934 IG(3)=((IG(1)+IG(2))/2)

C ----------------------- PRNDTL

IG(2)=63

 $IG(1)=1$ 

DO 933 IY=1, NY

 CALL GETYX(HIGH(H1),GHHL,NYD,NXD)

 CALL GETYX(LOW(H1),GTT,NYD,NXD)

 CALL GETYX(LBNAME('H1'),GHH,NYD,NXD)

IF (INDVAR.EQ.C27) THEN

END IF

925

 CALL SETYX(LAMPR,GPR,NYD,NXD)

GPR(IY,1)=(GEMU(IY,1)\*GCP(IY,1))/(GT HK(IY,1))

> $IG(4)=1$  IG(5)=63  $IG(1)=1$  IG(2)=63 C ----------------------- PRNDTL 5934 IG(3)=((IG(1)+IG(2))/2) IF (GTT(IY,1).LT.GHTAB(IG(3))) THEN  $IG(2)=IG(3)$  ELSE  $IG(1)=IG(3)$  ENDIF IF((IG(2)-IG(1)).NE.1) GOTO 5934 5938 IG(6)=((IG(4)+IG(5))/2) IF (GHH(IY,1).LT.GHTAB(IG(6))) THEN  $IG(5)=IG(6)$  ELSE  $IG(4)=IG(6)$  ENDIF IF((IG(5)-IG(4)).NE.1) GOTO 5938 GSIG(IY,1)=GSIGTAB(IG(1))+(GSIGTAB( IG(2))-GSIGTAB(IG(1)))\* &((GTT(IY,1)- GHTAB(IG(1)))/(GHTAB(IG(2))-

GHTAB(IG(1))))

GEMU(IY,1)=GEMUTAB(IG(4))+(GEMUT

 $AB(IG(5))$ -GEMUTAB $(IG(4)))^*$ 

GPRPOT(IY,1)=GEMU(Iy,1)/gsig(iy,1)

 IF (IZ.EQ.NZ) THEN DO 5933 IY=1, NY

933

 &((GHH(IY,1)- GHTAB(IG(4)))/(GHTAB(IG(5))- GHTAB(IG(4)))) 5933 GPRPOT(IY,1)=GEMU(Iy,1)/(gsig(iy,1)) ENDIF IF (IZ.EQ.1) THEN DO 5433 IY=1, NY  $IG(4)=1$  IG(5)=63  $IG(1)=1$  IG(2)=63 C ----------------------- PRNDTL 5434 IG(3)=((IG(1)+IG(2))/2) IF (GHHL(IY,1).LT.GHTAB(IG(3))) THEN  $IG(2)=IG(3)$  ELSE  $IG(1)=IG(3)$  ENDIF IF((IG(2)-IG(1)).NE.1) GOTO 5434 5969 IG(6)=((IG(4)+IG(5))/2) IF (GHH(IY,1).LT.GHTAB(IG(6))) THEN  $IG(5)=IG(6)$  ELSE  $IG(4)=IG(6)$  ENDIF IF((IG(5)-IG(4)).NE.1) GOTO 5969 GSIG(IY,1)=GSIGTAB(IG(1))+(GSIGTAB( IG(2))-GSIGTAB(IG(1)))\* &((GHHL(IY,1)- GHTAB(IG(1)))/(GHTAB(IG(2))- GHTAB(IG(1))))

GEMU(IY,1)=GEMUTAB(IG(4))+(GEMUT AB(IG(5))-GEMUTAB(IG(4)))\* &((GHH(IY,1)- GHTAB(IG(4)))/(GHTAB(IG(5))- GHTAB(IG(4)))) 5433 GPRPOT(IY,1)=GEMU(Iy,1)/(gsig(iy,1)) ENDIF CALL SETYX(lampr,GPRPOT,NYD,NXD) CALL SETYX(LBNAME('C31'),GSIG,NYD,NXD) END IF RETURN 98 CONTINUE C \* ------------------- SECTION 8 ------------ --------------- C For PHINT( ).LE.GRND--- interface value of first phase C Index FII1 RETURN 99 CONTINUE C \* ------------------- SECTION 9 ------------ --------------- C For PHINT( ).LE.GRND--- interface value of second phase C Index FII2 RETURN C\*\*\*\*\*\*\*\*\*\*\*\*\*\*\*\*\*\*\*\*\*\*\*\*\*\*\*\*\*\*\*\*\*\*\*\*\*\*\*\*\*\*\*\*\* \*\*\*\*\*\*\*\*\*\*\*\*\*\*\*\*\*\*\*\*  $\mathbf C$ C--- GROUP 10. Inter-phase-transfer processes and properties C 10 GO TO (101,102,103,104,105),ISC

101 CONTINUE

C \* ------------------- SECTION 1 ------------ --------------- C For CFIPS.LE.GRND--- inter-phase friction coeff. C Index INTFRC RETURN 102 CONTINUE C \* ------------------- SECTION 2 ------------ --------------- C For CMDOT.EQ.GRND- inter-phase mass transfer Index INTMDT c l0mdt=l0f(intmdt) c l0c2=l0f(c2) c l0r1=l0f(9) c l0vol=l0f(LVOL) c do i=1,nx\*ny c  $f(I0mdt+i)= - cmdt$  \* (phint(c2)  $f(10c2+i))$  \* c 1  $f(10r1+i) * f(10v0+i)$ c enddo RETURN 103 CONTINUE C \* ------------------- SECTION 3 ------------ --------------- C For CINT( ).EQ.GRND--- phase1-tointerface transfer coefficients C Index COI1 RETURN 104 CONTINUE C \* ------------------- SECTION 4 ------------ --------------- C For CINT( ).EQ.GRND--- phase2-tointerface transfer coefficients C Index COI2

 RETURN 105 CONTINUE C \* ------------------- SECTION 5 ------------ --------------- C For CVM.EQ.GRND--- virtual mass coefficient C Index LD12 RETURN C\*\*\*\*\*\*\*\*\*\*\*\*\*\*\*\*\*\*\*\*\*\*\*\*\*\*\*\*\*\*\*\*\*\*\*\*\*\*\*\*\*\*\*\*\* \*\*\*\*\*\*\*\*\*\*\*\*\*\*\*\*\*\*\*\* C C--- GROUP 11. Initialization of variable or porosity fields C Index VAL 11 CONTINUE RETURN C\*\*\*\*\*\*\*\*\*\*\*\*\*\*\*\*\*\*\*\*\*\*\*\*\*\*\*\*\*\*\*\*\*\*\*\*\*\*\*\*\*\*\*\*\* \*\*\*\*\*\*\*\*\*\*\*\*\*\*\*\*\*\*\*\* C C--- GROUP 12. Convection and diffusion adjustments C 12 CONTINUE RETURN C\*\*\*\*\*\*\*\*\*\*\*\*\*\*\*\*\*\*\*\*\*\*\*\*\*\*\*\*\*\*\*\*\*\*\*\*\*\*\*\*\*\*\*\*\* \*\*\*\*\*\*\*\*\*\*\*\*\*\*\*\*\*\*\*\* C C--- GROUP 13. Boundary conditions and special sources C Index for Coefficient - CO C Index for Value - VAL 13 CONTINUE

 GO TO (130,131,132,133,134,135,136,137,138,1 39,1310,

11311,1312,1313,1314,1315,1316,1317, 1318,1319,1320,1321),ISC

130 CONTINUE

C------------------- SECTION 1 ------------ coefficient = GRND

 CALL GETYX(LBNAME('H1'),GHH,NYD,NXD)

**CALL** GETYX(LBNAME('C31'),GSIG,NYD,NXD)

L0FDZ=L0F(DZWNZ)

DO 9833 IY=1, NY

9833 GPRPOTC(IY,1)=2.\*gsig(iy,1)/F(L0FDZ+I Z)

 CALL SETYX(CO,GPRPOTC,NYD,NXD)

RETURN

131 CONTINUE

C------------------- SECTION 2 ------------ coefficient = GRND1

RETURN

132 CONTINUE

C------------------- SECTION 3 ------------ coefficient = GRND2

RETURN

133 CONTINUE

C------------------- SECTION 4 ------------ coefficient = GRND3

 CALL GETYX(LBNAME('H1'),GHH,NYD,NXD)

DO 9813 IY=1, NY

 $IG(1)=1$ 

IG(2)=63

C ----------------------- PRNDTL 9814 IG(3)=((IG(1)+IG(2))/2) IF (GHH(IY,1).LT.GHTAB(IG(3))) THEN  $IG(2)=IG(3)$ 

ELSE

 $IG(1)=IG(3)$ 

ENDIF

IF((IG(2)-IG(1)).NE.1) GOTO 9814

GTHK(IY,1)=GTHKTAB(IG(1))+(GTHKTA  $B(IG(2))$ -GTHKTAB $(IG(1)))^*$ 

 &((GHH(IY,1)- GHTAB(IG(1)))/(GHTAB(IG(2))- GHTAB(IG(1))))

GEMU(IY,1)=GEMUTAB(IG(1))+(GEMUT AB(IG(2))-GEMUTAB(IG(1)))\*

 &((GHH(IY,1)- GHTAB(IG(1)))/(GHTAB(IG(2))- GHTAB(IG(1))))

GCP(IY,1)=GCPTAB(IG(1))+(GCPTAB(I  $G(2)$ )-GCPTAB(IG(1)))\*

 &((GHH(IY,1)- GHTAB(IG(1)))/(GHTAB(IG(2))- GHTAB(IG(1))))

9813 GPRPR(IY,1)=1./((GEMU(IY,1)\*GCP(IY,1 ))/(GTHK(IY,1)))

CALL SETYX(CO,GPRPR,NYD,NXD)

RETURN

134 CONTINUE

C------------------- SECTION 5 ------------ coefficient = GRND4

RETURN

135 CONTINUE

RETURN

C------------------- SECTION 6 -------------

136 CONTINUE

coefficient = GRND5

C------------------- SECTION 7 ------------ coefficient = GRND6

RETURN

137 CONTINUE

C------------------- SECTION 8 ------------ coefficient = GRND7

RETURN

138 CONTINUE

C------------------- SECTION 9 ------------ coefficient = GRND8

**RETURN** 

139 CONTINUE

C------------------- SECTION 10 ------------ coefficient = GRND9

RETURN

1310 CONTINUE

C------------------- SECTION 11 ------------ coefficient = GRND10

# RETURN

1311 CONTINUE

C------------------- SECTION 12 --------------- ---- value = GRND

CALL FN21(VAL,C15,vol,0.0,1.0)

RETURN

1312 CONTINUE

C------------------- SECTION 13 --------------- ---- value = GRND1

CALL FN21(VAL,C13,vol,0.0,1.0)

RETURN

1313 CONTINUE

C------------------- SECTION 14 ---------------  $---$  value = GRND2

 CALL GETYX(LBNAME('H1'),GHH,NYD,NXD) CALL GETYX(LBNAME('C7'),GC7,NYD,NXD) CALL GETYX(LBNAME('C9'),GC9,NYD,NXD) **CALL** GETYX(LBNAME('C31'),GSIG,NYD,NXD) DO 959 IY=1, NY  $IG(1)=1$  IG(2)=63 958 IG(3)=((IG(1)+IG(2))/2) IF (GHH(IY,1).LT.GHTAB(IG(3))) THEN  $IG(2)=IG(3)$  ELSE  $IG(1)=IG(3)$  ENDIF IF((IG(2)-IG(1)).NE.1) GOTO 958 GTEM(IY,1)=GTTAB(IG(1))+(GTTAB(IG( 2))-GTTAB(IG(1)))\* &((GHH(IY,1)- GHTAB(IG(1)))/(GHTAB(IG(2))- GHTAB(IG(1)))) GJOULE(IY,1)=((GC7(IY,1)\*\*2)+(GC9(IY, 1)\*\*2))/(GSIG(IY,1)) 959 gpr(iy,1)=gpr(iy,1) CALL SETYX(VAL,GJOULE,NYD,NXD) CALL SETYX(C10,GJOULE,NYD,NXD) CALL SETYX(C21,GTEM,NYD,NXD) RETURN 1314 CONTINUE

100

 DO 935 IY=1, NY  $IG(1)=1$  IG(2)=63 C ----------------------- PRNDTL 936 IG(3)=((IG(1)+IG(2))/2) IF (GHH(IY,1).LT.GHTAB(IG(3))) THEN  $IG(2)=IG(3)$  ELSE  $IG(1)=IG(3)$  ENDIF IF((IG(2)-IG(1)).NE.1) GOTO 936 RG(6)=GRADTAB(IG(1))+(GRADTAB(IG( 2))-GRADTAB(IG(1)))\* &((GHH(IY,1)- GHTAB(IG(1)))/(GHTAB(IG(2))- GHTAB(IG(1)))) if(isweep.eq.LSWEEP.AND.IZ.NE.1) then do i=1, ny do k=1, 314 gr2(i)=((f(l0frG+iy)\*sin(float(k)\*0.01))\*\*2+( F(l0frG+i)- &f(l0frG+iy)\*cos(float(k)\*0.01))\*\*2)\*\*.5 gdz2(i)=ABS(RG(50)-(RG(50)  $f(10zG+iz))$ GRIJ(I)=(GR2(I)\*\*2+GDZ2(I)\*\*2)\*\*.5

C------------------- SECTION 15 ---------------

GETYX(LBNAME('H1'),GHH,NYD,NXD)

 $---$  value = GRND3

 L0FRG=L0F(RG2D) L0ZG=L0F(ZGNZ) L0VOL=L0F(VOL)

CALL

 GPSI(I)=GDZ2(I)/GRIJ(I) GSUMA(I)=GSUMA(I)+(RG(6)\*GPSI(I)\*(2 .\*F(L0VOL+IY)) &/(12.566\*GRIJ(I)\*\*2)) enddo IF(IZ.EQ.NZ-1.and.iy.eq.ny) THEN WRITE(69,\*)F(L0FRG+I),GSUMA(I) ENDIF ENDDO ENDIF 935 GRAD(IY,1)=-RG(6) CALL SETYX(VAL,GRAD,NYD,NXD) CALL SETYX(C12,GRAD,NYD,NXD) RETURN 1315 CONTINUE C------------------- SECTION 16 ---------------  $---$  value = GRND4 CALL GETYX(LBNAME('H1'),GHH,NYD,NXD) CALL GETYX(LBNAME('C23'),GC23,NYD,NXD  $\lambda$ **CALL** GETYX(LBNAME('C25'),GC25,NYD,NXD ) CALL GETYX(LBNAME('C7'),GC7,NYD,NXD) CALL GETYX(LBNAME('C9'),GC9,NYD,NXD) DO 971 IY=1, NY if (iy.eq.1) then GBC5(IY,1)=2.1543367E-04\*(GC9(IY,1)\*GC25(IY,1)) else GBC5(IY,1)=2.1543367E-04\*((GC9(IY,1)
101

**CALL** GETYX(HIGH(V1),GV1,NYD,NXD)

 CALL GETYX(HIGH(C9),GC9,NYD,NXD)

GETYX(HIGH(H1),GTT,NYD,NXD)

 $---$  value = GRND9 CALL

GETYX(LBNAME('H1'),GHH,NYD,NXD)

C------------------- SECTION 21 ---------------

 RETURN 1320 CONTINUE

8.8E+07,0.0,5.78567E+12)

CALL

CALL FN3(VAL,RG2D,-

C------------------- SECTION 20 ---------------  $---$  value = GRND8

1319 CONTINUE

RETURN

C------------------- SECTION 19 --------------- ---- value = GRND7

1318 CONTINUE

RETURN

---- value = GRND6

C------------------- SECTION 18 ---------------

1317 CONTINUE

RETURN

 $---$  value = GRND5

C------------------- SECTION 17 ---------------

1316 CONTINUE

RETURN

CALL SETYX(C14,GBC5,NYD,NXD)

CALL SETYX(VAL,GBC5,NYD,NXD)

971 GBC5(iy,1)=GBC5(iy,1)

endif

&\*(GC25(IY,1)))+(GC7(IY,1)\*(GC23(IY,1) )))

 CALL GETYX(LBNAME('C21'),GC21,NYD,NXD ) L0FR=L0F(RV2D) DO 4937 IY=1, NY  $IG(1)=1$  IG(2)=63 4938 IG(3)=((IG(1)+IG(2))/2) IF (GTT(IY,1).LT.GHTAB(IG(3))) THEN  $IG(2)=IG(3)$  ELSE  $IG(1)=IG(3)$  ENDIF IF((IG(2)-IG(1)).NE.1) GOTO 4938 GEMU(IY,1)=GEMUTAB(IG(1))+(GEMUT AB(IG(2))-GEMUTAB(IG(1)))\* &((GHH(IY,1)- GHTAB(IG(1)))/(GHTAB(IG(2))- GHTAB(IG(1)))) GRHO(IY,1)=GRHOTAB(IG(1))+(GRHOT AB(IG(2))-GRHOTAB(IG(1)))\* &((GHH(IY,1)- GHTAB(IG(1)))/(GHTAB(IG(2))- GHTAB(IG(1)))) GBC2(IY,1)=-6.76\*ABS(GC9(IY,1)) GBC3(IY,1)=-2.1543367E-04\*ABS(GC9(IY,1)) &\*(1.2\*GC21(IY,1)-1800.) GBC1(IY,1)=- .79\*(((GEMU(IY,1)\*GRHO(IY,1))/(2.4E-05))\*\*.11)\*  $&((2.4E -$ 05\*abs(GV1(IY,1))/F(L0FR+IY))\*\*.5)\* &ABS((GTT(IY,1)-6.254E+05))

C \*\*\*\*\*\*\*\*\*\*\*\*\*\*\*\*\* SUBRUTINE THAT COMPUTES THE HEAT FLUX DUE C \*\*\*\*\*\*\*\*\*\*\*\*\*\*\*\*\* ANODE FALL+WORK FUNCTION, THOMPSON E & CONV IF (ISWEEP.EQ.LSWEEP-1) THEN WRITE(72,\*)F(L0FR+IY),-GBC1(IY,1),-GBC2(IY,1),-GBC3(IY,1), &-GBC1(IY,1)-GBC2(IY,1)-GBC3(IY,1) **ENDIF** c \*\*\*\*\*\*\*\*\*\*\*\*\*\*\*\*\* FINISH OF SUBRUTINE 4937 GBC(IY,1)=GBC1(IY,1)+GBC2(IY,1)+GB  $C3(IV,1)$ C4937 GBC(IY,1)=GBC1(IY,1) CALL SETYX(VAL, GBC, NYD, NXD) **RETURN** 1321 CONTINUE C------------------- SECTION 22 --------------- $---$  value = GRND10 **RETURN** \*\*\*\*\*\*\*\*\*\*\*\*\*\*\*\*\*\*  $\mathsf{C}$ C--- GROUP 14. Downstream pressure for PARAB=.TRUE.  $\mathsf{C}$ **14 CONTINUE RETURN** \*\*\*\*\*\*\*\*\*\*\*\*\*\*\*\*\*\* C\* Make changes to data for GROUPS 15, 16, 17, 18 GROUP 19. \*\*\*\*\*\*\*\*\*\*\*\*\*\*\*\*\*\*  $\mathsf{C}$ 

C--- GROUP 19. Special calls to GROUND from EARTH

19 GO **TO** (191, 192, 193, 194, 195, 196, 197, 198, 199, 1 910,1911),ISC 191 CONTINUE C \*------------------ SECTION 1 ---- Start of time step. **RETURN** 192 CONTINUE C \*------------------- SECTION 2 ---- Start of sweep. DO IY=1, NY GSUMA(IY)=0.0 **ENDDO RETURN** 193 CONTINUE C \*------------------- SECTION 3 ---- Start of iz slab. **RETURN** 194 CONTINUE C \*------------------- SECTION 4 ---- Start of iterations over slab. **RETURN** 1911 CONTINUE C \*------------------- SECTION 11---- After calculation of convection  $\mathsf{C}$ fluxes for scalars, and of volume  $\mathsf{C}$ fractions, but before calculation of  $\mathsf{C}$ scalars or velocities **RETURN** 199 CONTINUE C \* ------------------- SECTION 9 ---- Start of solution sequence for

 $\mathsf{C}$ 

variable

variable

RETURN

195 CONTINUE

of iterations over slab.

RETURN

196 CONTINUE

RG(100)=4E-07\*3.1416

 L0C27=L0F(C27) L0C21=L0F(C21)

 l0z=l0f(zwnz) L0C3=L0F(C3)

 L0C5=L0F(C5) L0C7=L0F(C7) L0C9=L0F(C9)

 L0Cl7=L0F(low(C7)) L0Cl9=L0F(low(C9))

 L0C11=L0F(C11) L0C13=L0F(C13) L0C15=L0F(C15)

 L0FRG=L0F(RG2D) L0FR=L0F(RV2D)

 L0FRG=L0F(RG2D) L0FDR=L0F(DYV2D)

z

of iz slab.

 RETURN 1910 CONTINUE

of solution sequence for

103

 $C$  and a contract of  $\overline{a}$ C \* ------------------- SECTION 10---- Finish  $C$  and a set of  $\overline{C}$ C \* ------------------- SECTION 5 ---- Finish C \* ------------------- SECTION 6 ---- Finish c derivation of potential with respect to r an CALL FNDSDY(C3,C27) CALL FNDSDZ(C5,C27) C COMPUTATION OF TEMPERATURE DERIVATIVES CALL FNDSDY (C23,LBNAME('C21')) CALL FNDSDZ (C25,LBNAME('C21')) C computation of B from Ampere's law DO IY=1, NY RG(99)=0.0 DO II=1, IY RG(99)=RG(99)+F(L0C9+II)\*F(L0FRG+II) \*F(L0FDR+II) ENDDO F(L0C11+IY)=(RG(100)/F(L0FRG+IY))\*R G(99) ENDDO CALL FN21(C7,C31,C3,0.0,-1.0) CALL FN21(C9,C31,C5,0.0,-1.0) c computation of Lorentz's forces if (iz.ne.NZ) then do 458 iy=1, ny f(l0c13+iy)=f(l0c7+iy)\*f(l0c11+iy) f(l0c15+iy)=-f(l0c9+iy)\*f(l0c11+iy) 458 continue endif if (iz.eq.NZ) then do 4458 iy=1, ny f(l0c13+iy)=f(l0c7+iy)\*f(l0c11+iy) f(l0c15+iy)=-f(l0c9+iy)\*f(l0c11+iy) 4458 continue endif CALL FNDVDZ(C33,V1)

C \*\*\* PRINT TEMPERATURE ALL FIELD IF(isweep.eq.LSWEEP-1) THEN call getyx(c21,gc21,nyd,nxd) do iy=1, ny if (iz.eq.NZ) then write(67,\*)f(L0Fr+iy),-f(l0c11+iy) endif if (iz.eq.45) then write(68,\*)f(L0FR+iy),-f(l0c11+iy) write(61,\*)f(L0FR+iy),-f(l0c9+iy) write(64,\*)f(L0FR+iy),f(l0c7+iy) endif if (iz.eq.30) then write(81,\*)f(L0FR+iy),-f(l0c11+iy) write(62,\*)f(L0FR+iy),-f(l0c9+iy) write(65,\*)f(L0FR+iy),f(l0c7+iy) endif if (iz.eq.15) then write(82,\*)f(L0FR+iy),-f(l0c11+iy) write(63,\*)f(L0FR+iy),-f(l0c9+iy) write(66,\*)f(L0FR+iy),f(l0c7+iy) endif if (iz.eq.1) then write(83,\*)f(L0FR+iy),-f(l0c11+iy) endif IF (IY.EQ.10) THEN write(84,\*)-f(L0Z+IZ)+rg(50), f(l0c11+iy) ENDIF write(80,\*)f(l0fr+iy),- F(L0z+iz)+rg(50),f(l0c21+iy)

CALL FNDVDY(C19,V1)

C

 write(60,\*)f(l0fr+iy),-F(L0z+iz)+rg(50), f(l0c11+iy) enddo endif if (iz.eq.1) then IF (ISWEEP.EQ.LSWEEP-1) THEN CALL GETYX(HIGH(H1),GTT,NYD,NXD) CALL GETYX(HIGH(V1),GV1,NYD,NXD) CALL GETYX(H1,GHH,NYD,NXD) CALL GETYX(HIGH(C9),GC9,NYD,NXD) call getyx(c21,gc21,nyd,nxd) call getyx(c33,gc33,nyd,nxd) call getyx(c19,gc19,nyd,nxd) call getyx(p1,gp1,nyd,nxd) call getyx(visl,gemu,nyd,nxd) call getyx(den1,grho,nyd,nxd) do iy=1, ny  $gtau(iy,1) = -$ GEMU(IY,1)\*GRHO(IY,1)\*gc33(iy,1) write(70,\*)f(l0fr+iy),GTAU(IY,1) GBC1(IY,1)=(.7904)\*(((GEMU(IY,1)\*GRH  $O(IV, 1)$ \*\*2) &/(1.8702E-05))\*\*.11)\*((1.8702E-05\*abs(gV1(iy,1)/ &F(L0FR+IY)))\*\*.5)\*ABS((GTT(IY,1)- 5.2E+05)) GBC(IY,1)=(.7904)\*(((GEMU(IY,1)\*GRHO  $(1Y, 1)$ \*\*2) &/(2.4E-05))\*\*.11)\*(2.4E-05\*abs(gC19(iy,1))\*\*.5) &\*ABS(GTT(IY,1)-6.254E+05)

write(75,\*)f(l0fr+iy),GBC1(iy,1),GBC(IY,1)

write(79,\*)f(l0fr+iy),GP1(IY,1)

write(77,\*)f(l0fr+iy),-GC9(IY,1)

write(74,\*)f(l0fr+iy),GC21(IY,1)

enddo

endif

endif

IF (ISWEEP.EQ.LSWEEP-1) THEN

call getyx(W1,GW1,nyd,nxd)

call getyx(P1,GP1,nyd,nxd)

call getyx(C21,GC21,nyd,nxd)

call getyx(C9,GC9,nyd,nxd)

 write(71,\*)f(l0fr+1),- F(L0z+iz)+rg(50),GC21(1,1)

 write(73,\*)f(l0fr+1),-F(L0z+iz)+rg(50),- GW1(1,1)

 write(76,\*)f(l0fr+1),-F(L0z+iz)+rg(50),- GC9(1,1)

 write(78,\*)f(l0fr+1),- F(L0z+iz)+rg(50),GP1(1,1)

ENDIF

RETURN

197 CONTINUE

C \* ------------------- SECTION 7 ---- Finish of sweep.

RETURN

198 CONTINUE

C \* ------------------- SECTION 8 ---- Finish of time step.

C

#### RETURN

C\*\*\*\*\*\*\*\*\*\*\*\*\*\*\*\*\*\*\*\*\*\*\*\*\*\*\*\*\*\*\*\*\*\*\*\*\*\*\*\*\*\*\*\*\* \*\*\*\*\*\*\*\*\*\*\*\*\*\*\*\*\*\*

C

C--- GROUP 20. Preliminary print-out

C

20 CONTINUE

RETURN

C\*\*\*\*\*\*\*\*\*\*\*\*\*\*\*\*\*\*\*\*\*\*\*\*\*\*\*\*\*\*\*\*\*\*\*\*\*\*\*\*\*\*\*\*\* \*\*\*\*\*\*\*\*\*\*\*\*\*\*\*\*\*\*

C--- GROUP 21. Special print-out to screen

21 CONTINUE

GO TO 25

C\*\*\*\*\*\*\*\*\*\*\*\*\*\*\*\*\*\*\*\*\*\*\*\*\*\*\*\*\*\*\*\*\*\*\*\*\*\*\*\*\*\*\*\*\* \*\*\*\*\*\*\*\*\*\*\*\*\*\*\*\*\*\*

C\* Make changes to data for GROUP 22 only in GROUP 19.

C\*\*\*\*\*\*\*\*\*\*\*\*\*\*\*\*\*\*\*\*\*\*\*\*\*\*\*\*\*\*\*\*\*\*\*\*\*\*\*\*\*\*\*\*\* \*\*\*\*\*\*\*\*\*\*\*\*\*\*\*\*\*\*

# C

C--- GROUP 23. Field print-out and plot control

23 CONTINUE

RETURN

C\*\*\*\*\*\*\*\*\*\*\*\*\*\*\*\*\*\*\*\*\*\*\*\*\*\*\*\*\*\*\*\*\*\*\*\*\*\*\*\*\*\*\*\*\* \*\*\*\*\*\*\*\*\*\*\*\*\*\*\*\*\*\*

## C

C--- GROUP 24. Dumps for restarts

C

24 CONTINUE

END

#### Anexo 4. Archivo Ground.for, He  $\bullet$

C.... FILE NAME GROUND FTN------------

--------------------240802

SUBROUTINE GROUND

include 'farray'

INCLUDE 'satear'

INCLUDE 'qrdloc'

INCLUDE 'satgrd'

INCLUDE 'qrdear'

INCLUDE 'grdbfc'

COMMON/GENI/NXNY, IGFIL1(8), NFM, I GF(21), IPRL, IBTAU, ILTLS, IGFIL(15),

#### $\overline{1}$

ITEM1, ITEM2, ISPH1, ISPH2, ICON1, ICON 2, IPRPS, IRADX, IRADY, IRADZ, IVFOL

COMMON/DRHODP/ITEMP.IDEN/DVMO D/IDVCGR

COMMON/HBASE/IH01, IH02, KH01, KH0 1H, KH01L, KH02, KH02H, KH02L, L0H012

CXXXXXXXXXXXXXXXXXXXXXXXXXX XXXXXXXXXXXX USER SECTION STARTS:

 $\mathsf{C}$ 

C 1 Set dimensions of data-for-GROUND arrays here. WARNING: the

 $\mathbf{C}$ corresponding arrays in the MAIN program of the satellite

 $\mathsf{C}$ and EARTH must have the same dimensions.

PARAMETER (NLG=100, NIG=200, NRG=200, NCG=100)

PARAMETER (NYD=130, NXD=1, NZD=130, NTAB=63)

 $\overline{C}$ 

COMMON/LGRND/LG(NLG)/IGRND/IG( NIG)/RGRND/RG(NRG)/CGRND/CG(NC  $G)$ 

**LOGICAL LG** 

CHARACTER\*4 CG

 $\mathcal{C}$ 

C 2 User dimensions own arrays here, for example:

 $\mathsf{C}$ **DIMENSION** GUH(10,10), GUC(10,10), GUX(10,10), GU  $Z(10)$ 

**DIMENSION** GC7(NYD,NXD),GC9(NYD,NXD),GJOUL E(NYD, NXD), RCOS(NYD)

**DIMENSION** GRHO(NYD,NXD), GRHOTAB(NTAB), GT T(NYD,NXD), GTTAB(NTAB)

**DIMENSION** GEMUTAB(NTAB), GENU(NYD, NXD), GE MU(NYD, NXD), RA(NYD)

**DIMENSION** GTHKTAB(NTAB), GTHK(NYD, NXD), GR ADTAB(NTAB), GRAD(NYD, NXD)

**DIMENSION** GSIGTAB(NTAB), GSIG(NYD, NXD), GCP( NYD, NXD), GCPTAB(NTAB)

**DIMENSION** GBC(NYD,NXD),GBC1(NYD,NXD),GHH( NYD, NXD), GHTAB(NTAB)

**DIMENSION** GV1(NYD,NXD),GC13(NYD,NXD),GC15( NYD, NXD), GPR(NYD, NXD)

**DIMENSION** GC21(NYD,NXD),GC23(NYD,NXD),GC2 5(NYD, NXD), GBC3(NYD, NXD)

**DIMENSION** GSIDTAB(NTAB), GSID(NYD, NXD), GBC2 (NYD,NXD)

 DIMENSION GPRPOT(NYD,NXD),GC31(NYD,NXD)

 DIMENSION GC33(NYD,NXD),GTAU(NYD,NXD),GHT ABR(63),GHHL(NYD,NXD)

 DIMENSION GC27(NYD,NXD),GPSI(NYD+1),GW1(N YD,NXD),GSUMA(NYD+1)

 DIMENSION GDZ2(NYD+1),GRIJ(NYD+1),GR2(NYD+ 1),GP1(NYD,NXD)

 DIMENSION GC19(NYD,NXD),GPRPOTC(NYD,NXD)

 DIMENSION GTEM(NYD,NXD),GPRPR(NYD,NXD),G BC5(NYD,NXD)

C

C 3 User places his data statements here, for example:

C DATA NXDIM,NYDIM/10,10/

DATA GRHOTAB

 1 /1.63E-01, 1.63E-01, 9.76E-02, 4.88E-02, 3.25E-02, 2.44E-02,

 1 1.95E-02, 1.63E-02, 1.39E-02, 1.22E-02, 1.08E-02, 9.76E-03,

 1 8.87E-03, 8.13E-03, 7.50E-03, 6.97E-03, 6.50E-03, 6.10E-03,

 1 5.74E-03, 5.42E-03, 5.13E-03, 4.88E-03, 4.64E-03, 4.43E-03,

 1 4.24E-03, 4.06E-03, 3.89E-03, 3.74E-03, 3.59E-03, 3.45E-03,

 1 3.32E-03, 3.19E-03, 3.06E-03, 2.93E-03, 2.81E-03, 2.68E-03,

 1 2.55E-03, 2.42E-03, 2.28E-03, 2.15E-03, 2.01E-03, 1.88E-03,

 1 1.76E-03, 1.64E-03, 1.53E-03, 1.43E-03, 1.34E-03, 1.26E-03,

 1 1.20E-03, 1.14E-03, 1.09E-03, 1.05E-03, 1.02E-03, 9.86E-04,

 1 9.58E-04, 9.34E-04, 9.12E-04, 8.91E-04, 8.72E-04, 8.55E-04,

1 8.39E-04, 8.23E-04, 8.23E-04/

C-------------------------- ENTHALPY

DATA GHTAB

 T /9.61E+03, 9.61E+03, 1.05E+06, 3.64E+06, 6.24E+06, 8.84E+06,

 T 1.14E+07, 1.40E+07, 1.66E+07, 1.92E+07, 2.18E+07, 2.44E+07,

 T 2.70E+07, 2.96E+07, 3.22E+07, 3.48E+07, 3.74E+07, 4.00E+07,

 T 4.26E+07, 4.52E+07, 4.78E+07, 5.05E+07, 5.31E+07, 5.59E+07,

 T 5.87E+07, 6.17E+07, 6.49E+07, 6.85E+07, 7.26E+07, 7.74E+07,

 T 8.30E+07, 8.98E+07, 9.81E+07, 1.08E+08, 1.21E+08, 1.36E+08,

 T 1.54E+08, 1.76E+08, 2.03E+08, 2.34E+08, 2.70E+08, 3.10E+08,

 T 3.56E+08, 4.04E+08, 4.56E+08, 5.08E+08, 5.58E+08, 6.06E+08,

 T 6.06E+08, 6.50E+08, 6.89E+08, 7.22E+08, 7.51E+08, 7.76E+08,

 T 7.96E+08, 8.14E+08, 8.29E+08, 8.42E+08, 8.54E+08, 8.64E+08,

T 8.73E+08, 8.89E+08, 8.89E+08/

C-------------------------- TEMPERATURE

# DATA GTTAB

 $O$  /300., 300.,500.,1000.,1500.,2000.,2500.,3000., 3500.,

 $\Omega$ 4000.,4500.,5000.,5500.,6000.,6500.,700 0.,7500.,

 O 8000.,8500.,9000.,9500.,10000.,10500.,1 1000.,11500.,

 $\Omega$ 12000.,12500.,13000.,13500.,14000.,145  $00., 15000.,$  $\circ$ 15500., 16000., 16500., 17000., 17500., 180  $00., 18500.,$  $\circ$ 19000.,19500.,20000.,20500.,21000.,215 00.,22000.,  $\circ$ 22500.,23000.,23500.,24000.,24500.,250  $00.,25500.,$  $\circ$ 26000.,26500.,27000.,27500.,28000.,285 00.,29000., O 29500..30000..30000./ C------------------------- VISCOSITY **DATA GEMUTAB** 2 /1.97E-05, 1.97E-05, 2.81E-05, 4.61E-05, 6.28E-05, 7.83E-05, 2 9.34E-05, 1.07E-04, 1.21E-04, 1.33E-04, 1.45E-04, 1.54E-04, 2 1.67E-04, 1.80E-04, 1.92E-04, 2.05E-04, 2.17E-04, 2.29E-04, 2 2.41E-04, 2.53E-04, 2.66E-04, 2.78E-04. 2.90E-04. 3.01E-04. 2 3.13E-04, 3.25E-04, 3.36E-04, 3.47E-04, 3.56E-04, 3.64E-04, 2 3.70E-04, 3.72E-04, 3.69E-04, 3.60E-05, 3.44E-04, 3.22E-04, 2 2.94E-04, 2.63E-04, 2.30E-04, 1.97E-04, 1.66E-04, 1.38E-04, 2 1.14E-04, 9.31E-05, 7.58E-05, 6.17E-05, 5.04E-05, 4.15E-04, 2 3.46E-05, 2.93E-05, 2.52E-05, 2.22E-05, 1.99E-05, 1.82E-05, 2 1.70E-05, 1.62E-05, 1.56E-05, 1.52E-05, 1.50E-05, 1.50E-05,

2 1.50E-05, 1.52E-05, 1.52E-05 /

**CONDUCTIVITY DATA GTHKTAB** 3 /0.1537, 0.1537, 0.2189, 0.3593, 0.4890, 0.6101, 0.7274, 3 0.8368, 0.9404, 1.0365, 1.1260, 1.2028, 1.3014, 1.3994, 3 1.4966, 1.5931, 1.6891, 1.7848, 1.8807, 1.9773, 2.0760, 3 2.1787, 2.2887, 2.4099, 2.5471, 2.7055, 2.8912, 3.1103, 3 3.3679, 3.6687, 4.0154, 4.4073, 4.8552, 5.3345, 5.8493, 3 6.4092, 7.0285, 7.7137, 8.4572, 9.2368, 10.008, 10.708, 3 11.262, 11.597, 11.662, 11.445, 10.977, 10.333, 9.5913, 3 8.8494, 8.1635, 7.5736, 7.0960, 6.7320, 6.4740, 6.3077, 3 6.2171, 6.1895, 6.2134, 6.2785, 6.3769, 6.5021, 6.5021/ C-------------------------- SPECIFIC HEAT **DATA GCPTAB** 4 /5.19E+03, 5.19E+03, 5.19E+03, 5.19E+03, 5.19E+03, 5.19E+03, 4 5.19E+03, 5.19E+03, 5.19E+03, 5.19E+03, 5.19E+03, 5.19E+03, 4 5.19E+03, 5.19E+03, 5.19E+03, 5.19E+03, 5.19E+03, 5.20E+03, 4 5.20E+03, 5.22E+03, 5.24E+03, 5.30E+03, 5.39E+03, 5.55E+03, 4 5.81E+03, 6.21E+03, 6.79E+03, 7.62E+03, 8.77E+03, 1.03E+04, 4 1.23E+04, 1.50E+04, 1.83E+04, 2.24E+04, 2.73E+04, 3.32E+04,

C---------------------------

THERMAL

4 4.01E+04, 4.81E+04, 5.69E+04, 6.65E+04, 7.63E+04, 8.58E+04,

 4 8.25E+04, 7.24E+04, 6.24E+04, 5.31E+04, 4.50E+04, 3.81E+04,

 4 3.25E+04, 2.79E+04, 2.43E+04, 2.14E+04, 1.92E+04, 1.74E+04,

4 1.60E+04, 1.50E+04, 1.50E+04/

C------------------------- RADIATION-CORRECTED FOR ABSORPTION

C-------------------------- (EVANS & TANKIN)

DATA GRADTAB

O /0.0, 0.0, 0.0, 0.0, 0.0,0.0,

O 0.0, 0.0, 0.0, 0.0, 0.0,

 O 0.0, 0.0, 0.0, 4.71238898, 12.56663706,

 O 585.21588, 2309.82458, 7600.14095, 21906.9539,

 O 57182.0128, 139700.342, 334303.157, 780396.748,

 O 1806792.77, 4080426.2, 8878643.49, 18691219.7,

 O 38066049.9, 75002383., 142967598., 263667588.,

 O 470422084., 812001170., 1361566260., 2190695390.,

 O 3312746620., 4846346490., 7060792320., 10034749590.,

 O 13683520960., 18202387830., 24113608570., 30904475250.,

 O 36918740230., 43022226440., 51395199180., 59892578990.,

 O 64788436980., 68366082690., 73648984900., 78039674790.,

 O 78686842880., 78039674790., 78039674790., 78039674790.,

 O 78039674790., 78039674790., 78039674790.,

 O 78039674790., 78039674790., 78039674790., 78039674790./

C--------------------------ELECTRICAL CONDUCTIVITY

#### DATA GSIGTAB

 6 /3.80E-06, 3.80E-06, 2.85E-06, 1.92E-06, 1.52E-06, 1.29E-06,

 6 1.14E-06, 1.03E-06, 9.47E-07, 8.80E-07, 8.26E-07, 2.16E-05,

 6 3.10E-04, 2.87E-03, 1.90E-02, 9.62E-02, 3.94E-01, 1.3565, 4.0380,

 6 10.614, 25.003, 53.376, 104.22, 187.90, 315.95, 500.11, 750.58,

 6 1073.7, 1469.6, 1932.3, 2450.7, 3011.2, 3600.6, 4207.0, 4821.2,

 6 5436.1, 6046.4, 6648.2, 7239.0, 7815.7, 8376.0, 8917.7, 9438.8,

 6 9937.3, 10412., 10863., 11290., 11694., 12079., 12446., 12799.,

 6 13139., 13471., 13795., 14113., 14428., 14739., 15049., 15357.,

6 15665., 15972., 16278., 16278./

C 4 Insert own coding below as desired, guided by GREX examples.

C Note that the satellite-to-GREX special data in the labelled

C COMMONs /RSG/, /ISG/, /LSG/ and /CSG/ can be included and

C used below but the user must check GREX for any conflicting

C uses. The same comment applies to the EARTH-spare working

C arrays EASP1, EASP2,....EASP20. In addition to the EASPs,

C there are 10 GRound-earth SPare arrays, GRSP1,...,GRSP10,

C supplied solely for the user, which are not used by GREX. If C the call to GREX has been deactivated then all of the arrays  $\mathsf{C}$ may be used without reservation.  $\mathsf{C}$ \*\*\*\*\*\*\*\*\*\*\*\*\*\*\*\*\*\*\*\*\*\*\*\*\*  $\mathsf{c}$ IXL=IABS(IXL) IF(IGR.EQ.13) GO TO 13 IF(IGR.EQ.19) GO TO 19 GO **TO**  $(1,2,3,4,5,6,25,8,9,10,11,12,13,14,25,25,$ 25, 25, 19, 20, 25, 121,23,24), IGR 25 CONTINUE **RETURN** \*\*\*\*\*\*\*\*\*\*\*\*\*\*\*\*\*\*\*\*  $\mathsf{C}$ C--- GROUP 1. Run title and other preliminaries  $\overline{C}$ 1 GO TO (1001,1002,1003), ISC  $\ddot{C}$ 1001 CONTINUE OPEN(60,FILE='B.txt',STATUS='unknow  $n')$ OPEN(61,FILE='JZ1.txt',STATUS='unkno wn') OPEN(62,FILE='JZ2.txt',STATUS='unkno wn')

OPEN(63,FILE='JZ3.txt',STATUS='unkno wn') OPEN(64,FILE='JR1.txt',STATUS='unkno wn') OPEN(65,FILE='JR2.txt',STATUS='unkno wn') OPEN(66,FILE='JR3.txt',STATUS='unkno  $wn')$ OPEN(67,FILE='B1.txt',STATUS='unkno wn') OPEN(68,FILE='B2.txt',STATUS='unkno wn') open(69,FILE='RADHEAT.txt',STATUS=' unknown') open(80,FILE='temp.txt',STATUS='unkno wn') open(71,FILE='TY0.txt',STATUS='unkno wn') open(72,FILE='Q.txt',STATUS='unknown'  $\lambda$ open(73,file='W1Y0.txt',STATUS='unkno wn') open(74,file='TZMX.txt',STATUS='unkno wn') open(75,file='QZMX.txt',STATUS='unkno  $wn')$ 

open(82,file='B4.txt',STATUS='unknown')

open(83,file='B5.txt',STATUS='unknown')

open(76,file='JZY0.txt',STATUS='unknow

open(77,file='JZZMX.txt',STATUS='unkno

open(78,file='P1Y0.txt',STATUS='unknow

open(79,file='P1ZMX.txt',STATUS='unkno

open(70,file='TAUZMX.txt',STATUS='unk

open(81,file='B3.txt',STATUS='unknown')

n')

wn')

n')

wn')

nown')

open(84,file='BY10.txt',STATUS='unknow n')

C

----------------------

C \* -----------GROUP 1 SECTION 3 -----

C---- Use this group to create storage via MAKE, GXMAKE etc which it is

C essential to dump to PHI (or PHIDA) for restarts

C User may here change message transmitted to the VDU screen

#### IF(.NOT.NULLPR.AND.IDVCGR.EQ.0)

 1 CALL WRYT40('GROUND file is GROUND.F of: 230597 ')

CALL MAKE (ZGNZ)

CALL MAKE (ZWNZ)

 CALL MAKE (DZGNZ) CALL MAKE (DZWNZ) CALL MAKE (RG2D) CALL MAKE (YG2D) CALL MAKE (RV2D) CALL MAKE (DYG2D) CALL MAKE (DYV2D) CALL MAKE (VOL) RETURN C \* -----------GROUP 1 SECTION 3 ----- ---------------------- C---- Use this group to create storage via GXMAKE which it is not C necessary to dump to PHI (or PHIDA) for restarts C 1003 CONTINUE

GO TO 25

1002 CONTINUE

RETURN

C\*\*\*\*\*\*\*\*\*\*\*\*\*\*\*\*\*\*\*\*\*\*\*\*\*\*\*\*\*\*\*\*\*\*\*\*\*\*\*\*\*\*\*\*\* \*\*\*\*\*\*\*\*\*\*\*\*\*\*\*\*\*\*\*\*

#### $\mathcal{C}$

C--- GROUP 2. Transience; time-step specification

#### C

2 CONTINUE

RETURN

C\*\*\*\*\*\*\*\*\*\*\*\*\*\*\*\*\*\*\*\*\*\*\*\*\*\*\*\*\*\*\*\*\*\*\*\*\*\*\*\*\*\*\*\*\* \*\*\*\*\*\*\*\*\*\*\*\*\*\*\*\*\*\*\*\*

# C

C--- GROUP 3. X-direction grid specification

C

3 CONTINUE

#### **RETURN**

\*\*\*\*\*\*\*\*\*\*\*\*\*\*\*\*\*\*\*\*

# $\mathsf C$

C--- GROUP 4. Y-direction grid specification

## $\mathsf{C}$

4 CONTINUE

**RETURN** 

\*\*\*\*\*\*\*\*\*\*\*\*\*\*\*\*\*\*\*\*

# $\overline{C}$

C--- GROUP 5. Z-direction grid specification

## $\mathsf{C}$

5 CONTINUE

**RETURN** 

\*\*\*\*\*\*\*\*\*\*\*\*\*\*\*\*\*\*\*\*

## C

C--- GROUP 6. Body-fitted coordinates or grid distortion

# $\mathsf{C}$

6 CONTINUE

**RETURN** 

\*\*\*\*\*\*\*\*\*\*\*\*\*\*\*\*\*\*\*\*

C \* Make changes for this group only in group 19.

C--- GROUP 7. Variables stored, solved & named

\*\*\*\*\*\*\*\*\*\*\*\*\*\*\*\*\*\*\*\*

#### $\mathsf{C}$

C--- GROUP 8. Terms (in differential equations) & devices

## $\mathsf{C}$

8 GO **TO** (81,82,83,84,85,86,87,88,89,810,811,812 ,813,814,815,816)  $1,$ ISC 81 CONTINUE C \*------------------- SECTION 1------------\_\_\_\_\_\_\_\_\_\_\_\_\_ For U1AD.LE.GRND--- phase 1  $\mathbf{C}$ additional velocity. Index VELAD **RETURN** 82 CONTINUE C \*------------------- SECTION 2---------------------------For U2AD.LE.GRND--- phase 2 C additional velocity. Index VELAD **RETURN** 83 CONTINUE C \*------------------- SECTION 3-----------------------For V1AD.LE.GRND--- phase 1  $\mathsf{C}$ additional velocity. Index VELAD **RETURN** 84 CONTINUE C \*------------------- SECTION 4------------For V2AD.LE.GRND--- phase 2  $\mathsf{C}$ additional velocity. Index VELAD **RETURN** 85 CONTINUE C \*------------------- SECTION 5------------For W1AD.LE.GRND--- phase 1  $\mathsf{C}$ additional velocity. Index VELAD **RETURN** 

86 CONTINUE

C \* ------------------- SECTION 6 ------------

---------------

C For W2AD.LE.GRND--- phase 2 additional velocity. Index VELAD

RETURN

87 CONTINUE

C \* ------------------- SECTION 7 ---- Volumetric source for gala

RETURN

88 CONTINUE

C \* -------------------- SECTION 8 ----Convection fluxes

C--- Entered when UCONV =.TRUE.; block-location indices are:

C LD11 for east and north (accessible at the same time),

C LD12 for west and south (accessible at the same time),

C LD2 for high (which becomes low for the next slab).

C User should provide INDVAR and NDIREC IF's as appropriate.

RETURN

89 CONTINUE

C \* -------------------- SECTION 9 ----Diffusion coefficients

C--- Entered when UDIFF =.TRUE.; blocklocation indices are LAE

C for east, LAW for west, LAN for north, LAS for

C south, LD11 for high, and LD11 for low.

C User should provide INDVAR and NDIREC IF's as above.

C EARTH will apply the DIFCUT and GP12 modifications after the user

C has made his settings.

C

RETURN

810 CONTINUE

C \* ------------------- SECTION 10 --- Convection neighbours

RETURN

811 CONTINUE

C \* ------------------- SECTION 11 --- Diffusion neighbours

RETURN

812 CONTINUE

C \* ------------------- SECTION 12 --- Linearised sources

RETURN

813 CONTINUE

C \* -------------------- SECTION 13 ---Correction coefficients

RETURN

814 CONTINUE

C \* ------------------- SECTION 14 --- User's

own solver

RETURN

815 CONTINUE

C \* ------------------- SECTION 15 --- Change solution

RETURN

816 CONTINUE

C \* -------------------- SECTION 16 ---Change DVEL/DPs

RETURN

C

C \* See the equivalent section in GREX for the indices to be

C used in sections 7 - 16

C

C \* Make all other group-8 changes in GROUP 19.

C\*\*\*\*\*\*\*\*\*\*\*\*\*\*\*\*\*\*\*\*\*\*\*\*\*\*\*\*\*\*\*\*\*\*\*\*\*\*\*\*\*\*\*\*\* \*\*\*\*\*\*\*\*\*\*\*\*\*\*\*\*\*\*\*\*

C

C--- GROUP 9. Properties of the medium (or media)

C

C The sections in this group are arranged sequentially in their

C order of calling from EARTH. Thus, as can be seen from below,

C the temperature sections (10 and 11) precede the density

C sections (1 and 3); so, density formulae can refer to

C temperature stores already set.

 9 GO TO (91,92,93,94,95,96,97,98,99,900,901,902 ,903,904,905),ISC

C\*\*\*\*\*\*\*\*\*\*\*\*\*\*\*\*\*\*\*\*\*\*\*\*\*\*\*\*\*\*\*\*\*\*\*\*\*\*\*\*\*\*\*\*\* \*\*\*\*\*\*\*\*\*\*\*\*\*\*\*\*\*\*\*\*

900 CONTINUE

C \* ------------------- SECTION 10 -----------

C For TMP1.LE.GRND--------- phase-1 temperature Index TEMP1

RETURN

901 CONTINUE

C \* ------------------- SECTION 11 ----------- ----------------

C For TMP2.LE.GRND--------- phase-2 temperature Index TEMP2

RETURN

902 CONTINUE

C \* ------------------- SECTION 12 -----------

C For EL1.LE.GRND--------- phase-1 length scale Index LEN1

RETURN

903 CONTINUE

C \* ------------------- SECTION 13 -----------

C For EL2.LE.GRND--------- phase-2 length scale Index LEN2

RETURN

904 CONTINUE

C \* ------------------- SECTION 14 -----------

C For SOLVE(TEM1)-------- phase-1 specific heat

RETURN

905 CONTINUE

C \* ------------------- SECTION 15 ----------- ----------------

C For SOLVE(TEM2)-------- phase-2 specific heat

RETURN

91 CONTINUE

---------------

C \* ------------------- SECTION 1 ------------

C For RHO1.LE.GRND--- density for phase 1 Index DEN1

 CALL GETYX(LBNAME('H1'),GHH,NYD,NXD)

DO 921 IY=1, NY

 $IG(1)=1$ 

IG(2)=63

C ----------------------- DENSITY

922 IG(3)=((IG(1)+IG(2))/2)

IF (GHH(IY,1).LT.GHTAB(IG(3)))

THEN

 $IG(2)=IG(3)$ 

ELSE

 $IG(1)=IG(3)$ 

 ENDIF IF((IG(2)-IG(1)).NE.1) GOTO 922 921 GRHO(IY,1)=GRHOTAB(IG(1))+(GRHOT AB(IG(2))-GRHOTAB(IG(1)))\* &((GHH(IY,1)- GHTAB(IG(1)))/(GHTAB(IG(2))- GHTAB(IG(1)))) CALL SETYX(LBNAME('RHO1'),GRHO,NYD,N XD) RETURN 92 CONTINUE C \* ------------------- SECTION 2 ------------ C For DRH1DP.LE.GRND--- D(LN(DEN))/DP for phase 1 C<sub>lear</sub> to the lindex D1DP RETURN 93 CONTINUE C \* ------------------- SECTION 3 ------------ --------------- C For RHO2.LE.GRND--- density for phase 2 Index DEN2 RETURN 94 CONTINUE C \* ------------------- SECTION 4 ------------ --------------- C For DRH2DP.LE.GRND--- D(LN(DEN))/DP for phase 2 C Index D2DP RETURN 95 CONTINUE C \* ------------------- SECTION 5 ------------ ---------------

C For ENUT.LE.GRND--- reference turbulent kinematic viscosity C Index VIST RETURN 96 CONTINUE C \* ------------------- SECTION 6 ------------ --------------- C For ENUL.LE.GRND--- reference laminar kinematic viscosity C Index VISL CALL GETYX(LBNAME('H1'),GHH,NYD,NXD) DO 923 IY=1, NY  $IG(1)=1$  IG(2)=63 C ----------------------- VISCOSITY 924 IG(3)=((IG(1)+IG(2))/2) IF (GHH(IY,1).LT.GHTAB(IG(3))) THEN  $IG(2)=IG(3)$  ELSE  $IG(1)=IG(3)$  ENDIF IF((IG(2)-IG(1)).NE.1) GOTO 924 GEMU(IY,1)=GEMUTAB(IG(1))+(GEMUT  $AB(IG(2))$ -GEMUTAB $(IG(1)))^*$  &((GHH(IY,1)- GHTAB(IG(1)))/(GHTAB(IG(2))- GHTAB(IG(1)))) GRHO(IY,1)=GRHOTAB(IG(1))+(GRHOT AB(IG(2))-GRHOTAB(IG(1)))\*

&((GHH(IY,1)-GHTAB(IG(1)))/(GHTAB(IG(2))- $GHTAB(IG(1))))$ 923 GENU(IY,1)=GEMU(IY,1)/GRHO(IY,1)  $\mathsf{C}$ CALL SETYX(VISL, GENU, NYD, NXD) CALL SETYX(LBNAME('ENUL'), GENU, NYD, N XD) **RETURN** 97 CONTINUE C \*------------------- SECTION 7---------------------------C For PRNDTL( ).LE.GRND--- laminar PRANDTL nos., or diffusivity  $\mathsf{C}$ Index **LAMPR** IF (INDVAR.EQ.LBNAME('H1')) THEN CALL GETYX(LBNAME('H1'), GHH, NYD, NXD) DO 925 IY=1, NY  $IG(1)=1$  $IG(2)=63$ 926  $IG(3)=(\frac{|G(1)+|G(2)}{2})$ IF  $(GHH(IV,1).LT.GHTAB(IG(3)))$ **THEN**  $IG(2)=IG(3)$ **ELSE**  $IG(1)=IG(3)$ **ENDIF** IF((IG(2)-IG(1)).NE.1) GOTO 926 GTHK(IY,1)=GTHKTAB(IG(1))+(GTHKTA  $B(IG(2))$ -GTHKTAB $(IG(1)))^*$ 

&((GHH(IY,1)-GHTAB(IG(1)))/(GHTAB(IG(2))- $GHTAB(IG(1))))$ GEMU(IY,1)=GEMUTAB(IG(1))+(GEMUT AB(IG(2))-GEMUTAB(IG(1)))\* &((GHH(IY,1)-GHTAB(IG(1)))/(GHTAB(IG(2))- $GHTAB(IG(1))))$ GCP(IY,1)=GCPTAB(IG(1))+(GCPTAB(I  $G(2)$ )-GCPTAB(IG(1)))\* &((GHH(IY,1)-GHTAB(IG(1)))/(GHTAB(IG(2))- $GHTAB(IG(1))))$ 925 GPR(IY,1)=(GEMU(IY,1)\*GCP(IY,1))/(GT  $HK(IV,1))$ CALL SETYX(LAMPR,GPR,NYD,NXD) END IF IF (INDVAR.EQ.C27) THEN CALL GETYX(LBNAME('H1'),GHH,NYD,NXD) CALL GETYX(LOW(H1), GTT, NYD, NXD) CALL GETYX(HIGH(H1), GHHL, NYD, NXD) DO 933 IY=1, NY  $IG(1)=1$  $IG(2)=63$ 934  $IG(3)=(\frac{|G(1)+G(2)}{2})$ IF  $(GHH(IV,1).LT.GHTAB(IG(3)))$ **THEN**  $IG(2)=IG(3)$ ELSE  $IG(1)=IG(3)$ 

117

THEN

GSIG(IY,1)=GSIGTAB(IG(1))+(GSIGTAB( IG(2))-GSIGTAB(IG(1)))\* &((GHH(IY,1)- GHTAB(IG(1)))/(GHTAB(IG(2))- GHTAB(IG(1)))) GEMU(IY,1)=GEMUTAB(IG(1))+(GEMUT AB(IG(2))-GEMUTAB(IG(1)))\* &((GHH(IY,1)- GHTAB(IG(1)))/(GHTAB(IG(2))- GHTAB(IG(1)))) 933 GPRPOT(IY,1)=GEMU(Iy,1)/gsig(iy,1) IF (IZ.EQ.NZ) THEN DO 5933 IY=1, NY  $IG(4)=1$  IG(5)=63  $IG(1)=1$  IG(2)=63 C ----------------------- PRNDTL 5934 IG(3)=((IG(1)+IG(2))/2) IF (GTT(IY,1).LT.GHTAB(IG(3))) THEN  $IG(2)=IG(3)$  ELSE  $IG(1)=IG(3)$  ENDIF IF((IG(2)-IG(1)).NE.1) GOTO 5934 5938 IG(6)=((IG(4)+IG(5))/2) IF (GHH(IY,1).LT.GHTAB(IG(6))) THEN  $IG(5)=IG(6)$ ELSE

ENDIF

IF((IG(2)-IG(1)).NE.1) GOTO 934

 $IG(4)=IG(6)$  ENDIF IF((IG(5)-IG(4)).NE.1) GOTO 5938 GSIG(IY,1)=GSIGTAB(IG(1))+(GSIGTAB( IG(2))-GSIGTAB(IG(1)))\* &((GTT(IY,1)- GHTAB(IG(1)))/(GHTAB(IG(2))- GHTAB(IG(1)))) GEMU(IY,1)=GEMUTAB(IG(4))+(GEMUT  $AB(IG(5))$ -GEMUTAB $(IG(4)))^*$  &((GHH(IY,1)- GHTAB(IG(4)))/(GHTAB(IG(5))- GHTAB(IG(4)))) 5933 GPRPOT(IY,1)=GEMU(Iy,1)/(gsig(iy,1)) ENDIF IF (IZ.EQ.1) THEN DO 5433 IY=1, NY  $IG(4)=1$  IG(5)=63  $IG(1)=1$  IG(2)=63 C ----------------------- PRNDTL 5434 IG(3)=((IG(1)+IG(2))/2) IF (GHHL(IY,1).LT.GHTAB(IG(3))) THEN  $IG(2)=IG(3)$  ELSE  $IG(1)=IG(3)$  ENDIF IF((IG(2)-IG(1)).NE.1) GOTO 5434 5969 IG(6)=((IG(4)+IG(5))/2) IF (GHH(IY,1).LT.GHTAB(IG(6)))  $IG(5)=IG(6)$ 

ELSE

 $IG(4)=IG(6)$ 

ENDIF

IF((IG(5)-IG(4)).NE.1) GOTO 5969

GSIG(IY,1)=GSIGTAB(IG(1))+(GSIGTAB( IG(2))-GSIGTAB(IG(1)))\*

 &((GHHL(IY,1)- GHTAB(IG(1)))/(GHTAB(IG(2))- GHTAB(IG(1))))

GEMU(IY,1)=GEMUTAB(IG(4))+(GEMUT  $AB(IG(5))$ -GEMUTAB $(IG(4)))^*$ 

 &((GHH(IY,1)- GHTAB(IG(4)))/(GHTAB(IG(5))- GHTAB(IG(4))))

5433 GPRPOT(IY,1)=GEMU(Iy,1)/(gsig(iy,1))

ENDIF

 CALL SETYX(lampr,GPRPOT,NYD,NXD)

 CALL SETYX(LBNAME('C31'),GSIG,NYD,NXD)

END IF

RETURN

98 CONTINUE

C \* ------------------- SECTION 8 ------------ ---------------

C For PHINT( ).LE.GRND--- interface value of first phase

C Index FII1

RETURN

---------------

99 CONTINUE

C \* ------------------- SECTION 9 ------------

C For PHINT( ).LE.GRND--- interface value of second phase

C Index FII2

RETURN

C\*\*\*\*\*\*\*\*\*\*\*\*\*\*\*\*\*\*\*\*\*\*\*\*\*\*\*\*\*\*\*\*\*\*\*\*\*\*\*\*\*\*\*\*\* \*\*\*\*\*\*\*\*\*\*\*\*\*\*\*\*\*\*\*\*

# C

C--- GROUP 10. Inter-phase-transfer processes and properties

C

10 GO TO (101,102,103,104,105),ISC

101 CONTINUE

C \* ------------------- SECTION 1 ------------ ---------------

C For CFIPS.LE.GRND--- inter-phase friction coeff.

C Index

INTFRC

RETURN

102 CONTINUE

---------------

C \* ------------------- SECTION 2 ------------

C For CMDOT.EQ.GRND- inter-phase mass transfer Index INTMDT

- c l0mdt=l0f(intmdt)
- c  $\text{IOc2}=$ l $\text{Of(c2)}$
- c l0r1=l0f(9)
- c l0vol=l0f(LVOL)
- c do i=1,nx\*ny

c  $f(I0mdt+i)= - cmdt$  \* (phint(c2)  $f(10c2+i))$  \*

- c 1  $f(l0r1+i) * f(l0vol+i)$
- c enddo

RETURN

103 CONTINUE

C \*------------------- SECTION 3--------------------------C For CINT( ).EQ.GRND--- phase1-tointerface transfer coefficients  $\overline{C}$ Index CO<sub>I1</sub> **RETURN** 104 CONTINUE C \*------------------- SECTION 4--------------------------C For CINT().EQ.GRND--- phase2-tointerface transfer coefficients  $\mathsf{C}$ Index CO<sub>12</sub> **RETURN** 105 CONTINUE C \*------------------- SECTION 5------------C For CVM.EQ.GRND--- virtual mass coefficient  $\mathsf{C}$ Index  $LD12$ **RETURN** \*\*\*\*\*\*\*\*\*\*\*\*\*\*\*\*\*\*\*\*  $\mathsf{C}$ C--- GROUP 11. Initialization of variable or porosity fields  $\mathbf{C}$ Index VAL 11 CONTINUE **RETURN** \*\*\*\*\*\*\*\*\*\*\*\*\*\*\*\*\*\*\*\*  $\overline{C}$ C--- GROUP 12. Convection and diffusion adjustments

**12 CONTINUE RETURN** \*\*\*\*\*\*\*\*\*\*\*\*\*\*\*\*\*\*\*\*  $\mathsf{C}$ C--- GROUP 13. Boundary conditions and special sources  $\mathcal{C}$ Index for Coefficient - CO Index for Value  $\mathsf C$ - VAL 13 CONTINUE GO **TO** (130, 131, 132, 133, 134, 135, 136, 137, 138, 1 39,1310, 11311, 1312, 1313, 1314, 1315, 1316, 1317, 1318, 1319, 1320, 1321), ISC 130 CONTINUE C------------------- SECTION 1 ------------coefficient = GRND CALL GETYX(LBNAME('H1'),GHH,NYD,NXD) CALL GETYX(LBNAME('C31'), GSIG, NYD, NXD) L0FDZ=L0F(DZWNZ) DO 9833 IY=1, NY 9833 GPRPOTC(IY,1)=2.\*gsig(iy,1)/F(L0FDZ+I  $Z)$ CALL SETYX(CO,GPRPOTC,NYD,NXD) **RETURN** 131 CONTINUE C------------------- SECTION 2 ------------coefficient = GRND1 **RETURN** 

C

 132 CONTINUE C------------------- SECTION 3 ------------ coefficient = GRND2 RETURN 133 CONTINUE C------------------- SECTION 4 ------------ coefficient = GRND3 CALL. GETYX(LBNAME('H1'),GHH,NYD,NXD) DO 9813 IY=1, NY  $IG(1)=1$  IG(2)=63 C ----------------------- PRNDTL 9814 IG(3)=((IG(1)+IG(2))/2) IF (GHH(IY,1).LT.GHTAB(IG(3))) THEN  $IG(2)=IG(3)$  ELSE  $IG(1)=IG(3)$  ENDIF IF((IG(2)-IG(1)).NE.1) GOTO 9814 GTHK(IY,1)=GTHKTAB(IG(1))+(GTHKTA  $B(IG(2))$ -GTHKTAB $(IG(1)))^*$  &((GHH(IY,1)- GHTAB(IG(1)))/(GHTAB(IG(2))- GHTAB(IG(1)))) GEMU(IY,1)=GEMUTAB(IG(1))+(GEMUT AB(IG(2))-GEMUTAB(IG(1)))\* &((GHH(IY,1)- GHTAB(IG(1)))/(GHTAB(IG(2))- GHTAB(IG(1)))) GCP(IY,1)=GCPTAB(IG(1))+(GCPTAB(I

 $G(2)$ )-GCPTAB(IG(1)))\*

 &((GHH(IY,1)- GHTAB(IG(1)))/(GHTAB(IG(2))- GHTAB(IG(1)))) 9813 GPRPR(IY,1)=1./((GEMU(IY,1)\*GCP(IY,1 ))/(GTHK(IY,1))) CALL SETYX(CO,GPRPR,NYD,NXD) RETURN 134 CONTINUE C------------------- SECTION 5 ------------ coefficient = GRND4 **RETURN**  135 CONTINUE C------------------- SECTION 6 ------------ coefficient = GRND5 RETURN 136 CONTINUE C------------------- SECTION 7 ------------ coefficient = GRND6 RETURN 137 CONTINUE C------------------- SECTION 8 ------------ coefficient = GRND7 RETURN 138 CONTINUE C------------------- SECTION 9 ------------ coefficient = GRND8 RETURN 139 CONTINUE C------------------- SECTION 10 ------------ coefficient = GRND9 RETURN 1310 CONTINUE C------------------- SECTION 11 ------------ coefficient = GRND10

120

RETURN

C------------------- SECTION 12 ---------------  $---$  value = GRND CALL FN21(VAL,C15,vol,0.0,1.0) RETURN 1312 CONTINUE C------------------- SECTION 13 ---------------  $---$  value = GRND1 CALL FN21(VAL,C13,vol,0.0,1.0) RETURN 1313 CONTINUE C------------------- SECTION 14 --------------- ---- value = GRND2 **CALL** GETYX(LBNAME('H1'),GHH,NYD,NXD) CALL GETYX(LBNAME('C7'),GC7,NYD,NXD) CALL GETYX(LBNAME('C9'),GC9,NYD,NXD) CALL GETYX(LBNAME('C31'),GSIG,NYD,NXD) DO 959 IY=1, NY  $IG(1)=1$  IG(2)=63 958 IG(3)=((IG(1)+IG(2))/2) IF (GHH(IY,1).LT.GHTAB(IG(3))) THEN  $IG(2)=IG(3)$  ELSE  $IG(1)=IG(3)$  ENDIF IF((IG(2)-IG(1)).NE.1) GOTO 958 GTEM(IY,1)=GTTAB(IG(1))+(GTTAB(IG( 2))-GTTAB(IG(1)))\*

1311 CONTINUE

 &((GHH(IY,1)- GHTAB(IG(1)))/(GHTAB(IG(2))- GHTAB(IG(1)))) GJOULE(IY,1)=((GC7(IY,1)\*\*2)+(GC9(IY, 1)\*\*2))/(GSIG(IY,1)) 959 gpr(iy,1)=gpr(iy,1) CALL SETYX(VAL,GJOULE,NYD,NXD) CALL SETYX(C10,GJOULE,NYD,NXD) CALL SETYX(C21,GTEM,NYD,NXD) RETURN 1314 CONTINUE C------------------- SECTION 15 --------------- ---- value = GRND3 CALL. GETYX(LBNAME('H1'),GHH,NYD,NXD) L0FRG=L0F(RG2D) L0ZG=L0F(ZGNZ) L0VOL=L0F(VOL) DO 935 IY=1, NY  $IG(1)=1$  IG(2)=63 C ----------------------- PRNDTL 936 IG(3)=((IG(1)+IG(2))/2) IF (GHH(IY,1).LT.GHTAB(IG(3))) THEN  $IG(2)=IG(3)$  ELSE  $IG(1)=IG(3)$  ENDIF IF((IG(2)-IG(1)).NE.1) GOTO 936 RG(6)=GRADTAB(IG(1))+(GRADTAB(IG(

2))-GRADTAB(IG(1)))\*

&((GHH(IY,1)-GHTAB(IG(1)))/(GHTAB(IG(2))-GHTAB(IG(1)))) if(isweep.eq.LSWEEP.AND.IZ.NE.1) then do  $i=1$ , ny do k=1, 314  $gr2(i)=((f(l0frG+iy)^*sin(float(k)^*0.01))^{**}2+($  $F(10frG+i)$ -&f(l0frG+iy)\*cos(float(k)\*0.01))\*\*2)\*\*.5 gdz2(i)=ABS(RG(50)-(RG(50) $f(10zG+iz))$ GRIJ(I)=(GR2(I)\*\*2+GDZ2(I)\*\*2)\*\*.5 GPSI(I)=GDZ2(I)/GRIJ(I) GSUMA(I)=GSUMA(I)+(RG(6)\*GPSI(I)\*(2  $.*$ F(L0VOL+IY)) &/(12.566\*GRIJ(I)\*\*2)) enddo IF(IZ.EQ.NZ-1.and.iy.eq.ny) THEN WRITE(69,\*)F(L0FRG+I),GSUMA(I) **ENDIF ENDDO ENDIF** 935 GRAD(IY,1)=-RG(6) CALL SETYX(VAL, GRAD, NYD, NXD) CALL SETYX(C12, GRAD, NYD, NXD) **RETURN** 1315 CONTINUE C------------------- SECTION 16 --------------- $---$  value = GRND4 CALL GETYX(LBNAME('H1'), GHH, NYD, NXD) CALL GETYX(LBNAME('C23'), GC23, NYD, NXD  $\lambda$ 

**CALL** GETYX(LBNAME('C25'), GC25, NYD, NXD  $\lambda$ CALL GETYX(LBNAME('C7'), GC7, NYD, NXD) CALL GETYX(LBNAME('C9'), GC9, NYD, NXD) DO 971 IY=1, NY if (iy.eq.1) then GBC5(IY,1)=2.1543367E-04\*(GC9(IY,1)\*GC25(IY,1)) else GBC5(IY.1)=2.1543367E-04\*((GC9(IY,1) &\*(GC25(IY,1)))+(GC7(IY,1)\*(GC23(IY,1)  $))$ endif 971 GBC5(iy, 1)=GBC5(iy, 1) CALL SETYX(VAL, GBC5, NYD, NXD) CALL SETYX(C14,GBC5,NYD,NXD) **RETURN** 1316 CONTINUE C------------------- SECTION 17 --------------- $---$  value = GRND5 **RETURN** 1317 CONTINUE C------------------- SECTION 18 --------------- $---$  value = GRND6 **RETURN** 1318 CONTINUE C------------------- SECTION 19 --------------- $---$  value = GRND7 **RETURN** 1319 CONTINUE C------------------- SECTION 20 --------------- $---$  value = GRND8

123

 &((GHH(IY,1)- GHTAB(IG(1)))/(GHTAB(IG(2))- GHTAB(IG(1))))

GEMU(IY,1)=GEMUTAB(IG(1))+(GEMUT AB(IG(2))-GEMUTAB(IG(1)))\*

IF((IG(2)-IG(1)).NE.1) GOTO 4938

ENDIF

 $IG(1)=IG(3)$ 

ELSE

 $IG(2)=IG(3)$ 

# THEN

IF (GTT(IY,1).LT.GHTAB(IG(3)))

4938 IG(3)=((IG(1)+IG(2))/2)

IG(2)=63

 $IG(1)=1$ 

DO 4937 IY=1, NY

L0FR=L0F(RV2D)

)

 CALL GETYX(LBNAME('C21'),GC21,NYD,NXD

 CALL GETYX(HIGH(C9),GC9,NYD,NXD)

 CALL GETYX(HIGH(V1),GV1,NYD,NXD)

 CALL GETYX(HIGH(H1),GTT,NYD,NXD)

GETYX(LBNAME('H1'),GHH,NYD,NXD)

C------------------- SECTION 21 ---------------  $---$  value = GRND9

1320 CONTINUE

RETURN

**CALL** 

 CALL FN3(VAL,RG2D,- 8.8E+07,0.0,5.78567E+12)

GRHO(IY,1)=GRHOTAB(IG(1))+(GRHOT AB(IG(2))-GRHOTAB(IG(1)))\* &((GHH(IY,1)- GHTAB(IG(1)))/(GHTAB(IG(2))- GHTAB(IG(1)))) GBC2(IY,1)=-6.76\*ABS(GC9(IY,1)) GBC3(IY,1)=-2.1543367E-04\*ABS(GC9(IY,1)) &\*(1.2\*GC21(IY,1)-1800.) GBC1(IY,1)=- .79\*(((GEMU(IY,1)\*GRHO(IY,1))/(2.4E- $(05)$ )\*\*.11)\* &((2.4E-05\*abs(GV1(IY,1))/F(L0FR+IY))\*\*.5)\* &ABS((GTT(IY,1)-6.254E+05)) C \*\*\*\*\*\*\*\*\*\*\*\*\*\*\*\*\* SUBRUTINE THAT COMPUTES THE HEAT FLUX DUE c \*\*\*\*\*\*\*\*\*\*\*\*\*\*\*\*\* ANODE FALL+WORK FUNCTION, THOMPSON E & CONV IF (ISWEEP.EQ.LSWEEP-1) THEN WRITE(72,\*)F(L0FR+IY),- GBC1(IY,1),-GBC2(IY,1),-GBC3(IY,1), &-GBC1(IY,1)-GBC2(IY,1)-GBC3(IY,1) ENDIF c \*\*\*\*\*\*\*\*\*\*\*\*\*\*\*\*\* FINISH OF SUBRUTINE 4937 GBC(IY,1)=GBC1(IY,1)+GBC2(IY,1)+GB C3(IY,1) C4937 GBC(IY,1)=GBC1(IY,1) CALL SETYX(VAL,GBC,NYD,NXD) RETURN 1321 CONTINUE C------------------- SECTION 22 ---------------

---- value = GRND10

RETURN

C\*\*\*\*\*\*\*\*\*\*\*\*\*\*\*\*\*\*\*\*\*\*\*\*\*\*\*\*\*\*\*\*\*\*\*\*\*\*\*\*\*\*\*\*\* \*\*\*\*\*\*\*\*\*\*\*\*\*\*\*\*\*\*

## C

C--- GROUP 14. Downstream pressure for PARAB=.TRUE.

# C

14 CONTINUE

RETURN

C\*\*\*\*\*\*\*\*\*\*\*\*\*\*\*\*\*\*\*\*\*\*\*\*\*\*\*\*\*\*\*\*\*\*\*\*\*\*\*\*\*\*\*\*\* \*\*\*\*\*\*\*\*\*\*\*\*\*\*\*\*\*\*

C\* Make changes to data for GROUPS 15, 16, 17, 18 GROUP 19.

C\*\*\*\*\*\*\*\*\*\*\*\*\*\*\*\*\*\*\*\*\*\*\*\*\*\*\*\*\*\*\*\*\*\*\*\*\*\*\*\*\*\*\*\*\* \*\*\*\*\*\*\*\*\*\*\*\*\*\*\*\*\*\*

## C

C--- GROUP 19. Special calls to GROUND from EARTH

## C

 19 GO TO (191,192,193,194,195,196,197,198,199,1 910,1911),ISC

191 CONTINUE

C \* ------------------- SECTION 1 ---- Start of time step.

RETURN

192 CONTINUE

C \* ------------------- SECTION 2 ---- Start of sweep.

DO IY=1, NY

GSUMA(IY)=0.0

ENDDO

RETURN

193 CONTINUE

C \* ------------------- SECTION 3 ---- Start of iz slab.

RETURN

# 194 CONTINUE

C \* ------------------- SECTION 4 ---- Start of iterations over slab. RETURN 1911 CONTINUE C \* ------------------- SECTION 11---- After calculation of convection C fluxes for scalars, and of volume C fractions, but before calculation of C scalars or velocities RETURN 199 CONTINUE C \* ------------------- SECTION 9 ---- Start of solution sequence for  $C$  and a set of  $\overline{C}$ variable RETURN 1910 CONTINUE C \* ------------------- SECTION 10---- Finish of solution sequence for  $C$  and a contract of  $\overline{a}$ variable RETURN 195 CONTINUE C \* ------------------- SECTION 5 ---- Finish of iterations over slab. RETURN 196 CONTINUE C \* ------------------- SECTION 6 ---- Finish of iz slab. RG(100)=4E-07\*3.1416 L0C27=L0F(C27) L0C21=L0F(C21)

l0z=l0f(zwnz)

 L0C3=L0F(C3) L0C5=L0F(C5) L0C7=L0F(C7) L0C9=L0F(C9) L0Cl7=L0F(low(C7)) L0Cl9=L0F(low(C9)) L0C11=L0F(C11) L0C13=L0F(C13) L0C15=L0F(C15) L0FRG=L0F(RG2D) L0FR=L0F(RV2D) L0FRG=L0F(RG2D) L0FDR=L0F(DYV2D) c derivation of potential with respect to r an z CALL FNDSDY(C3,C27) CALL FNDSDZ(C5,C27) C COMPUTATION OF TEMPERATURE DERIVATIVES CALL FNDSDY (C23,LBNAME('C21')) CALL FNDSDZ (C25,LBNAME('C21')) C computation of B from Ampere's law DO IY=1, NY RG(99)=0.0 DO II=1, IY RG(99)=RG(99)+F(L0C9+II)\*F(L0FRG+II) \*F(L0FDR+II) ENDDO F(L0C11+IY)=(RG(100)/F(L0FRG+IY))\*R G(99) ENDDO CALL FN21(C7,C31,C3,0.0,-1.0)

CALL FN21(C9,C31,C5,0.0,-1.0)

c computation of Lorentz's forces if (iz.ne.NZ) then do 458 iy=1, ny f(l0c13+iy)=f(l0c7+iy)\*f(l0c11+iy) f(l0c15+iy)=-f(l0c9+iy)\*f(l0c11+iy) 458 continue endif if (iz.eq.NZ) then do 4458 iy=1, ny f(l0c13+iy)=f(l0c7+iy)\*f(l0c11+iy) f(l0c15+iy)=-f(l0c9+iy)\*f(l0c11+iy) 4458 continue endif CALL FNDVDZ(C33,V1) CALL FNDVDY(C19,V1) C C \*\*\* PRINT TEMPERATURE ALL FIELD IF(isweep.eq.LSWEEP-1) THEN call getyx(c21,gc21,nyd,nxd) do iy=1, ny if (iz.eq.NZ) then write(67,\*)f(L0Fr+iy),-f(l0c11+iy) endif if (iz.eq.45) then write(68,\*)f(L0FR+iy),-f(l0c11+iy) write(61,\*)f(L0FR+iy),-f(l0c9+iy) write(64,\*)f(L0FR+iy),f(l0c7+iy) endif if (iz.eq.30) then write(81,\*)f(L0FR+iy),-f(l0c11+iy) write(62,\*)f(L0FR+iy),-f(l0c9+iy) write(65,\*)f(L0FR+iy),f(l0c7+iy) endif

126

 if (iz.eq.15) then write(82,\*)f(L0FR+iy),-f(l0c11+iy) write(63,\*)f(L0FR+iy),-f(l0c9+iy) write(66,\*)f(L0FR+iy),f(l0c7+iy) endif if (iz.eq.1) then write(83,\*)f(L0FR+iy),-f(l0c11+iy) endif IF (IY.EQ.10) THEN write(84,\*)-f(L0Z+IZ)+rg(50),  $f(IOc11+iy)$  ENDIF write(80,\*)f(l0fr+iy),- F(L0z+iz)+rg(50),f(l0c21+iy) write(60,\*)f(l0fr+iy),-F(L0z+iz)+rg(50), f(l0c11+iy) enddo endif if (iz.eq.1) then IF (ISWEEP.EQ.LSWEEP-1) THEN CALL GETYX(HIGH(H1),GTT,NYD,NXD) CALL. GETYX(HIGH(V1),GV1,NYD,NXD) CALL GETYX(H1,GHH,NYD,NXD) CALL GETYX(HIGH(C9),GC9,NYD,NXD) call getyx(c21,gc21,nyd,nxd) call getyx(c33,gc33,nyd,nxd) call getyx(c19,gc19,nyd,nxd) call getyx(p1,gp1,nyd,nxd) call getyx(visl,gemu,nyd,nxd) call getyx(den1,grho,nyd,nxd) do iy=1, ny

 gtau(iy,1)=- GEMU(IY,1)\*GRHO(IY,1)\*gc33(iy,1) write(70,\*)f(l0fr+iy),GTAU(IY,1) GBC1(IY,1)=(.7904)\*(((GEMU(IY,1)\*GRH  $O(IV, 1)$ \*\*2) &/(1.8702E-05))\*\*.11)\*((1.8702E-05\*abs(gV1(iy,1)/ &F(L0FR+IY)))\*\*.5)\*ABS((GTT(IY,1)- 5.2E+05)) GBC(IY,1)=(.7904)\*(((GEMU(IY,1)\*GRHO  $(1Y,1)$ \*\*2) &/(2.4E-05))\*\*.11)\*(2.4E-05\*abs(gC19(iy,1))\*\*.5) &\*ABS(GTT(IY,1)-6.254E+05) C write(75,\*)f(l0fr+iy),GBC1(iy,1),GBC(IY,1) write(79,\*)f(l0fr+iy),GP1(IY,1) c write(77,\*)f(l0fr+iy),-GC9(IY,1) write(77,\*)f(l0fr+iy),f(L0C9+iy) write(74,\*)f(l0fr+iy),GC21(IY,1) enddo endif endif IF (ISWEEP.EQ.LSWEEP-1) THEN call getyx(W1,GW1,nyd,nxd) call getyx(P1,GP1,nyd,nxd) call getyx(C21,GC21,nyd,nxd) call getyx(C9,GC9,nyd,nxd) write(71,\*)f(l0fr+1),- F(L0z+iz)+rg(50),GC21(1,1) write(73,\*)f(l0fr+1),-F(L0z+iz)+rg(50),- GW1(1,1) write(76,\*)f(l0fr+1),-F(L0z+iz)+rg(50),- GC9(1,1)

C--- GROUP 21. Special print-out to screen 21 CONTINUE GO TO 25 \*\*\*\*\*\*\*\*\*\*\*\*\*\*\*\*\*\* C\* Make changes to data for GROUP 22 only in GROUP 19. \*\*\*\*\*\*\*\*\*\*\*\*\*\*\*\*\*\*  $\mathsf C$ C--- GROUP 23. Field print-out and plot control 23 CONTINUE **RETURN** \*\*\*\*\*\*\*\*\*\*\*\*\*\*\*\*\*\*  $\mathsf C$ C--- GROUP 24. Dumps for restarts  $\mathsf{C}$ 24 CONTINUE END

write(78,\*)f(l0fr+1),- $F(L0z+iz)+rg(50), GP1(1,1)$ 

**ENDIF** 

**RETURN** 

197 CONTINUE

C \*------------------- SECTION 7 ---- Finish of sweep.

**RETURN** 

198 CONTINUE

C \*------------------- SECTION 8 ---- Finish of time step.

 $\mathsf{C}$ 

#### **RETURN**

\*\*\*\*\*\*\*\*\*\*\*\*\*\*\*\*\*\*

 $\mathsf{C}$ 

C--- GROUP 20. Preliminary print-out

 $\mathsf C$ 

20 CONTINUE

**RETURN** 

\*\*\*\*\*\*\*\*\*\*\*\*\*\*\*\*\*\*

127